# SIMULATION AND APL DESCRIPTION

# OF THE PDP 11/40

By

ANAND VARDHA.N PANDIT *l/*  Bachelor of Engineering Osmania University Hyderabad, India

1973

Submitted to the Faculty of the Graduate College of the Oklahoma State University in partial fulfillment of the requirements for the Degree of MASTER OF SCIENCE July, 1975

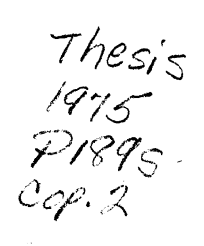

100 - 20

 $\mathcal{S}_k$ 

 $\hat{\phi}$ 

i<br>He

OKLAHOMA **STATE** UNIVERSfTY *LIBRARY* 

OCT 23 1975

SIMULATION AND APL DESCRIPTION

OF THE PDP 11/40

Thesis Approved:

Thesis Adviser

Maldu Grace

 $\zeta$ 

Dean of the Graduate College

#### PREFACE

This paper describes the implementation of an assemblersimulator for the PDP 11/40 computer. It is concerned with methods used to implement an assembler, to generate code which is interpretively executed by a simulator. Program-controlled input/output as well as device-initiated input, has been implemented. The assembler-simulator programs are written in PL/l, and are implemented on the IBM 360/65.

I would like to express my gratitude to my major adviser, Dr. Donald D. Fisher, for his advice and guidance during this project. Also, appreciation is expressed to my other committee members, Dr. Donald W. Grace and Dr. George E. Hedrick, for their suggestions and assistance in the preparation of this paper. Thanks are also due to Mrs. Debbie Williams for typing the paper.

# TABLE OF CONTENTS

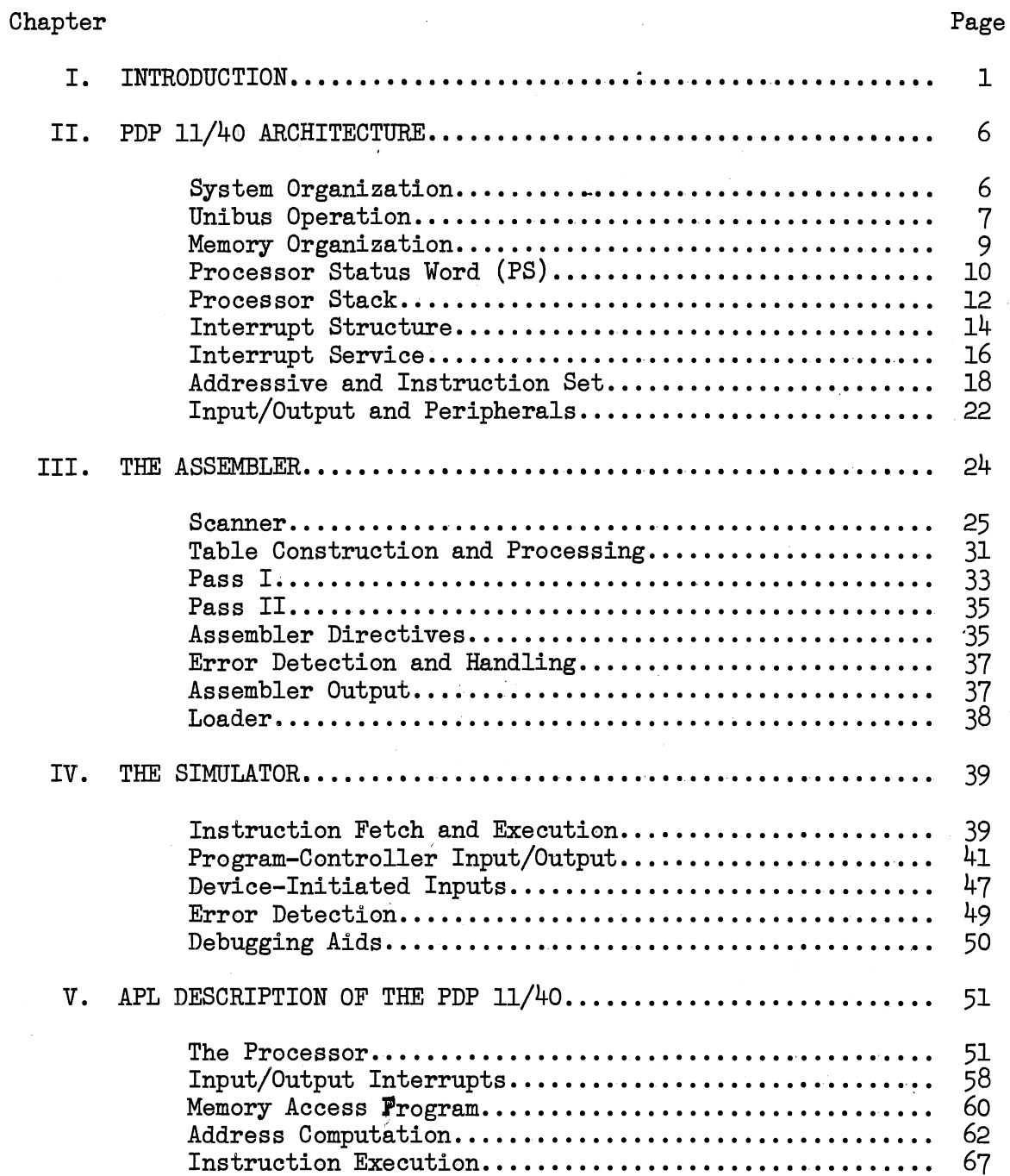

# Chapter Page

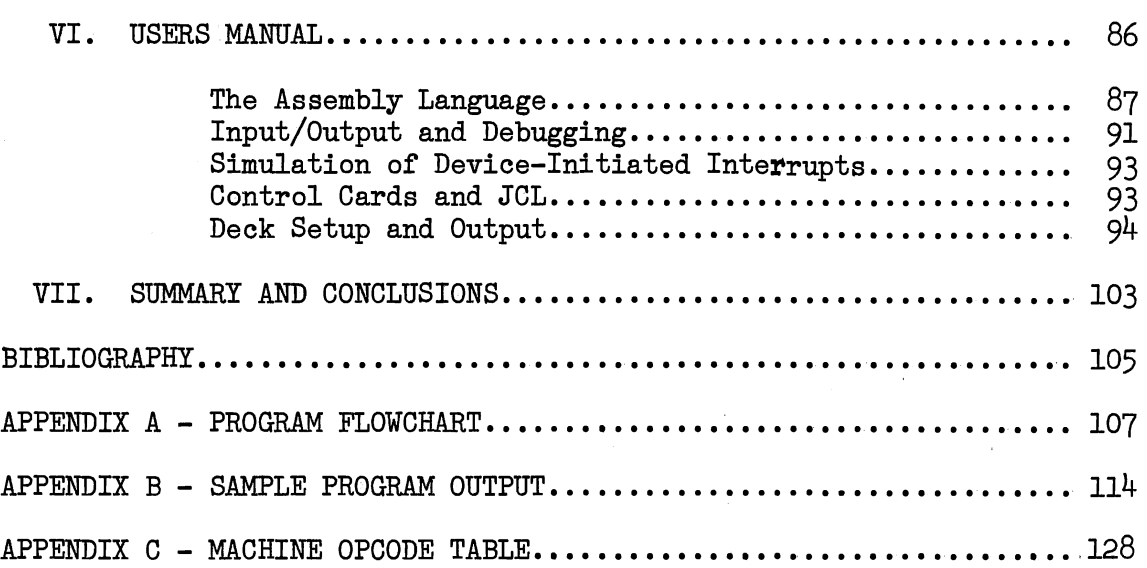

# LIST OF TABLES

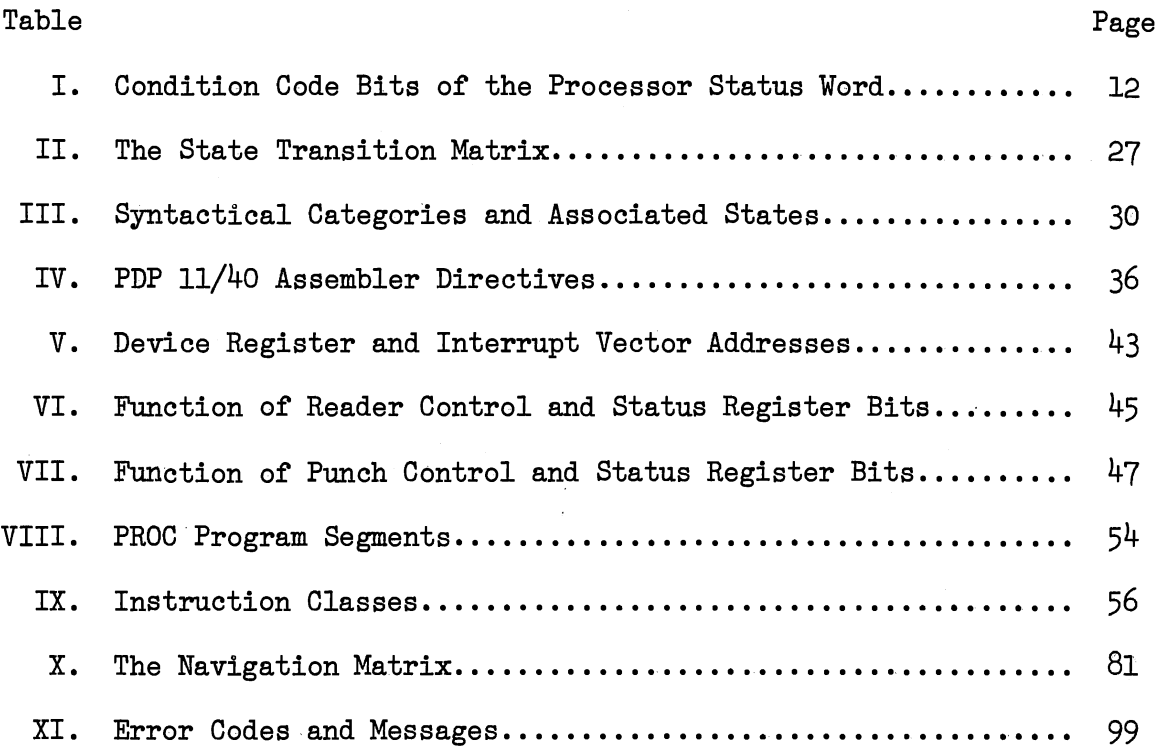

 $\mathcal{L}^{\text{max}}_{\text{max}}$  and  $\mathcal{L}^{\text{max}}_{\text{max}}$ 

 $\label{eq:2.1} \frac{1}{2} \int_{\mathbb{R}^3} \left| \frac{d\mathbf{r}}{d\mathbf{r}} \right|^2 \, d\mathbf{r} \, d\mathbf{r} \, d\mathbf{r} \, d\mathbf{r} \, d\mathbf{r} \, d\mathbf{r} \, d\mathbf{r} \, d\mathbf{r} \, d\mathbf{r} \, d\mathbf{r} \, d\mathbf{r} \, d\mathbf{r} \, d\mathbf{r} \, d\mathbf{r} \, d\mathbf{r} \, d\mathbf{r} \, d\mathbf{r} \, d\mathbf{r} \, d\math$ 

 $\sim$   $\alpha$ 

# LIST OF FIGURES

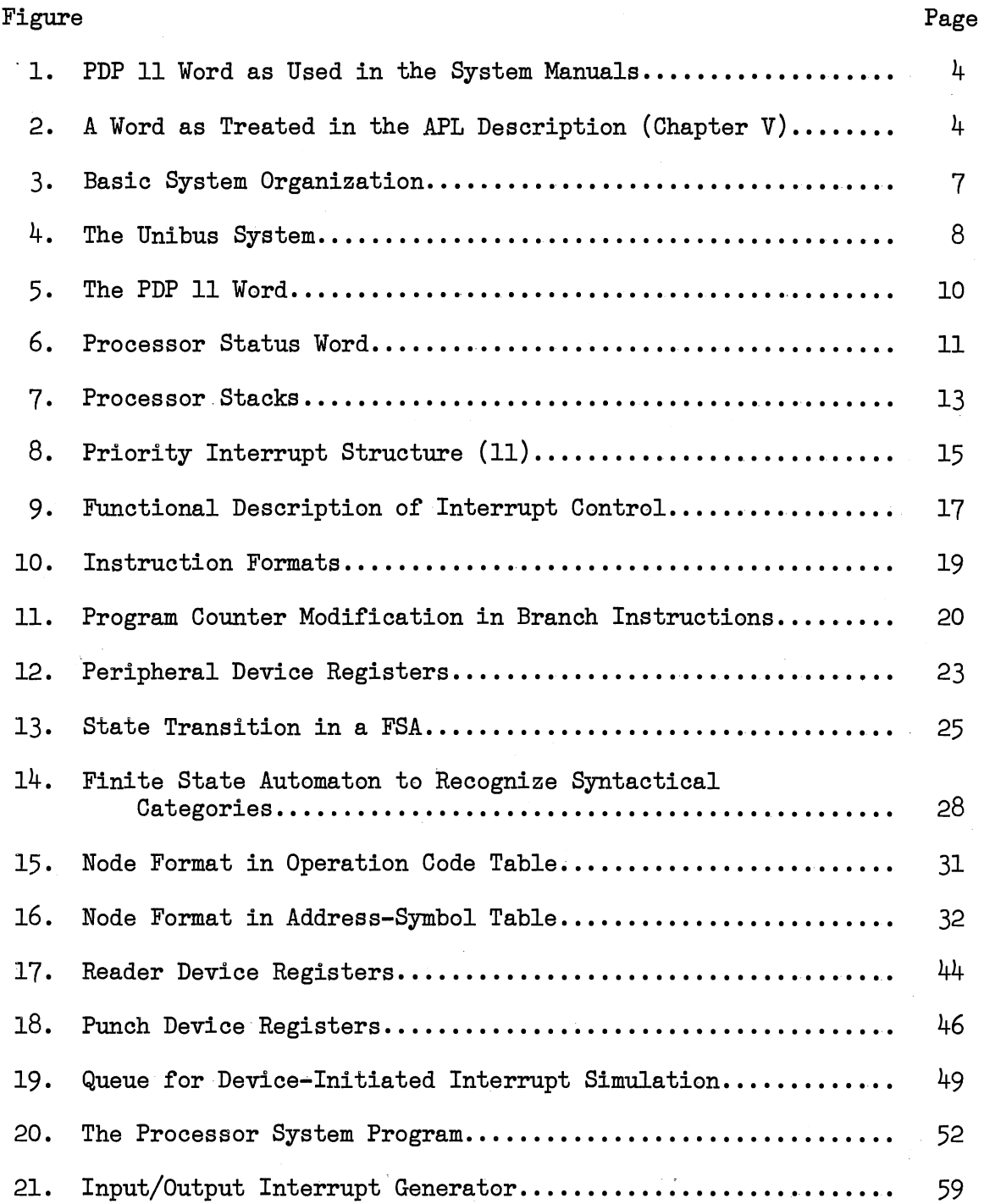

# Figure

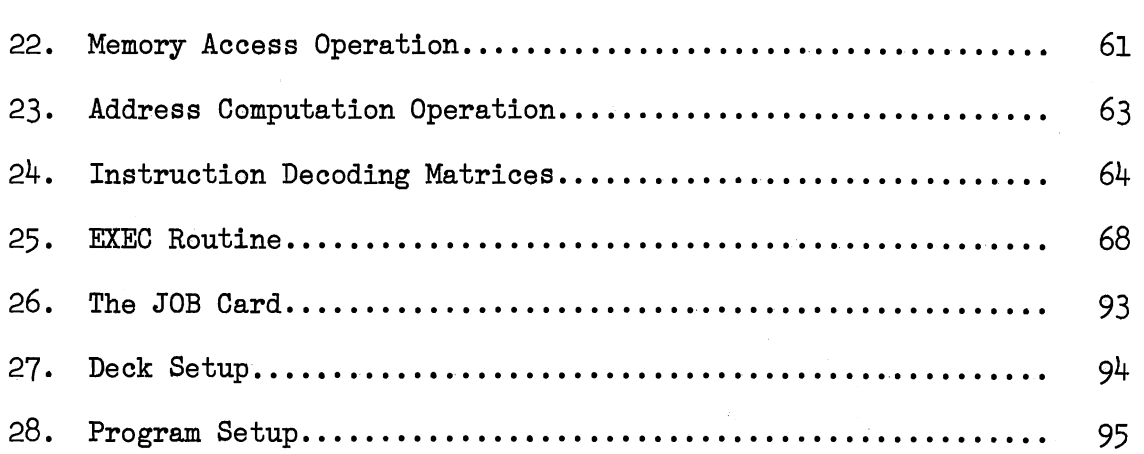

# LIST OF SYMBOLS

 $\hat{\mathcal{A}}$ 

 $\bar{z}$ 

 $\mathcal{L}$ 

 $\mathcal{L}^{\text{max}}_{\text{max}}$ 

 $\bar{\beta}$ 

 $\bar{z}$ 

 $\mathcal{L}^{\text{max}}$ 

 $\sim$ 

J.

 $\mathcal{L}_{\mathcal{A}}$ 

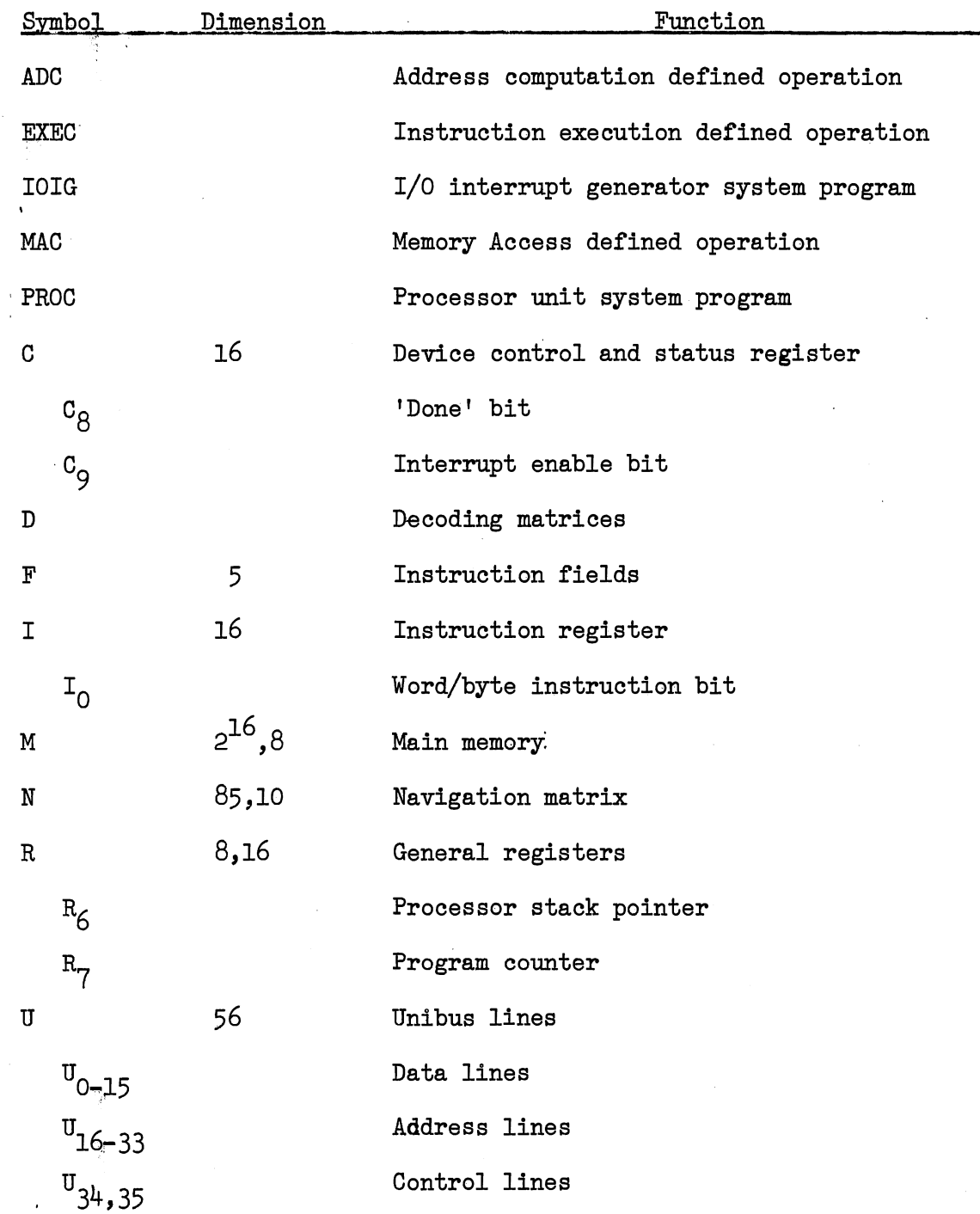

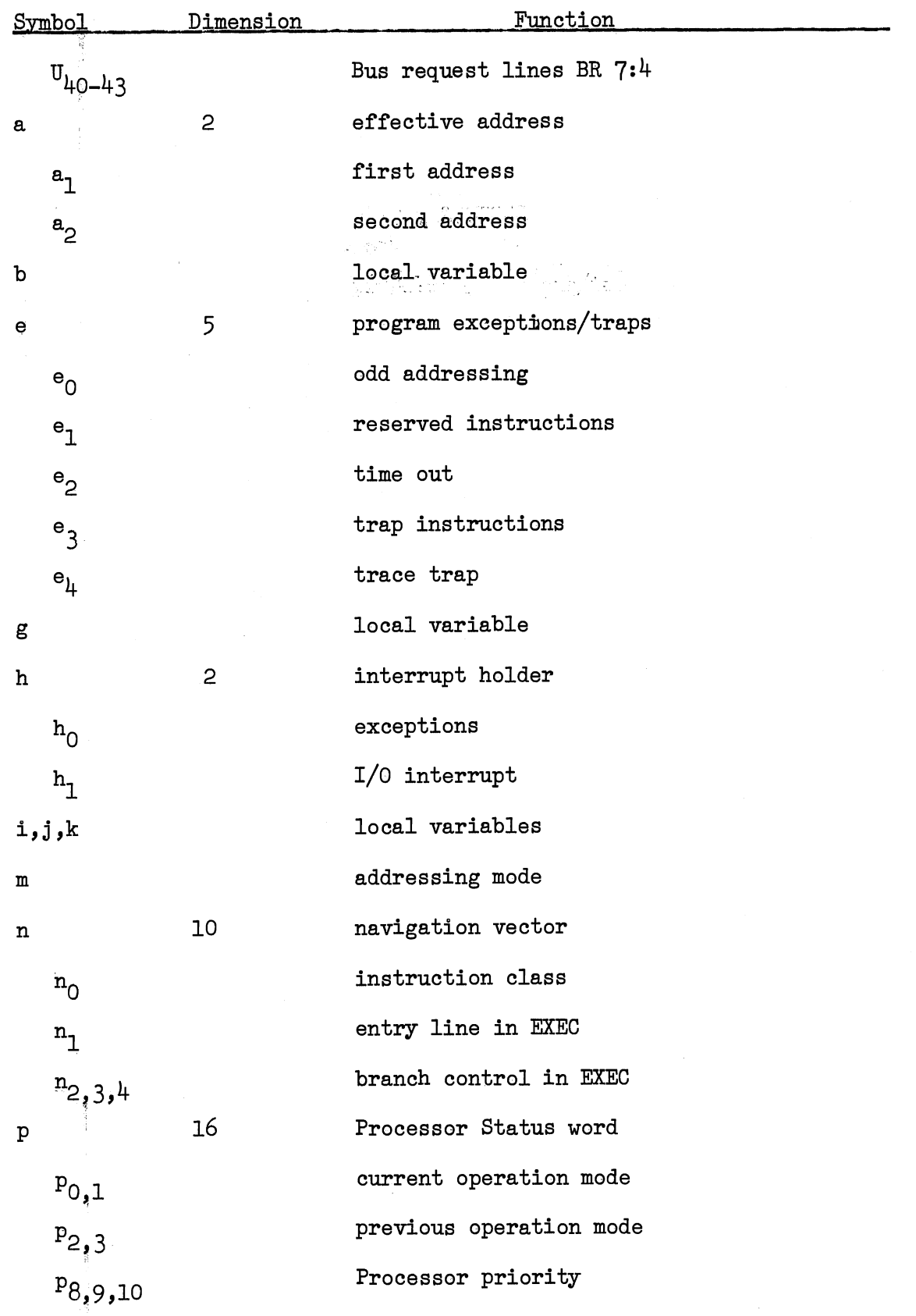

 $\ddot{\phantom{0}}$ 

x

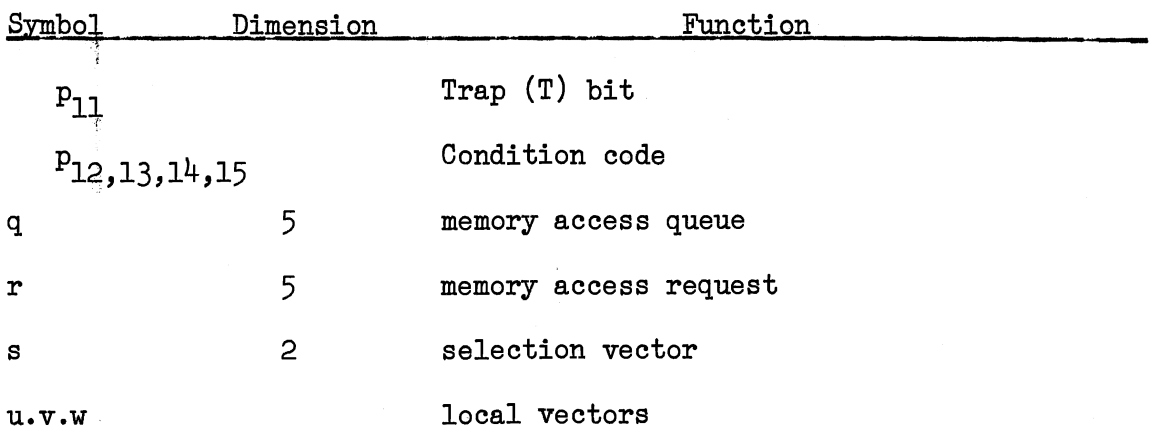

#### CHAPTER I

#### INTRODUCTION

The electronic computer affords a very powerful tool for system simulation. It is not by chance, therefore, that the significant increase in system simulations has almost paralleled the growth of electronic computers. The systems that are simulated can be business/ economic systems, social systems, environmental systems or even other computer systems. One of the many reasons for simulating systems on a digital computer is the rapidity with which results are obtained. Another reason is the provision it gives to consider the problem to any level of detail.

The reasons for simulating a system can be many fold (9). Among them are the facility of studying a dynamic system in either real time, compressed or expanded time, the ability to study a complicated system by breaking it into component subsystems, the provision it gives to experiment with the system being simulated without actually building a prototype.

Simulation of computer systems can be done either at the "macro" level or at the "micro" level (8). At the macro level, the effects of processing complete jobs are simulated, and each transaction may represent a total job. This level of simulation may be used to study the effects of an increase in the workload of the system, or the quality of service measured in terms of the turn-around time, quality

of service under a projected workload, etc.

Micro level simulation involves extremely fine level of detail. The effect of each individual machine language instruction is simulated At this level of simulation, a unit of real time requires many units of simulated time. Therefore, micro level simulation can be expensive, both in terms of programming and running times, and requires a detailed understanding of the system.

During development of software packages for minicomputers, the debugging stage performance may be severely limited by the computer memory size, input-output facilities, or by the lack of translators with diagnostic capabilities. It therefore becomes desirable to simulate the minicomputer on a large host computer, in a higher level language, to get the software packages at least past the debugging stage. Simulation in a higher level language provides ease with which data structures can be manipulated. Even if the simulator does not mimic the simulated machine in its entirety, it may be set up to simulate a sizable subset of the assembler package. Such a simulation has to be done at the micro level.

In this report a large subset of the PDP 11/40 assembly language has been implemented on an IBM  $360/65$  host computer in PL/l. The implementation also includes simulation of program controlled input/ output from peripheral devices like the teletype and papertape reader/ punch. Device-initiated interrupt simulation, using the computer interrupt structure is also incorporated in the implementation.

Chapter II describes the PDP 11/40 computer. Most of the description is based on the Digital Equipment Corporation system manuals of the PDP 11/40 (10, 11, 12). The architecture, instruction formats,

processor operation, interrupt structure, and input-output are covered.

The simulator itself is made up of an assembler and an interpreter. The two pass assembler is described in Chapter III. The scanner, to pick up symbols, symbol table construction during pass I and generation of object code in pass II are covered. Assembly time error detection is also discussed. A good description of the various methods adopted for searching/sorting during table processing can be found in Hellerman  $(2)$  and Wegner  $(14)$ . The factors determining the choice of the method are presented in Gear (1).

The object code generated by the assembler unit forms the input to the interpreter. The object code is loaded into memory before execution can begin. Chapter IV contains a description of instruction fetch and execution, execution-time error checking and debugging facilities, input-output, output formats, etc. The program setup for simulating device-initiated interrupts is also described.

A formal description of the PDP 11/40 is presented in Chapter V. The description is in APL (4) and models the description of the IBM S/360 by Falkoff, Iverson and Sussenguth (5). Programs for processor operation, interrupt handling, address calculation, instruction execution have been described. A word of caution has to be given at this point. Arrays (registers, instruction words, etc.) as handled in the PDP  $11/40$  system manuals, have the least significant bit position numbered 0, and the most significant bit position numbered 15, as shown in Figure 1.

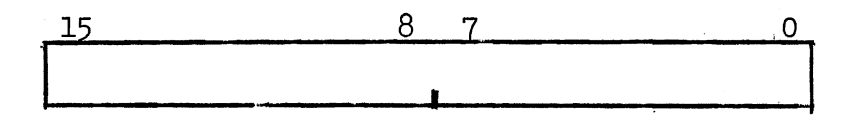

Figure 1. A PDP 11 Word as Used in the System Manuals

Since the simulator has been modeled on the descriptions in the manuals, words have been treated as shown in Figure 1. However, in the APL description in Chapter V, "words" are treated as shown in Figure 2, to be consistent with the language terminology, with the most significant bit numbered O, and the least significant bit numbered 15.

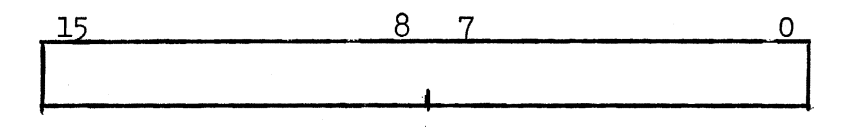

Figure 2. A Word as Treated in the APL Description (Chapter V)

Chapter VI is a Users Manual and describes the deck setup and optidns for using the assembler-simulator. The assembler output format, error messages and codes, are also discussed. A summary and conclusions are presented in Chapter VII. The program flowchart is

given in Appendix A. Appendix B consists of a description of a sample run and the output. The machine operation code symbol table is given in Appendix C.

#### CHAPTER II

#### PDP 11/40 ARCHITECTURE

The PDP 11/40 is a 16-bit general purpose, parallel logic computer using two's complement arithmetic. The processor can address directly 32K 16-bit words or 64K 8-bit bytes. All communications among system components are performed on a single high-speed bus, the Unibus. The processor contains 16 hardware registers, eight of which are programmable. The eight nonprogrammable registers are used for storage of a variety of functions including intermediate addresses, source-destination data, console operation data, and the stack pointer for the Memory Management option. The eight programmable general purpose registers RO-R7 can be used as accumulators, pointers to memory locations, or full word index registers, but their most important function is to hold operand and result addresses. Two of these registers R6 and R7 are used as processor stack pointer and program counter, respectively. This means that the contents of R6 and R7 are changed automatically by various instructions and, hence, cannot be used as general purpose registers.

#### System Organization

The whole computer is organized around a single bus called the Unibus. The processor, memory and all peripheral devices share the same high speed bus (Figure 3). Because of the bus concept, all

peripherals are compatible, and device-to-device transfers can be accomplished at a fast rate. The Unibus enables the processor to view peripheral devices as active memory locations and treat peripheral device addresses exactly like (nonrelocatable) memory addresses, in the basic system address space. The processor uses the same set of signals to communicate with memory as with peripheral devices. Memory locations, processor registers, device status and data registers are each assigned a unique address. All instructions that can be applied to date in core can be applied equally well to peripheral device registers, enabling peripheral devices to be manipulated as flexibly as memory.

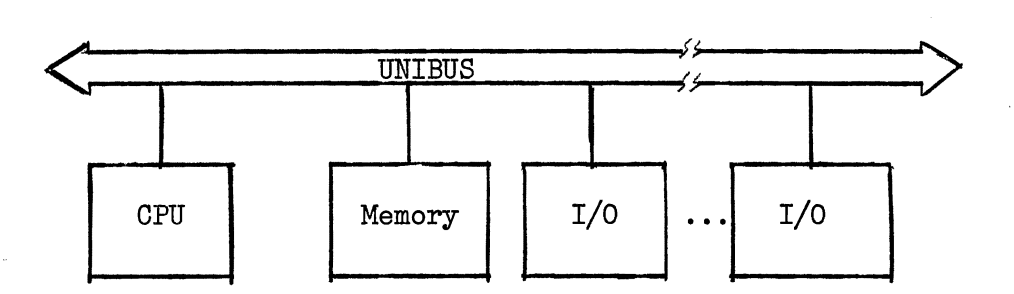

Figure 3. Basic System Organization

### Unibus Operation

Communication between system components is over the 56 lines of the Unibus, 51 of which are bidirectional and 5 unidirectional. A

bidirectional line permits signal flow in both directions. The five unidirectional bus grant (BG) lines are for priority bus control signals (10, pp. 179). The function of the 56 lines is as follows:

(1) 16 bidirectional data lines which carry all data transfers.

(2) 18 address lines. The same addressing scheme is used for programmed I/O, programmed processor/memory transfers, direct memory access (DMA).

(3) 22 control-logic and parity check lines.

Figure  $4$  shows the processor, memory and a peripheral device connected to the Unibus. The peripheral device as has been interfaced for programmed instructions, direct memory access and interrupt.

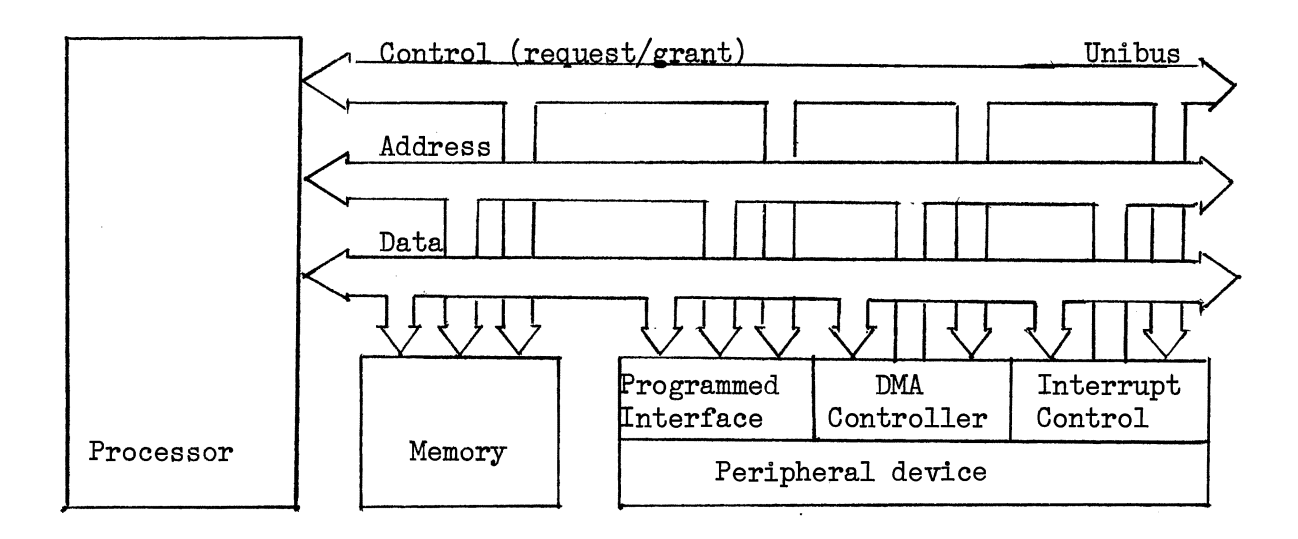

Figure  $4$ . The Unibus System  $(6)$ 

#### Master/Slave Operation

All bus activity is asynchronous and depends on interlocking of controlled signals. During transfer between two devices, the device controlling the bus is termed the "master," and the other device the "slave." Master-slave relationships are dynamic. Memory is always a slave. The nature of interlocked communication requires that for each control signal issued by the master, the slave issue a response to complete the transfer.

Full 16-bit word or 8-bit byte information can be transferred on the bus between master and slave. Bus operations can be classified into data operations and control operations. The DATI, DATIP data operations transfer data into the master, while the DATO, DATOB data operations transfer data out of the master (10, pp. 182). The bus request (BR) and nonprocessor request (NPR) control signals are used by devices to gain control of the bus. Bus control obtained under a BR is for an interrupt whereas control obtained under an NPR is for a direct memory access (DMA). A device can perform a DMA after acquiring bus control via a BR. Transfer of bus control from one device to another is made by a priority arbitration logic.

#### Memory Organization

PDP 11 memory can be addressed either as 16-bit words or 8-bit bytes. Words always start at even numbered memory locations. A PDP 11 "word" is divided into a high byte and a low byte as shown in Figure 5.

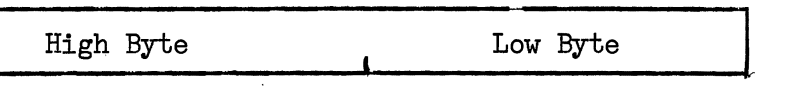

Figure 5. The PDP 11 Word

Low bytes are stored at even numbered memory locations and high bytes at odd numbered locations. Memory addresses 0-255 are reserved for the system (interrupt vectors, trap vectors, etc.) and the top 4K words are reserved for general purpose registers, peripheral device registers, etc. The user, therefore, has 28K of the 32K directly addressable memory to program.

Processor Status Word (PS)

The processor status word, Figure 6, contains information about the status of the machine. The status can be described by the processor priority, current and previous operation modes and condition code.

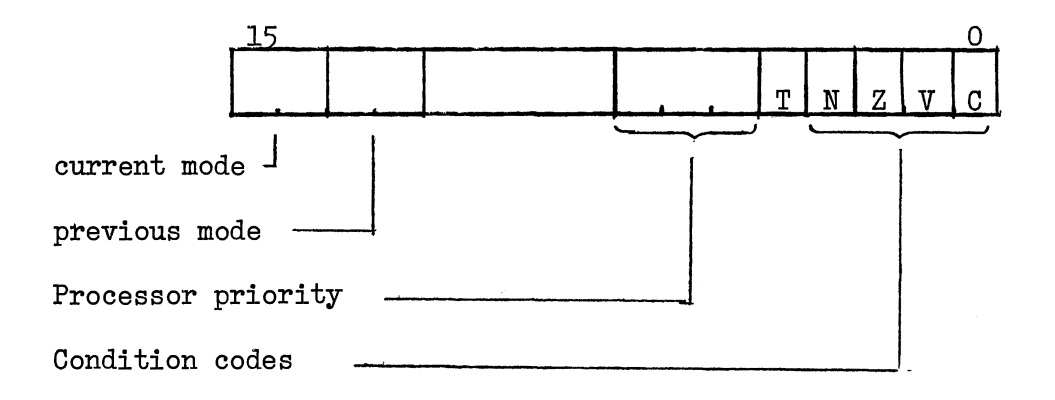

Figure 6. Processor Status Word

The two modes of operation  $(11, pp. 2-4)$  Kernel and User modes are available under the Memory Management option.

The processor can operate at any one of the  $8$  priority levels 0-7. The current priority is maintained in bits 7-5 of the PS.

The 4-bit condition code is set by any of a number of instructions, including many arithmetic instructions. The condition code is set depending on the result of the instruction. Conditions setting the bits are given in Table I.

# TABLE I

CONDITION CODE BITS OF THE PROCESSOR STATUS WORD

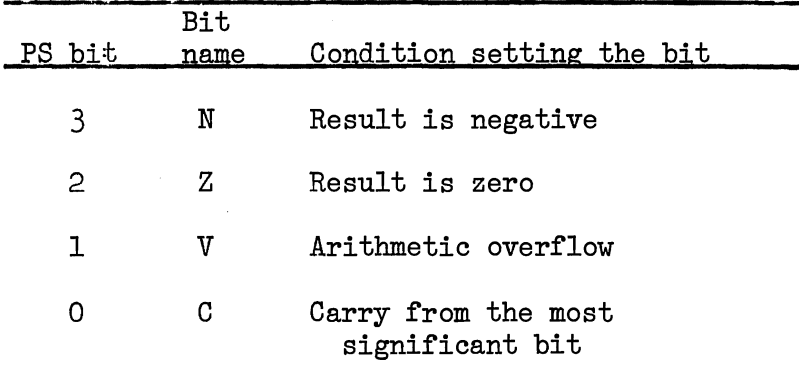

The trace trap bit T can be set or cleared under program control. When set, a processor trap will occur through location 14 on completion of instruction execution and a new processor status word will be loaded. The trace trap is a system debugging aid and is transparent to the programmer.

### Processor Stack

To allow a programmer to make efficient use of frequently accessed data a processor stack is maintained in memory. Register 6 serves as a pointer to the top of the stack. The stack can be maintained anywhere in memory by initializing register 6 in the program. A typical processor stack is built with addresses decreasing from bottom to top as shown in Figure 7.

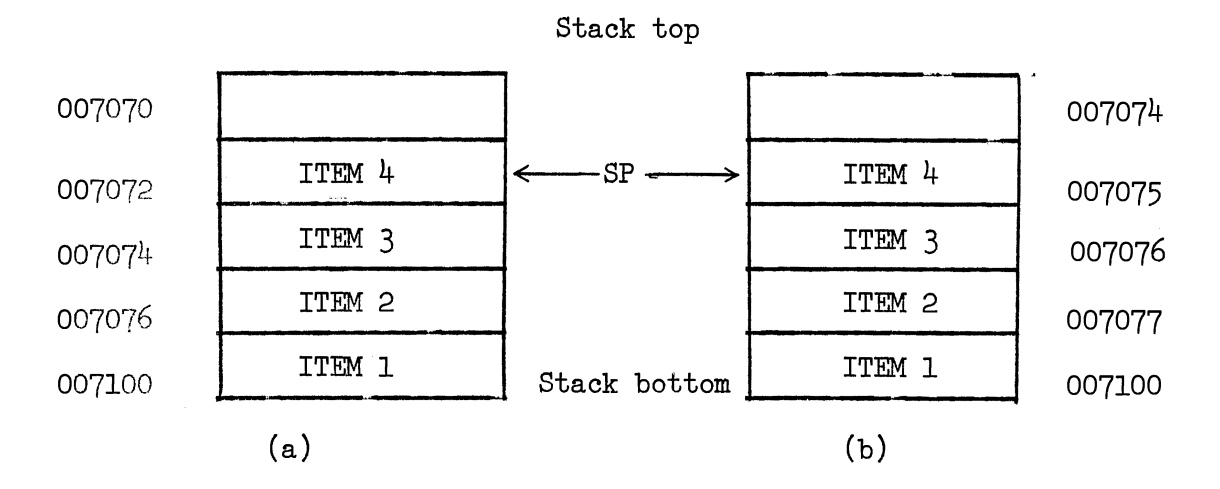

Figure 7. Processor Stacks (a) Word Stack (b) Byte Stack

Under the Memory Management option, the PDP 11 has two stacks called the Kernel and User stacks. When the processor is operating under the Kernel mode, it uses the Kernal stack and when operating under User mode, the User stack. The stack overflow boundary is at location 256. The Kernel stack boundary is a variable and is set through a stack limit register. Once the Kernel stack exceeds its boundary, the processor traps to location  $4$  after the current instruction is executed.

The stack permits save and restore of the program counter and status word in conjunction with subroutine calls and interrupts. This feature allows reentrant codes and nesting of subroutines. Items can be added or removed from the stack by using the autodecrement and autoincrement addressing modes with register 6.

#### Interrupt Structure

Since all components use the same Unibus, a certain amount of contention arises when more than one device requests to become bus master. A multilevel automatic priority structure is imposed to overcome this problem.

The Unibus contains 13 lines classified as priority transfer lines. Five of these are the bus request (BR) lines BR (7:4) and NPR and five are the corresponding bus grant (BG) lines BG (7:4) and NPG which the processor uses to respond to a request.

The priority arbitration logic assigns highest priority to NPR direct memory access data transfers. These requests are honored by the processor between bus cycles of an instruction execution. BR7 is the next highest priority and BR4 the lowest. These requests are honored by the processor between instructions. The priority is hardwired into each device except the processor. For example, the teletype and papertape reader/punch have a preassigned priority of BR4.

The processor priority can be set under program control to any one of the levels. This inhibits granting of bus requests on the same or lower levels and provides an effective masking technique. The priority interrupt structure is shown in Figure  $8.$ 

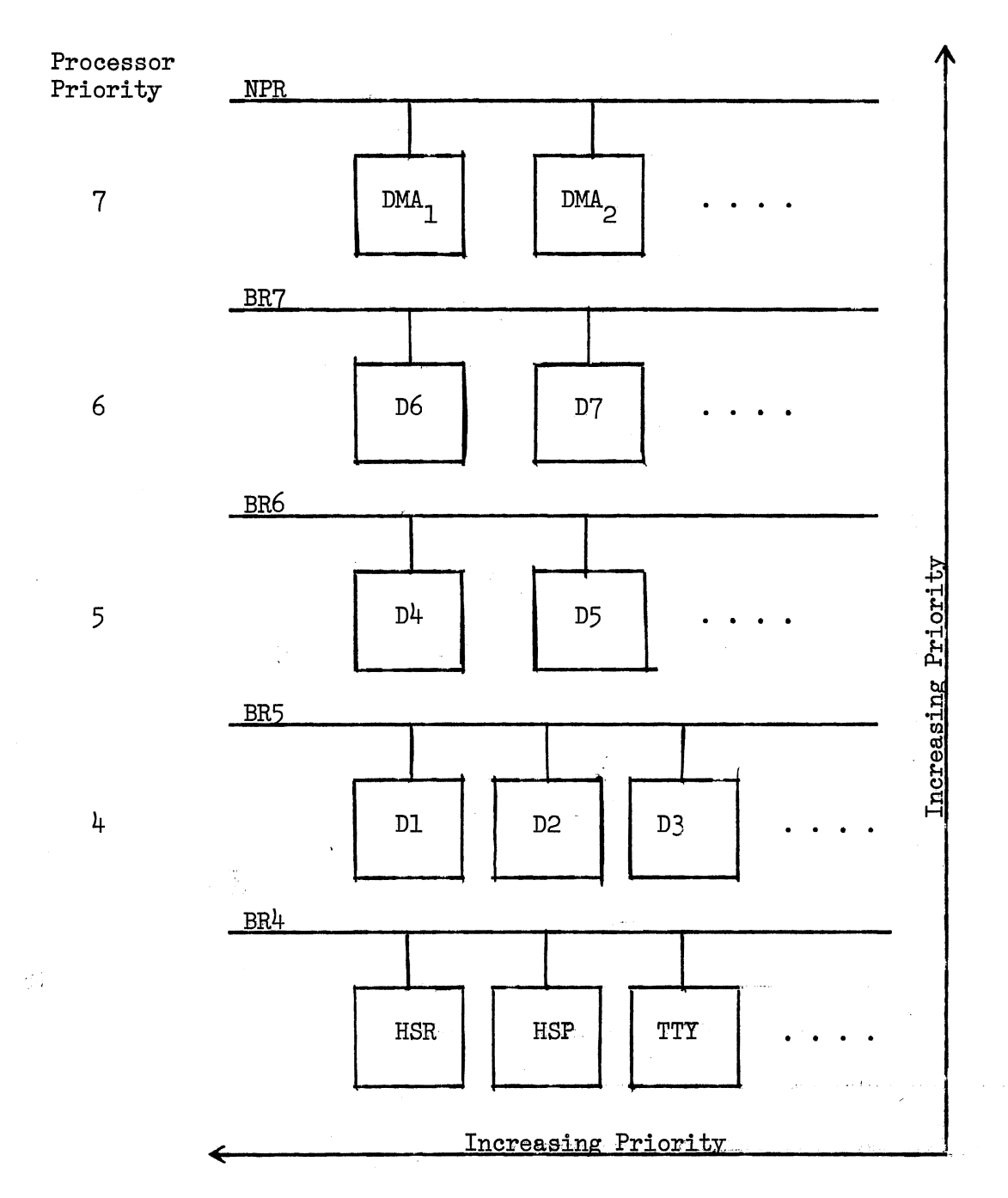

Figure 8. Priority Interrupt Structure (11)

Any number of devices can be chain-wired on each level, the device nearer the processor having a higher priority than a device farther away.

Each device on a particular priority level passes a grant signal to the next device on the line unless it has requested bus control; in this case the requesting device blocks the signal from the following devices and assumes bus control. A device may cause interrupt operation to occur any time it gains bus control on one of the BR lines.

#### Interrupt Service

Each device has a unique interrupt vector address in memory. These addresses are transmitted over the bus address lines. Two consecutive words in memory, the starting address of the service routine and the new PS are stored at the interrupt vector address. This unique identification eliminates the necessity of device polling. The operations required to service an interrupt can be described in APL as shown in Figure 9.

The operations involve pushing the Program Status word on the stack, lines O,l (Figure 9a), followed by pushing the program counter, lines 2, 3. The new program counter, which is the address of the service routine and the new Program Status word are loaded from the interrupt vector address, lines  $4,5$ . Upon completion of service, a return from interrupt automatically restores the program counter and the old PS.

$$
R^{6} \leftarrow (16)\tau(1R^{6})-2
$$
\n
$$
M^{1R^{6}}, M^{1+1R^{6}} \leftarrow \omega^{8}/p, (\alpha^{8}/p)
$$
\n
$$
R^{6} \leftarrow (16)\tau(1R^{6})-2
$$
\n
$$
M^{1R^{6}}, M^{1+1R^{6}} \leftarrow \omega^{8}/R^{7}, (\alpha^{8}/R^{7})
$$
\n
$$
R^{7} \leftarrow M^{1+a}, M^{a}
$$
\n
$$
P \leftarrow M^{3+a}, M^{2+a}
$$
\n
$$
5
$$

(a)

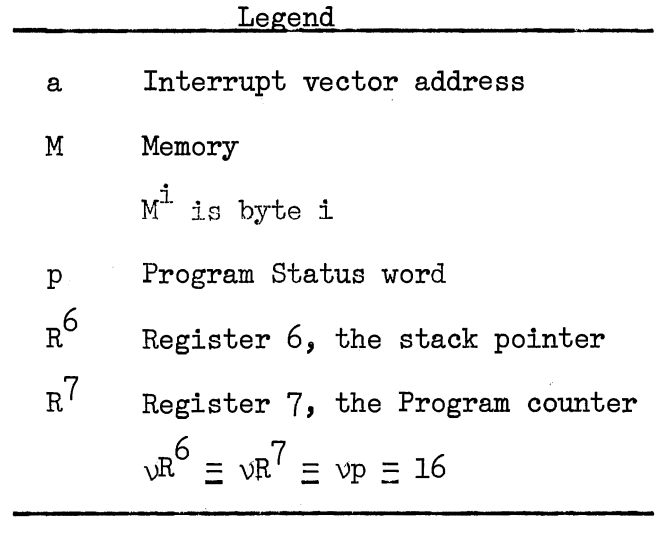

(b)

 $\mathcal{L}$ 

Figure 9. Functional Description of Interrupt Control

17

 $\sim$ 

### Addressing and Instruction Set

Much of the power of the machine is derived from its wide ranging addressing capabilities. Addressing can be done either at the word level or the byte level and is performed through general registers which can be used interchangeably as accumulators, index registers or pointers to memory locations.

The five different instruction formats are as follows:

- (1) Single operand
- (2) Double operand
- (3) Register-source/destination
- (4) Branch instruction
- (5) Operate instruction

These five formats are shown in Figure 10.

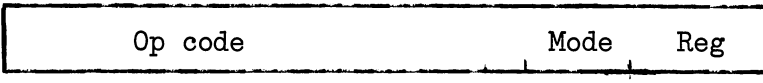

(a) Single Operand

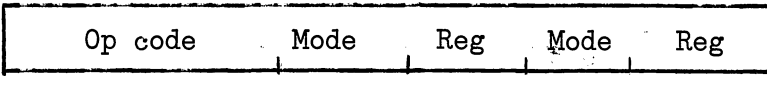

(b) Double Operand

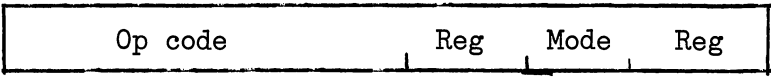

(c) Register-source/destination

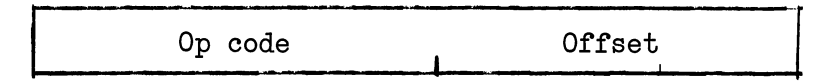

(d) Branch Instruction

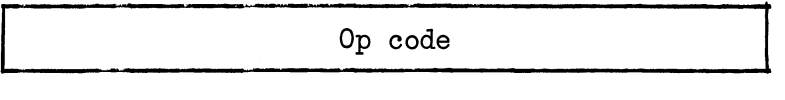

(e) Operate Instruction

Figure 10. Instruction Formats

Each operand in 1), 2) and 3) is specified by a general purpose register and the mode for using the register. The operand in Branch instructions are specified by an 8-bit word offset; the resetting of the program counter can be functionally represented in APL as shown in Figure 11.

$$
\longrightarrow R^{7} \leftarrow (16)\tau(1R^{7}) + 2 \times ((1\omega^{7}/I) - I_{8} \times 2^{7}) \qquad 0 \longrightarrow
$$

(a)

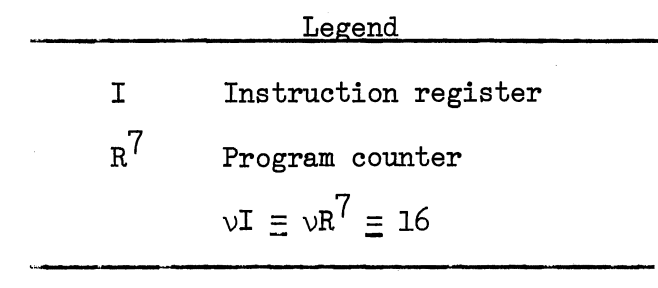

(b)

Figure 11. Program Counter Modification in Branch Instruction

The offset in a branch instruction is the number of words from the current contents of the PC. The offset, given by the last 7 bits of the instruction register, is treated as a two's complement number. Since the PC expresses a byte address, the offset is multiplied by 2, to express bytes, before it is added to the PC.

The Operate instructions do not require an operand and execution proceeds immediately after instruction fetch.

Any of eight modes of addressing can be used to specify an operand. These are as follows:

(1) Register mode - Mode 0: Register specified contains the operand. Assembler syntax : Rn.

-

(2) Register deferred mode - Mode 1: Register specified contains the operand address. Assembler syntax:  $@$  Rn or  $(Rn)$ .

(3) Autoincrement mode - Mode 2: Register 5 used as a pointer and then incremented: Assembler syntax: {Rn)+ If register specified is R7, the mode is "immediate" and the operand follows the instruction. Assembler syntax:  $\#n$ .

(4) Auto increment deferred - Mode 3: Register is used as a pointer to word containing operand address and then incremented. Assembler syntax:  $\mathcal{Q}(Rn)$ +. If register specified is R7, the mode is "absolute," and the absolute address follows the instruction. Assembler syntax:  $@#A.$ 

 $(5)$  Auto decrement - Mode 4: Register is decremented and then used as pointer to operand. Assembler syntax:  $-(Rn)$ .

(6) Auto decrement deferred - Mode 5: Register is decremented (always by 2 even for byte instructions) and then used as pointer to operand address. Assembler syntax:  $\mathcal{Q}(\text{Rn})$ .

(7) Indexed - Mode 6: Word following the instruction is added to the register contents to give operand address. Assembler syntax:  $X(Rn)$ . If register specified is R7, the mode is "relative" and the relative address follows the instruction: Assembler syntax: A.

 $\mathbb{C}^{\mathfrak{s}}$ 

(8) Index deferred - Mode 7: Word following instruction added to register contents gives address of the address of the operand. Assembler syntax:  $\mathcal{Q}_X(Rn)$ . If the register specified is R7, the mode is "relative deferred." Assembler syntax: @A. In all variations of auto increment and auto decrement modes the

register contents are incremented/decremented by 2 for word instructions and by 1 for byte instructions.

Some of the instructions can address both bytes and words. For byte instructions the leftmost bit of the instruction is 1. An APL description of the instruction set is given in Chapter V.

## Input/Output and Peripherals

The Unibus permits a unified addressing structure in which control, status and data registers for peripheral devices are directly addressed as memory locations. The use of all memory reference instructions on device registers greatly increases the flexibility of input/output programming.

All peripheral devices are specified by two types of registers. These are 1) control and status registers, and 2) data registers and are shown in Figure 12.

Each device has one or more control and status registers that contain all the information necessary to communicate with that device. Many devices require less than sixteen status bits, and some others more than sixteen and, therefore, require additional registers.

The number and type of data registers associated with a device is a function of the device. Papertape reader and punch use single 8-bit data buffer registers, whereas a disk uses 16-bit data buffer registers.

PDP 11 Input/output devices include teleprinters, line printers, teletypes, card readers, alphanumeric displays. Storage devices range from small reel magnetic tape units to mass storage tape and moving or fixed head disk units.

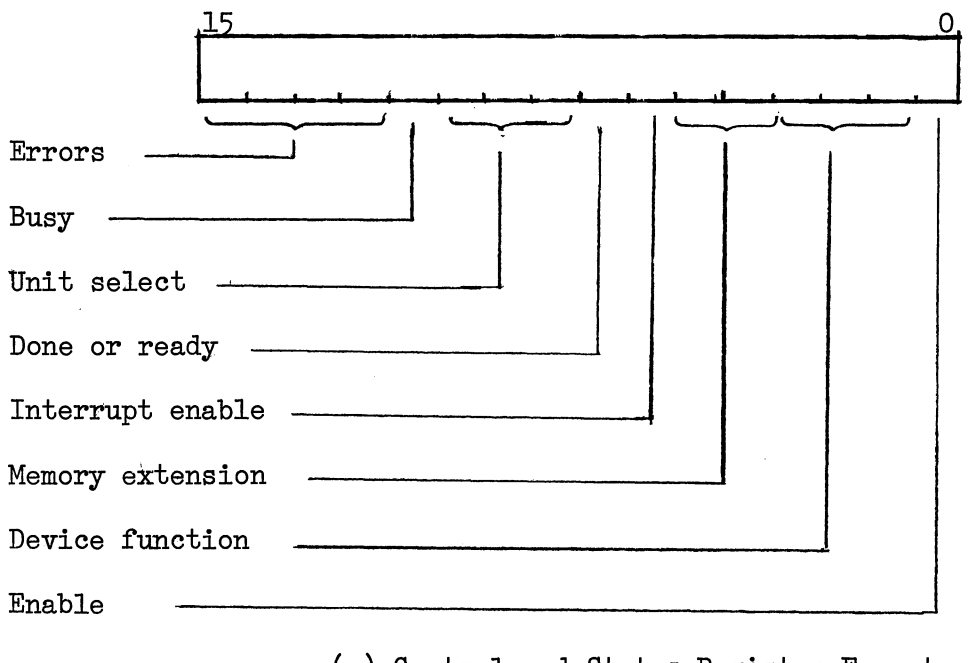

(a) Control and Status Register Format

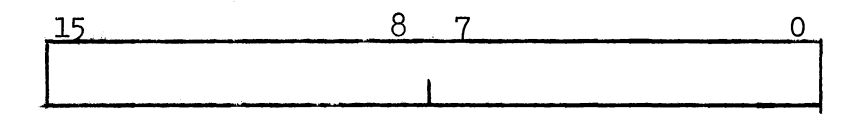

(b) Data Register Format

Figure 12. Peripheral Device Registers

#### CHAPTER III

### THE ASSEMBLER

The first step in the simulation is the conversion of the program source code into machine executable object code. This Chapter contains a discussion of the assembly procedure, code generation, error detection and processing and loading the generated code into memory for execution.

To translate the source assembly language, the assembler must (1) replace each mnemonic instruction with its equivalent binary code, and (2) replace each symbolic address with its numerical address. One way of doing the former is by keeping a list of all mnemonic instructions in a table and consulting it to find the binary code, once a mnemonic is read. The latter problem can be approached in a similar manner by having a table of symbols and their addresses.

The assembly process can be subdivided into the following two phases:

(1) Scanning of the symbolic input and transforming symbolic names into corresponding codes.

(2) Assembling the codes for the mnemonics and addresses.

The two phases usually require two scans of the source code. The first scan determines which location is to be assigned to each symbol and on the second scan the assembler produces the binary object code.
Each phase is described in the following paragraph along with the method used for its implementation.

### Scanner

During each scan of the source code labels, identifiers, numbers, operators, delimiters and assembler directives need to be picked up for the assembly. This function is performed by a scanner. The scanner, generally, is programmed as a subroutine which is called upon by a higher level routine to perform the scanning.

In this report, a finite state automation (FSA) approach is used for the scanner. Hopcroft and Ullman (3) define a finite automaton M over an alphabet  $\Sigma$  as "a system  $(K, \Sigma, \delta, q_0, F)$ , where K is a finite, nonempty set of states;  $\Sigma$  is a finite input alphabet;  $\delta$  is a mapping of  $K \times \Sigma$  into K;  $q_0$  in K is the initial state and  $F \subseteq K$  is the set of final states." The interpretation of  $\delta(q,a) = p$  for q and p in K and a in is that the FSA goes from state q to state p if the input symbol scanned is a. This transition can be represented graphically as in Figure 13.

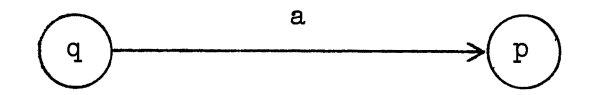

Figure 13. State Transition in a FSA

An input symbol y is said to be accepted or recognized by an FSA if  $\delta(q_0, y) = p$  for some p in F.

In this report the FSA is set up to recognize identifiers, labels, numbers, operators, assembler directives and delimiters, which form the vocabulary of the PDP 11/40 assembler. As such, a final state is associated with each of these classes of symbols. The alphabet of the FSA is the character set of the PDP 11/40 assembler. The FSA as set up consists of 21 states, 0 through 20, with state 0 being the initial state. States 1, 2, (4,5), (8,10), 11, (12,13,14,15,16,17,18) and 20 are the final states and correspond to the classes of identifiers, labels, numbers, literals, directives, operators, and delimiters respectively. Each character in the alphabet causes a transition from one state to another. All possible transitions are represented by a state transition matrix DELTA (Table II). The rows correspond to the 21 states and the columns (0-21) to characters of the alphabet. Each entry DELTA  $(I,J) = N$  in the table represents a transition from state I to State N under input J. For transitions which are not permitted  $N = -1$ . After such a transition the FSA goes into state -1. Once the FSA transits to state -1, the scanning is terminated and the symbol which has been recognized is returned to the routine calling the scanning routine.

A graphical representation of the FSA is shown in Figure  $14$ , where each component unit recognizes a particular class of symbols. The final states are shown as squares. Once a symbol is recognized, the scanner routine returns the symbol, the symbol class and the state information of the FSA.

# TABLE II

THE STATE TRANSITION MATRIX

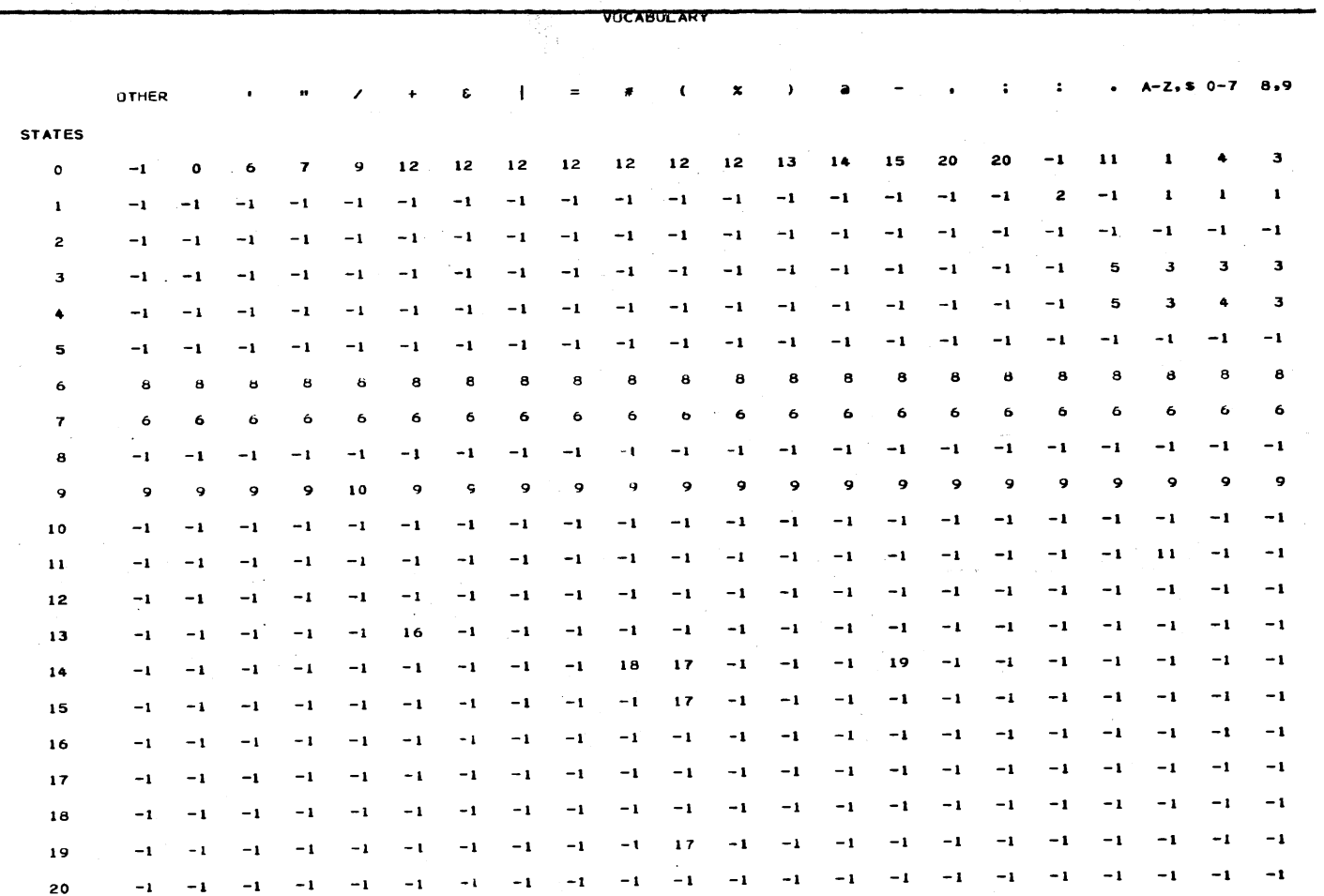

NOTE – REPRESENTS A BLANK<br>-1 REPRESENTS AN INVALID TRANSITION

 $\mathbb{Z}$ 

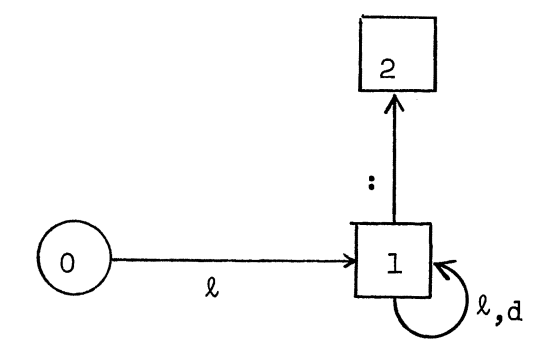

(a) unit to recognize labels, identifiers

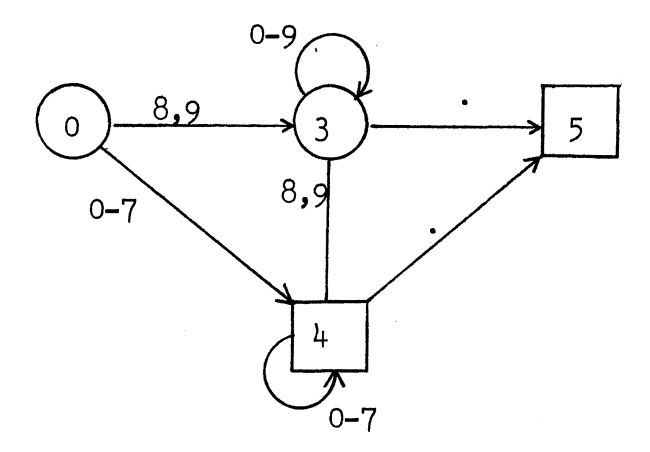

(b) unit to recognize numbers

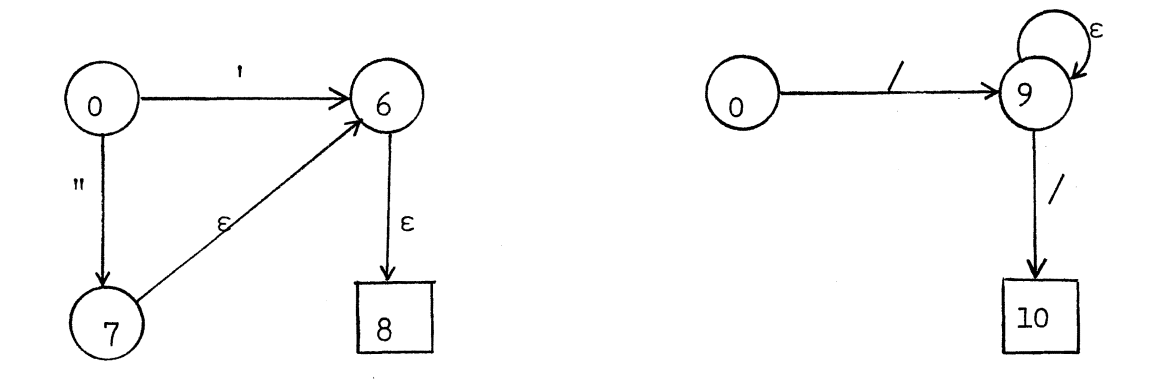

(c) units to recognize literals

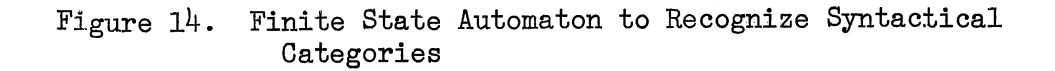

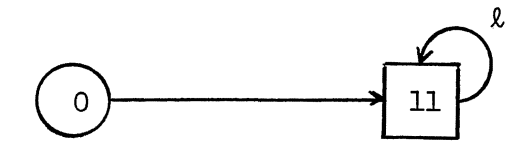

(d) unit to recognize assembler directives

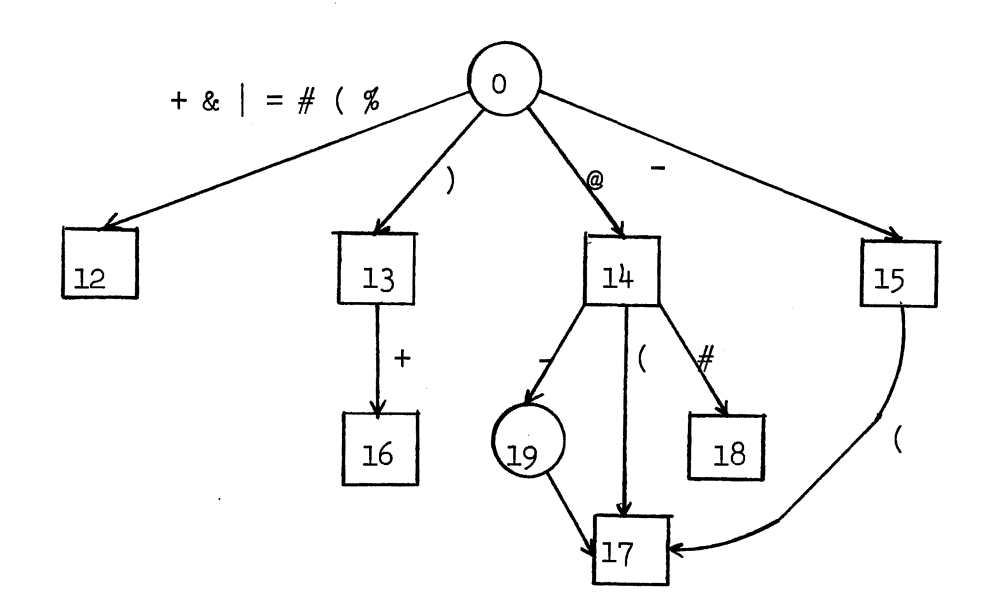

(e) unit to recognize operators

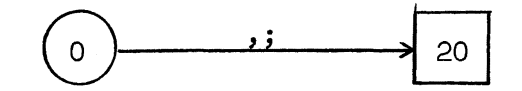

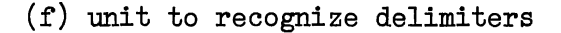

Legend: alphabet  $\Sigma = b'''/+&|=\#(\mathcal{J})\mathbb{Q}-$ , ;:.\$ABC...Z $\emptyset$ 123...9  $\ell = \mathcal{L}, A, B, C...Z$  $\epsilon$  = any character in  $\Sigma$  $d = \emptyset, 1, 2, ...9$ Figure 14. (Continued)

### TABLE III

SYNTACTICAL CATEGORIES AND ASSOCIATED STATES

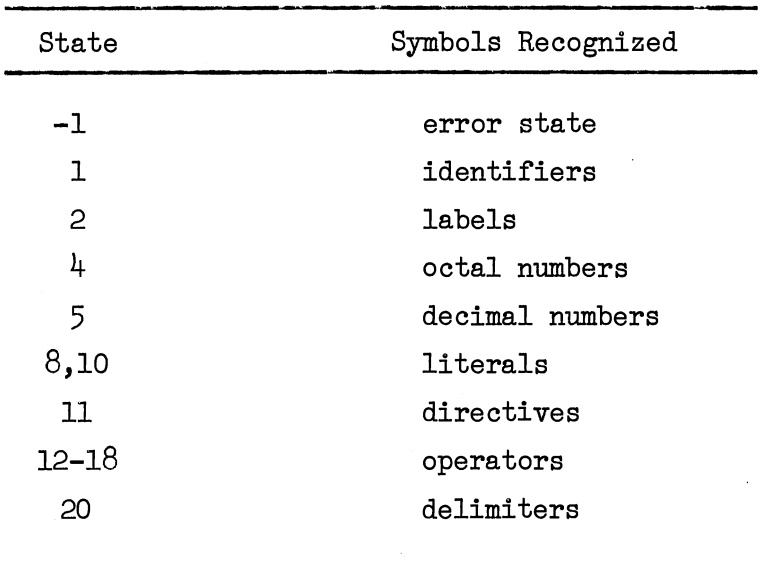

Examples of the symbol recognition process are described below.

Examples

Numbers in the PDP 11/40 Assembler can either be octal or decimal. Decimal numbers are terminated by the decimal point. 123, 147 are octal numbers whereas 123., 147. are decimal numbers. Consider the number 123 as the input to the FSA. Figure 14b, the unit to recognize numbers gives the transitions under different inputs. Each character in the input causes a state transition. The initial state of the FSA is state O. Under the first input character,

"1," the FSA changes its state to  $4$ . The FSA remains in this state for the input characters  $"2"$  and  $"3."$  Since the input has been exhausted and the FSA is in one of the final states, the number is a valid number. Similarly for the decimal number 123., the FSA will be in state 5 and the number will be recognized. Invalid octal numbers like  $184$  or  $987$ , which contain 8 and 9 will cause the FSA to transit to intermediate state 3 and, therefore, will not be recognized. The character A in the invalid number 12A3. will cause a transition to state -1 and, therefore, cause an error.

Table Construction and Processing

The assembler basically has to deal with two types of symbols:

- (1) Operation-code symbols
- (2) Address symbols.

The binary code corresponding to operation-codes is specified by an operation-code symbol table. The binary code for any mnemonic can then be determined by a table look-up. The format of each node in the operation code symbol table used in the implementation is shown in Figure 15. The table itself is given in Appendix C.

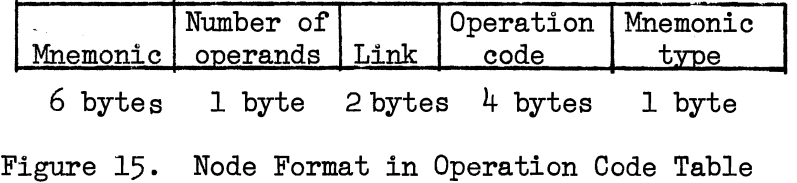

Address symbols have their codes assigned to them by the assembler. Addresses may be data addresses, assigned according to the storage allocation scheme used for date, or instruction addresses, assigned by determining the address of the instruction having the symbol as its label. An address symbol table is constructed during pass I of the assembly. The format for a node in the address symbol table is shown in Figure 16.

| Symbol  | Link    | Symbol<br>value | Type  |
|---------|---------|-----------------|-------|
| 6 bytes | 2 bytes | 2 bytes         | l bit |

Figure 16. Node Format in Address-Symbol Table

The scheme adopted for symbol table construction and lookup uses a hashing function. The hashing function partitions the symbols into 16 pseudo-randomly determined classes. The hashing function used is

HASH ADDR  $\leftarrow$  2<sup>4</sup> | 5 + S.

S, the sum of the characters in the symbol taken two at a time from the leftmost position, is shifted 5 bits to the right. The result is divided by 16 and the remainder of the division, a number between 0 and 15, gives the hash address.

The address generated places the symbol into one of 16 buckets

0-15. Synonym generation is handled by placing the symbol into a node in an auxiliary table and linking the node to the bucket to which the symbol is hashed. Each table is, therefore, essentially 16 linked lists. Symbol table lookup involves hashing the symbol to obtain the bucket, and a serial search of the linked list of that bucket.

# Pass I

The prime task of the first pass is to construct the address symbol table. A location counter is maintained in both the passes in order to determine the final location of a line of code. After each instruction is translated, the location counter is incremented by the length of the instruction.

The first step is to read a new line of the source for translation. Since the second pass needs to reread the input file, a copy of the input is produced on an auxiliary storage device. Once a source line is read, the assembler extracts various fields from it to form labels, mnemonics, and addresses.

#### Label Field

The symbol found in the label field is placed in the address symbol table along with its address value. Checking for multiple definitions of a label involves a table lookup to see if the label is already present in the table.

## Mnemonic Field

An instruction mnemonic is recognized by the scanner as any other identifier. To see if the mnemonic is valid, an operation code table lookup is performed. If the mnemonic is not present in the table, the error is noted. If present, the address field is scanned.

Assembler directives, recognized by the scanner, are treated as a different class of symbols, distinct from identifiers. During pass I the address field of assembler directives is scanned. The .END directive terminates pass I.

# Address Field

This field differs from instruction to instruction and may contain a number of subfields separated by commas. Each subfield may contain an expression involving names, numbers, and/or arithmetic operators.

Since the length of a PDP 11/40 instruction is determined by the "mode" of addressing and not by the mnemonic, the address field is scanned to determine the amount by which the location counter is to be incremented. The mode of addressing can be any one of eight different modes (Chapter II). Each operand, addressed by the indexed, relative, immediate or absolute modes requires an extra word. Instructions can, therefore, depending on the mode of addressing, require one, two or at most three words. During pass I the address field is scanned to determine the mode of addressing and hence the instruction length.

# Evaluating Expressions in Address Fields

PDP  $11/40$  assembler allows only the  $+$  and  $-$  arithmetic operators in operand expressions. Parentheses are not permitted. Expression evaluation can therefore proceed from left to right. Evaluation may involve conversion of numbers or characters to binary.

# Pass II

The purpose of this pass is to translate the source language into binary by using the symbol table constructed in Pass I to convert the addresses, and the operation-code table to convert the mnemonics. A line of code is read in and many of the steps of Pass I repeated. The label field, which is handled completely in Pass I is ignored. The mnemonic field is examined and its binary code fetched by a table lookup. Expressions in the address field are converted to binary. Pass II also is terminated by the .END directive.

### Assembler Directives

Assembler directives fall into four classes. Directives for the PDP 11/40 are listed in Table IV.

# TABLE IV

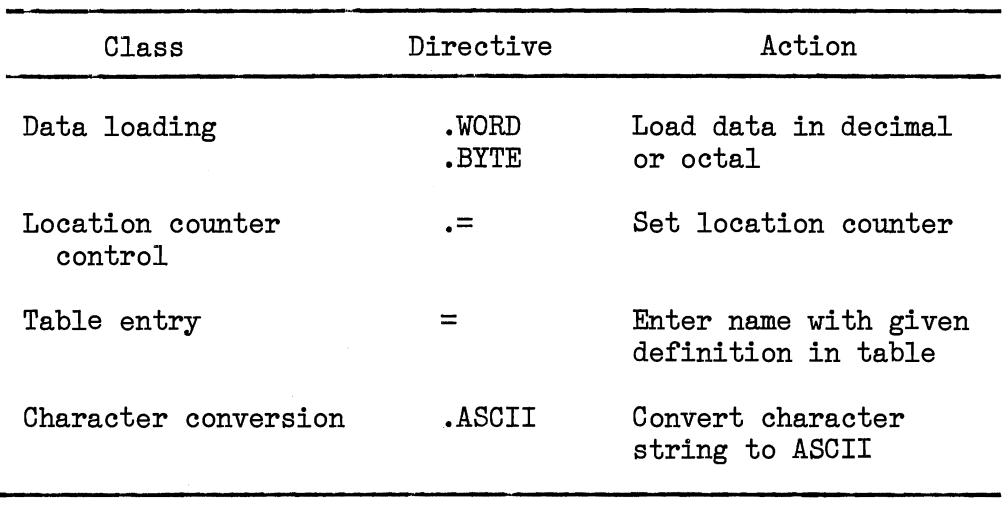

## PDP 11/40 ASSEMBLER DIRECTIVES

For the data loading directives it is necessary to determine how many words of storage will be occupied by the data in the directive so that the location counter may be incremented during Pass I. For .WORD and .BYTE, this requires the address field be scanned to determine the number of data words provided, by counting commas. Character conversion-loading requires a count of the characters in the string, to increment the location counter.

Location counter control directive sets the location counter to a specific value. This requires evaluation of the expression on the right of the relational operator, and assigns the value to the counter. Table entry directives also require expression evaluation.

The symbol name is entered into the table along with the expression value.

During Pass II the address-field expression is converted to binary according to the rules of the directive. Character conversion can be done by a lookup on a table of characters and associated ASCII codes.

# Error Detection and Handling

Error detection is done in both the passes. Invalid symbols are caught by the scanner. Other syntactical errors are caught during operand-field expression evaluation. Error handling is done by placing an error code into an error table along with the statement number. Every type of error has an error code associated with it. The type can be determined from the error detecting mechanism built into the program. As an example, if an invalid mnemonic is picked up in a statement, the error code associated with the error, code 9, along with the statement number, are stored in an error table. The error code is printed in the assembly listing, immediately after the statement causing the error. A list of error codes and associated diagnostic messages is given in Chapter IV.

### Assembler Output

In addition to code generation the assembler usually produces a printed output. The output consists of the object code in octal, statement number and a listing of the source statement. Errors, if any, are indicated on the output by an error code, immediately following the statement in error. The diagnostic message for an

error can be obtained by looking up the code in Table XI, in Chapter VI. Immediately following the source listing, symbols and associated values (in octal) are printed.

# Loader

The binary code generated during assembly is saved on a secondary device to be used by the loader. Once the second pass is terminated, the generated code is loaded into memory for execution. Loading is done only if the assembly is error free. The scheme for loading uses a nonrelocatable loader. Loading begins from location 128 unless the leastion sounter is set to a high value. The first  $128$  locations, locations (0-127), are reserved for the system. Once loading is complete, the program is ready for execution.

### CHAPTER IV

## THE SIMULATOR

The binary code generated by the assembler is loaded into memory for execution. This Chapter contains a description of instruction fetch and execution, program-controlled input/output, deviceini tiated interrupts, execution time error detection and debugging aids.

### Instruction Fetch and Execution

During the loading process the address of the first instruction is placed in the program counter. During instruction fetch, the word in memory at the location given by the contents of the program counter (PC) are placed into the instruction register (IR). The contents of the PC are incremented by 2, to point to the next instruction. The order in which instructions are fetched and executed is determined by the statements of the program.

Having fetched the instruction from memory into the IR, it is necessary to decode the instruction in order to determine its type. The leftmost bit of the IR, specifies if the instruction is to operate on word or byte operands. The remaining 15 bits of the instruction are divided into five 3-bit fields FO-F4. Instruction decoding is done on the basis of these five fields.

for the purpose of instruction decoding and execution, the

instruction set is divided into Single operand instructions, Double operand instructions which include Register-source/destination and Extended Instruction Set (EIS) instructions, Branch instructions and Operate instructions. Once the type is determined by the five fields, instruction execution begins.

The first step during execution is the operand fetch. Each operand in the single and double operand instructions is specified by a register and a mode for using the register. The mode gives the type of addressing used to fetch the operand. For single operand instructions the operand is fetched into the memory buffer register (MBR). For double operand instructions the source and destination operands are fetched into the memory buffer register-source operand (MBR S) and MBR.

The second step in the execution phase is to operate on the operands in the MBR and MBR\_S and nodify them as called for by the particular instruction being executed. Thus, instruction ADD, adds the contents of the two registers, whereas CLR clears MBR. The result of the operation is stored at the address specified in the instruction. For single operand instructions this address is the same as the address of the operand, and. for double operand instructions this address is the address of the destination operand. Condition code bits are set/cleared if called for by the instruction.

For Branch instructions the operand address is specified as the offset from the current contents of the PC. This offset is added to/subtracted from the contents of the PC to affect the branch. Branch instructions do not modify the condition code.

4o

Operate instructions do not require operand fetch. Some operate instructions change the condition code.

A detailed APL description of instruction fetch/execution is given in Chapter *V.* 

# Program-Controlled Input/Output

Peripheral device registers are treated by the Unibus as nonrelocatable memory addresses. Therefore, operations on these registers, such as transferring information into or out of them, or manipulating data within them, are performed by normal memory reference instructions.

All devices are specified by a pair of registers. These are (1) a control and status register that contains all information necessary to communicate with the device, and (2) a data buffer register which temporarily holds data to be transferred into or out of the memory.

Input/output from teletype, papertape reader and papertape punch has been simulated in this report. All program controlled I/O is done by using the interrupt system of the computer. An interrupt request is made to the processor when information is ready to be input/output. Priorities permitting the processor accepts the request. Control passes to the appropriate interrupt service  $\texttt{routine.}$  When  $\mathbb{I}/\rho$  is complete, the processor regains control and execution of the interrupted program is resumed.

I/O devices, which have been simulated, are all on the lowest priority level--bus request BR4. Among the devices on this level, highest priority is given to the papertape reader, followed by the punch and teletype. Interrupt requests are honored by the processor if its operating priority level is less than  $4$ . Once a request is honored for a device on this level, the processor priority is raised to  $4$ , thus, prohibiting any other device on this level to interrupt. After the interrupt has been serviced, the processor priority is lowered to its previous value. The raising/lowering of processor priority, which provides an efficient interrupt mask, is done by loading a new Processor Status word each time the processor is interrupted. The location from which the PS is loaded is unique to the device interrupting. Each device has a unique two-word interrupt vector address. The second word contains the address of the interrupt service routine. When an interrupt request is honored, the old program counter and PS are pushed onto the processor stack and the service routine address and the new PS are loaded.

For the devices simulated in this report, the addresses in memory of the device interrupt vector, control and status register and the device data register are summarized in Table V.

### TABLE V

# DEVICE REGISTER AND INTERRUPT VECTOR ADDRESSES (OCTAL)

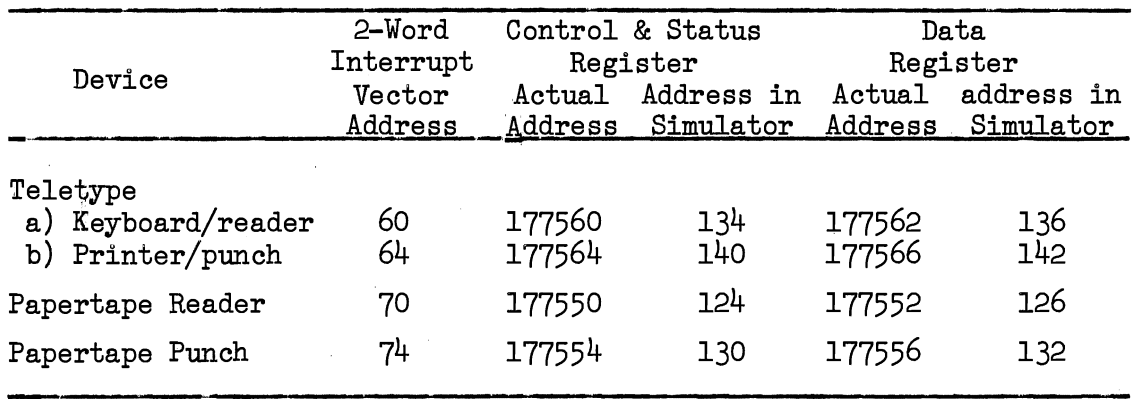

For the purpose of simulation the actual control register and data register addresses were converted to smaller addresses, so that simulation could be done even with a part of the 32K-word addressable memory. The top 128 words of the memory are reserved for the system and contain the interrupt vector addresses and addresses of the device control registers and device data registers.

I/O from the four devices simulated can be broken down into (1) Input from teletype keyboard/reader and papertape reader and (2) Output to teletype printer/punch and papertape punch.

# Teletype Keyboard/Reader and Papertape Reader

Input from these two devices is similar in most respects. The

Control and Status register and data buffer register for these devices are shown in Figure 17.

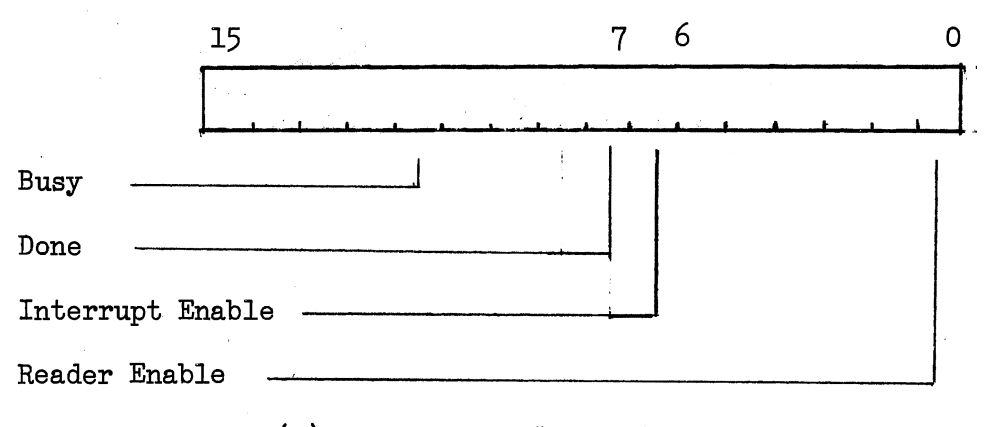

(a) Control and Status Register

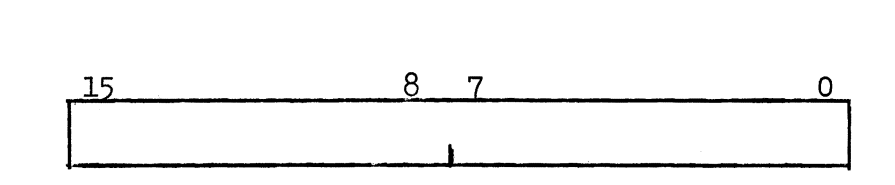

Data

(b) Data Buffer Register

Figure 17. Reader Device Registers

#### TABLE VI

# FUNCTION OF READER CONTROL AND STATUS REGISTER BITS

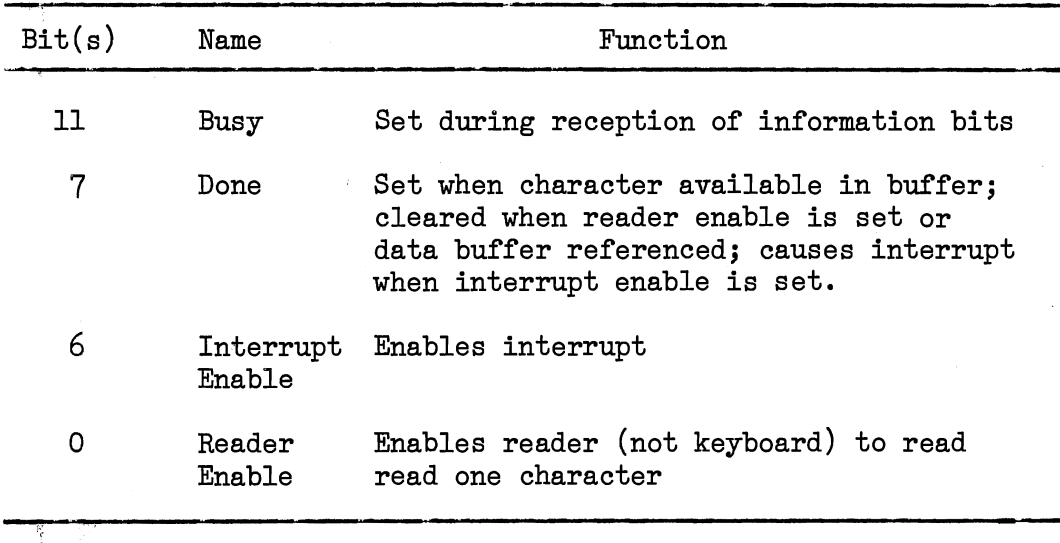

Input can be initiated by setting the interrupt and reader enable bits in the status register. Setting the reader enable bit causes a character to be read into the buffer. When the character is available, the done bit is set, which causes an interrupt. The interrupt sequence is initiated and control passes to the service routine. When the buffer is referenced in the service routine, to transfer data from it into some location in memory, the done bit is cleared.

# Teletype Printer/Punch and Papertape Punch

The manner in which output is handled by these devices is similar. The control and status registers and the data register are ·shown in Figure 18.

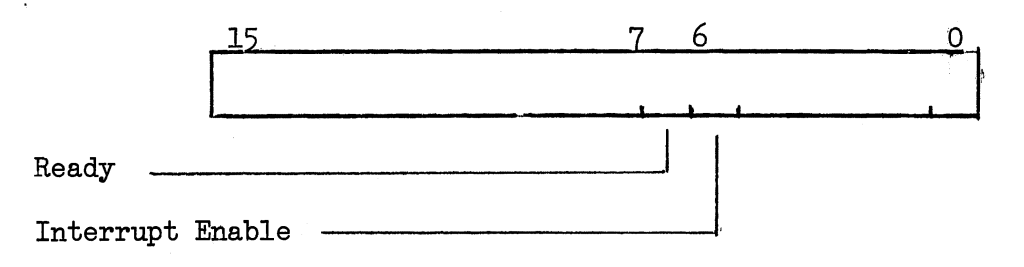

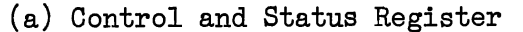

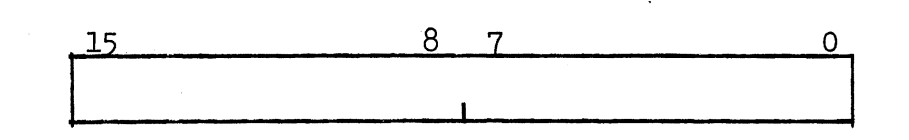

Data

(b) Data Buffer Register

Figure 18. Print/Punch Device Registers

The function of the bits of the control and Status register is summarized in Table VII.

# TABLE VII

# FUNCTION OF PUNCH CONTROL AND STATUS REGISTER BITS

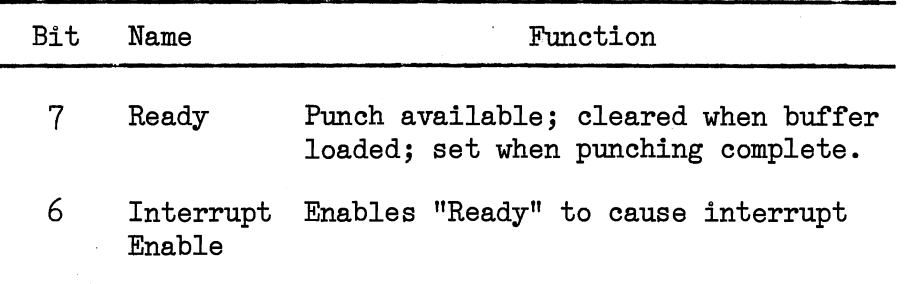

During simulation the ready bit of the status register is set as part of the initialization process so that the printer/punch is available. To start output, the interrupt enable bit is set. This causes an interrupt and the interrupt sequence is initiated resulting in a branch to the service routine. When the buffer is loaded by the service routine, the ready bit is cleared and punching initiated. When punching is complete, the ready bit is set again.

# Device-Initiated Inputs

In contrast to program controlled I/O, device-initiated interrupts are treated as nonprocessor request (NPR) type interrupts and, therefore, given the highest priority. NPR requests are honored by the Unibus between bus cycles and are generally for direct memory

accesses. This is generally done by a cycle-steal process. Since cycle stealing in no way disturbs the program sequence, there is no need to save register contents and other information as with program interrupts. As simulated in this report, device-initiated interrupts are used only to input data into the computer from the interrupting devices. Device-initiated interrupts and non-processor requests are used synonymously.

The setup to simulate device-initiated inputs included a queue. Each element of the queue represents one NPR. The elements of the queue are initialized before the simulation begins. Each element consists of the interrupt time in cycles, the location in memory where the data is to be input, the number of characters to be input, and the unit number of the interrupting device for purpose of identification, as shown in Figure 19. The elements in the queue  $\epsilon$ are arranged in increasing order of their interrupt times. A cycle counter is maintained as well as a next time to interrupt (NTTI). NTTI is the minimum of all interrupt times in the queue elements. Since the queue elements are arranged in increasing order of their interrupt times, NTTI is the interrupt time of the elements beginning from the first and proceeding to the rear of the queue.

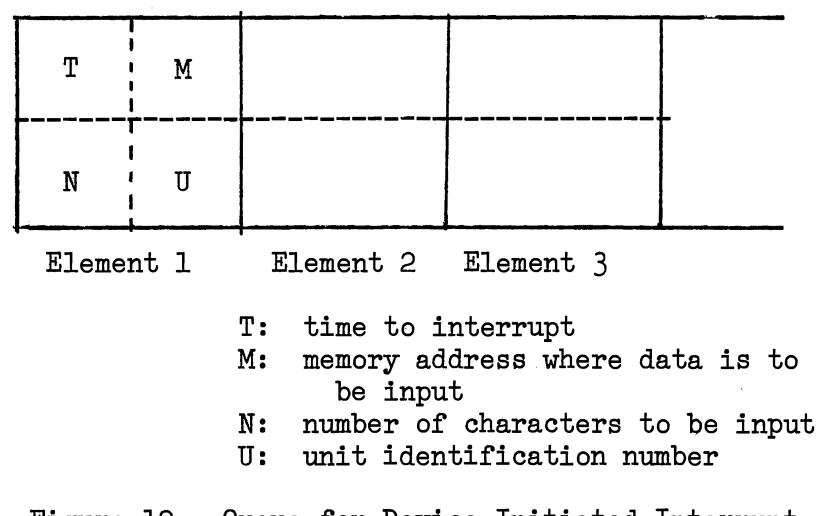

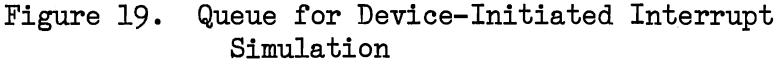

When the cycle counter, which is incremented by one after each cycle, equals NTTI, the signals from the device interrupting, are input via a cycle-steal. For this simulation study the external signals are supplied from a file called EXTIN. After one NPR is honored, NTTI is set to the interrupt time of the next element in the queue. Values of T, M, N. U for each element in the queue are user supplied. The format and deck setup are given in Chapter VI.

### Error Detection

Execution time errors are caught by the simulator and appropriate messages output. These errors may be due to addressing

a word on a byte boundary, overflow/underflow, usage of registers/ modes not permitted in some instructions, etc. Most of the execution time errors are terminal errors and execution is suspended in those cases.

# Debugging Aids

To facilitate debugging of programs, debugging aids have been provided in the simulator. Apart from the assembly time and execution time error detection, these aids help detect nonsyntactical execution time errors. Post-execution register and memory dumps are provided. An instruction trace facility is also provided. The instructions SET and CLT, set and clear the trace at (T) in the Processor Status word. When set, the instruction which is executed is traced. Tracing includes a dump of the general purpose registers, program counter, processor stack pointer, pseudo registers and the processor Status word. Setting and clearing the T-bit can be done under program control and provides a powerful debugging tool.

#### CHAPTER V

# APL DESCRIPTION OF PDP 11/40

An APL description of the PDP 11/40 is presented.in.this Chapter. The computer system is described as seen by a programmer, and the description is independent of any particular hardware implementation. Iverson (4) gives a complete definition of the notation used. The description is based on the PDP 11/40 System Manual (11) and the Processor Handbook (10), and consists of a set of programs and tables.

The programs are either system programs or defined operations. All system programs operate concurrently and continuously, with one line active in each program. The defined operation program operates only when invoked by another program. In the description presented, PROC and IOIG are system programs, whereas ADC, EXEC, and MAC are defined operations. The description covers only those aspects of the system operation, which have been implemented in the assemblersimulator, and therefore, does not describe the PDP  $11/40$  completely.

# The Processor

The PROC program, Figure 20, describes the sequencing and execution of instructions and the servicing of interrupts. The program segments, their functions and the state of the processor during each function are summarized in Table VIII.

PROC system program  
\n
$$
e^{\lambda} \in (6)
$$
\n
$$
MAC^{1} (1R^{7}, 2, f; I) \qquad 2
$$
\n
$$
R^{7} + (16)T2 + 1R^{7}
$$
\n1 : v/e  
\nF,1+ (L<sub>ω</sub> 3<sub>β</sub><sup>1</sup><sub>4</sub>/I), (L<sub>ω</sub> 3<sub>√</sub><sup>7</sup>/I), (L<sub>ω</sub> 3<sub>√</sub><sup>1</sup>0/I),  
\n(L<sub>α</sub> 3<sub>√</sub><sub>ω</sub> 5<sub>7</sub>I), (L<sub>ω</sub> 3<sub>√</sub><sub>1</sub>7), (L<sub>ω</sub> 3<sub>√</sub><sub>1</sub>0/I),  
\n(L<sub>α</sub> 3<sub>√</sub><sub>ω</sub> 5<sub>7</sub>I), (L<sub>ω</sub> 3<sub>√</sub><sub>1</sub>7), (L<sub>ω</sub> 3<sub>√</sub><sub>1</sub>0/I),  
\n+((T<sub>0</sub>=0) ∧ (F<sub>1</sub>≥5) )×0)+(((T<sub>0</sub>≠0) ∧ (F<sub>0</sub>≠7))×1)  
\n+((T<sub>0</sub>=0) × (F<sub>1</sub>≥5) +(((C<sub>0</sub>√a<sup>-1</sup>)(7)/1) ∧ (F<sub>2</sub>≟1, 3))×4)  
\n+((C<sub>0</sub>=0) × (F<sub>1</sub>≤3))×3)  
\n+((F<sub>0</sub>=0) ∧ (F<sub>1</sub>≤3))×3)  
\nS<sub>0,1</sub>+(((F<sub>1</sub>, F<sub>2</sub>), (T<sub>0</sub>, F<sub>0</sub>), F<sub>0</sub>, F<sub>1</sub>), (F<sub>1</sub>, /3; F<sub>2</sub> >3;4),/),  
\n(F<sub>1</sub>, F<sub>2</sub>), (F<sub>3</sub>, F<sub>4</sub>), (F<sub>3</sub>; F<sub>3</sub>=0;6/,/F<sub>1</sub>; F<sub>1</sub>;  
\nF<sub>3</sub>=0;0/))<sub>1</sub>  
\n3  
\n1

Figure 20. The Processor System Program

$$
SOP
$$
\n
$$
B
$$
\n
$$
B
$$
\n
$$
B
$$
\n
$$
B
$$
\n
$$
B
$$
\n
$$
B
$$
\n
$$
B
$$
\n
$$
B
$$
\n
$$
B
$$
\n
$$
B
$$
\n
$$
B
$$
\n
$$
B
$$
\n
$$
B
$$
\n
$$
B
$$
\n
$$
B
$$
\n
$$
B
$$
\n
$$
B
$$
\n
$$
B
$$
\n
$$
B
$$
\n
$$
B
$$
\n
$$
B
$$
\n
$$
B
$$
\n
$$
B
$$
\n
$$
B
$$
\n
$$
B
$$
\n
$$
B
$$
\n
$$
B
$$
\n
$$
B
$$
\n
$$
B
$$
\n
$$
B
$$
\n
$$
B
$$
\n
$$
B
$$
\n
$$
B
$$
\n
$$
B
$$
\n
$$
B
$$
\n
$$
B
$$
\n
$$
B
$$
\n
$$
B
$$
\n
$$
B
$$
\n
$$
B
$$
\n
$$
B
$$
\n
$$
B
$$
\n
$$
B
$$
\n
$$
B
$$
\n
$$
B
$$
\n
$$
B
$$
\n
$$
B
$$
\n
$$
B
$$
\n
$$
B
$$
\n
$$
B
$$
\n
$$
B
$$
\n
$$
B
$$
\n
$$
B
$$
\n
$$
B
$$
\n
$$
B
$$
\n
$$
B
$$
\n
$$
B
$$
\n
$$
B
$$
\n
$$
B
$$
\n
$$
B
$$
\n
$$
B
$$
\n
$$
B
$$
\n
$$
B
$$
\n
$$
B
$$
\n
$$
B
$$
\n
$$
B
$$
\n
$$
B
$$
\n
$$
B
$$
\n<math display="block</math>

Figure 20. (Continued)

#### TABLE VIII

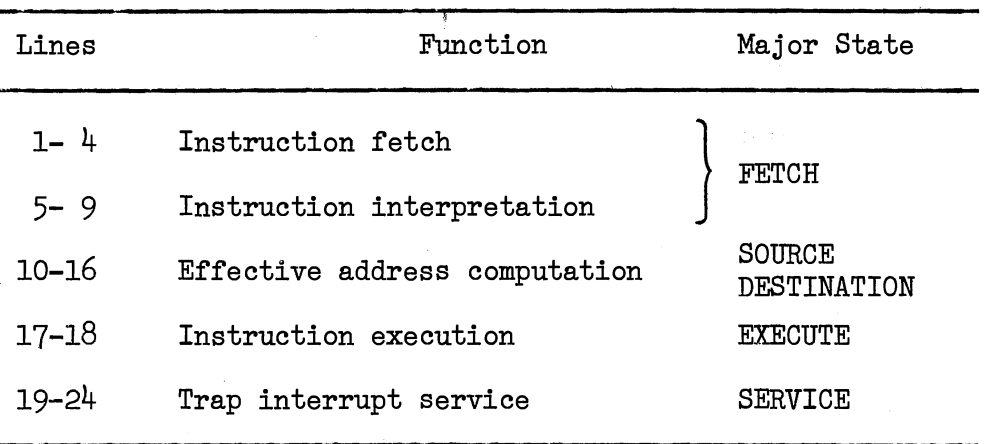

"PROC" PROGRAM SEGMENTS

The processor can be described in terms of five major states. In the FETCH major state the instruction is fetched from memory. SOURCE and DESTINATION states obtain the source and destination operands, respectively. In the EXECUTE state the machine performs the action specified by the instruction, and the in SERVICE state, interrupts and traps are handled. In every major state the machine performs several minor operations, and a minor state is associated with each operation. For example, the FETCH major state consists of the minor operations: (1) retrieve the instruction from memory; (2) update the program counter; (3) load the instruction register; and (4) decode the instruction.

### Instruction Fetch

The first step in program execution is to fetch the instruction from memory. In order to prepare for instruction fetch, the exceptions vector is initialized to zero (line 1). The 2-byte instruction is fetched from memory at the address given by the program counter, and placed in the instruction register (line 2). The program counter is incremented by 2 (line 3) and in case of any exceptions during instruction fetch, control branches to line 19. Exceptions during fetch may be due to errors in addressing.

# Instruction Interpretation

To determine the operation specified by the instruction, the instruction is decoded next. The instruction is divided into five fields, specified by the five components of the vector F (line 5). Instruction interpretation is done on the basis of these fields. The instructions are divided into five different classes, and i takes the value of the class of the current instruction (line 6). Table IX summarizes the five classes.

#### TABLE IX

#### INSTRUCTION CLASSES

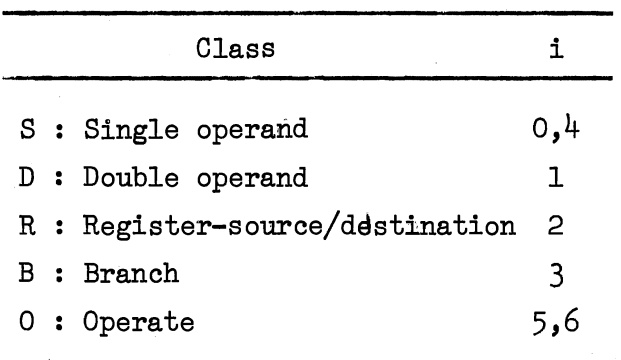

The components of the selection vector, S, take on values of the fields depending on  $i$  (line 7). Lines 8,9 interpret the instruction by selecting a row  $N^{\frac{1}{2}}$  from the navigation matrix  $N$ , (Table X), to specify the vector n used in subsequent control of the instruction execution. The row of N selected, is determined by an element of a particular decoding matrix  $D$ , Figure  $24$ , specified by the instruction class i, and the selection vector S. For example, if the instruction is 020314, the five fields  $F_0-F_4$  have the values 2,0,3,1,4 respectively. Therefore, at line 6, i is assigned the value 1. Consequently,  $S_0$ ,  $S_1$  take on the values of  $I_0$  and  $F_0$  at line 7. The lower diagonal entry  $(I_0=0)$  in the second column  $(S_1=2)$  of the zeroth row  $(I_0=0)$  in the <sup>1</sup>D decoding matrix gives the instruction, CMP. The entry in the element of the matrix,  $41$  in this case, gives

the row in the navigation matrix N.

### Effective-address Computation

Address computation is done by the defined operation ADC. Computation depends on the instruction class. For double operand instructions, the address of the source operand (line 11) and the address of the destination operand (line  $14$ ) need to be calculated. For single operand instructions, only the address of the destination (line 14) is required. For the Register-Source/destination class of instructions, the register used (line 13) and the destination operand address (line 14) need to be computed. In the branch instruction, address calculation is done in line 16. Operate instructions do not need an operand and are executed immediately after instruction decode. Any exceptions during address computation abort execution (line 15).

### Instruction Execution

Execution is done by the EXEC defined operation. The entry point in EXEC for any instruction depends on the component  $n_1$ , This is indicated informally by giving the instruction mnemonics on the left hand margin of the EXEC routine. Execution also may involve setting of the condition code. If the trap bit is set after execution, the exception is entered in e (line 18).

## Interrupt Service

Servicing of exceptions is given priority over I/O interrupt service. In case of any exception the bit (0 for exceptions, 1 for I/O interrupt) in the interrupt holder his set (line 20). The interrupt service sequence is initiated, if at least one interrupt is pending (line 21). The sequence consists of pushing the processor status word (PS) and the program counter (PC) onto the processor stack (line 22), and loading the new PS and PC from the interrupt vector address (line 23). The interrupt vector address is selected from one of the six fixed locations in memory. The interrupt vector address of the peripheral device, is obtained from the address lines of the Unibus, when the processor accepts the request. The element of h, which caused the interrupt is reset.

# Input/Output Interrupts

The IOIG system program, Figure 21, determines presence of interrupt requests by peripheral devices, and sets the bit in the interrupt holder, h, accordingly, line 1. The qwell at line 0 checks for interrupts on the Unibus bus request line  $BR(7:4)$ . When an interrupt request is detected, the processor priority is compared against the request level, line 1. If the processor priority is less than the request level, the bit in the interrupt holder is set. This prohibits further interrupts until a new program counter and a processor status word is loaded and the interrupt holder bit reset (PROO lines 22-24).

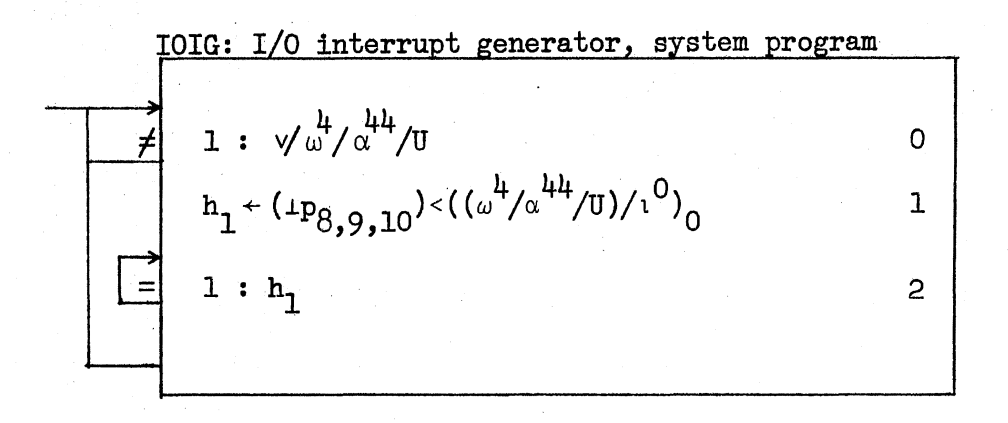

Figure 21. Input/Output Interrupt Generator

#### Memory Access Program

The MAD operation, Figure 22, fetches or stores a specified number of bytes from the memory at a given address. The general form of the operation is  $MAC^{\hat{1}}(j;\ell)$ , where i specified the device requesting access; j is a three component vector specifying the address in memory  $(j_0)$ , number of bytes to be accessed  $(j_1)$  and type of operation (store:  $j_2$ =s; fetch:  $j_2$ =f), respectively;  $\ell$  specifies the vector into/ from'which the accessed data is to be stored/fetched.

All data transfer operations are carried on the 56 lines of the Unibus. The addresses,  $j_0$ , are communicated over the 18 address lines, the data, contents of  $\ell$ , are placed on the 16 data lines and the type of operation is determined by the signal on the two Unibus control lines. Since memory is always a slave, a store operation,  $j_{\gamma}$ =s, transfers data from master to slave and corresponds to the DATO operation. Conversely, a fetch,  $j_{\circ} = f$ , requests data from a slave and corresponds to the DATI operation. A description of these operations and Unibus transactions is given in the Peripherals and Interfacing  $\mathbb{R}^n \times \mathbb{R}^n$ Handbook (10).

Access to memory can be for a nonprocessor request (NPR) by one of the peripheral devices (i=0) or by the CPU (i=1). The request for service is entered in the bus request vector, r, and in the queue if it is empty (line 0). The queue discipline is on a priority basis with the NPR having greater priority than the CPU. The program dwells at line 1 until i is recognized as the first nonzero entry in the queue Requests that are not entered at line<sup>to</sup> are entered in
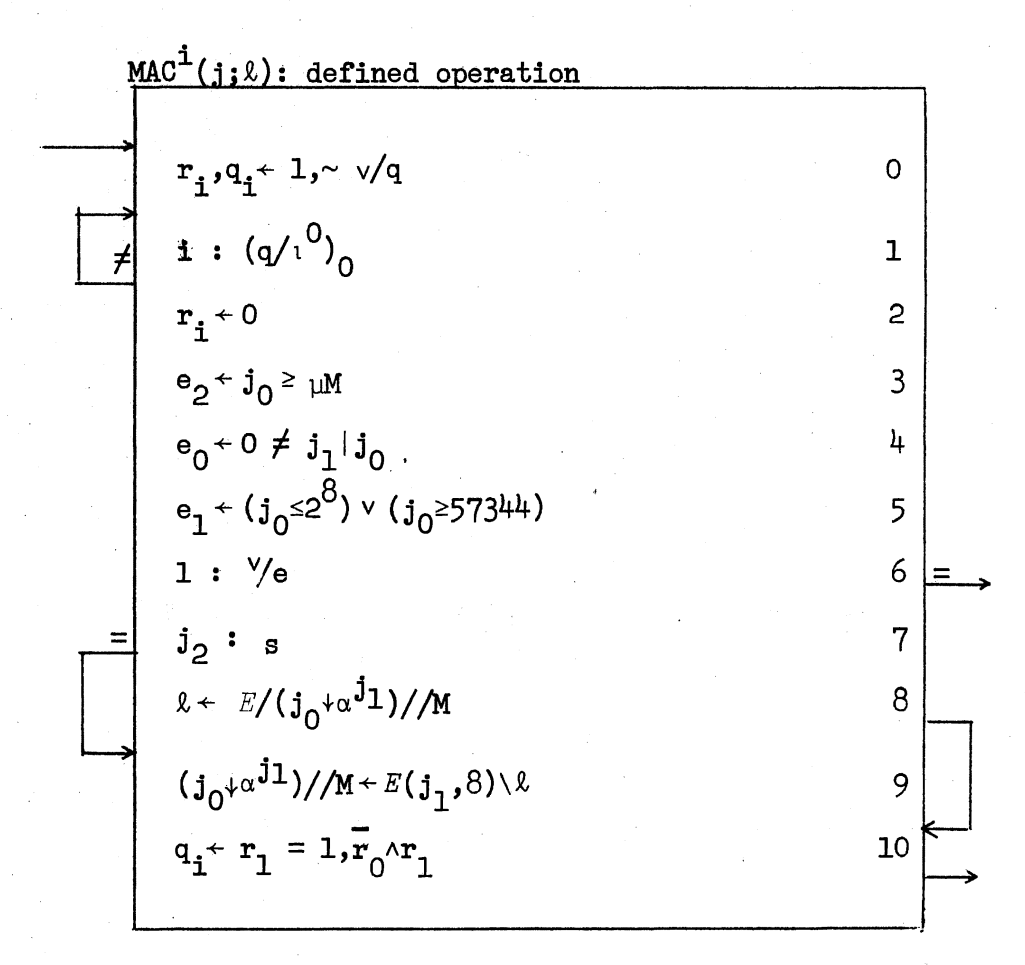

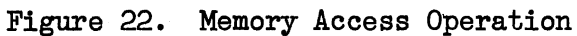

line 10. After the request has been honored, the entry in the request vector is blanked out (line 2).

Any form of exceptions are noted (line  $3,4,5$ ), and entered in the exceptions vector, e. Time out errors (line 3), odd addressing errors (line 4), errors due to addressing reserved memory locations (line 5) are noted. If no exceptions occur, a fetch (line 8) or store (line 9) is performed.

#### Address Computation

The ADC operation, Figure 23, is used for effective address calculation of the operands. The general form for ADC is  $(m; r; b; a)$ where  $m$  is the mode of addressing (one  $\hat{\sigma}$ f the possible eight), r is the register used for addressing, b gives the type of instruction byte (b=l) or word (b=O) and 'a' is the address returned by the operation.

There are basically four types of addressing. These are register, auto-increment, auto~decrement and indexed. Each type can be direct or deferred. In the direct mode the register used in the addressing contains the operand. In the deferred mode, the contents of the register contain the address of the operand. When the program counter is used as the register in addressing, variations of autoincrement, auto-increment-deferred, index and index-deferred are called immediate, absolute, relative and relative-deferred, respectively.

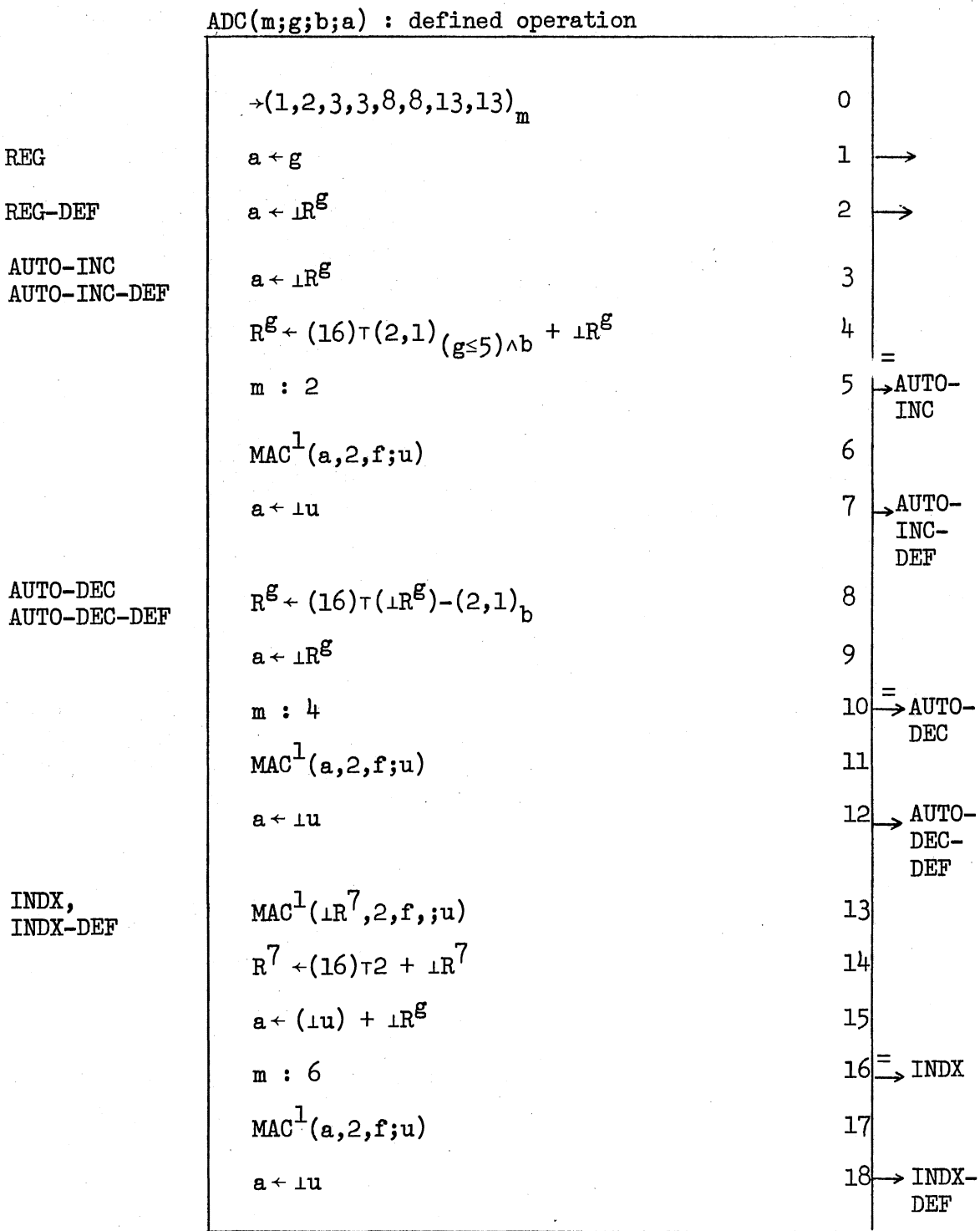

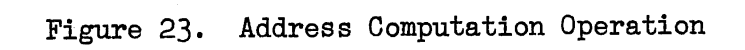

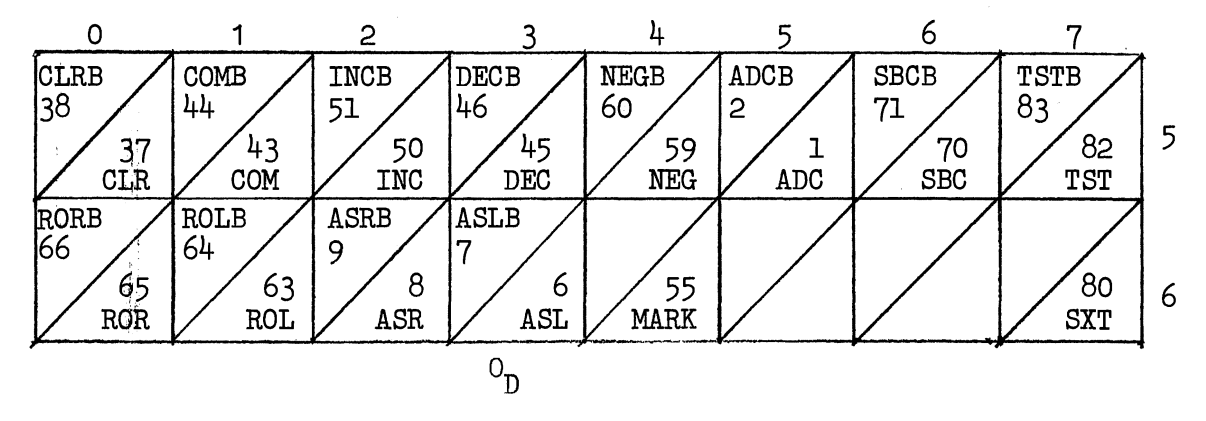

(a) Single Operand Instructions  $\qquad \qquad \qquad \wedge \qquad$ 

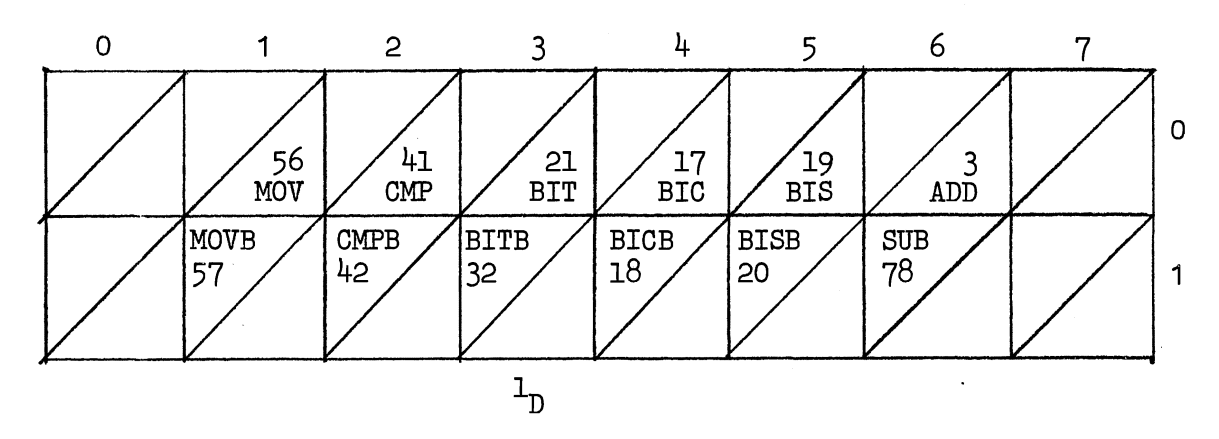

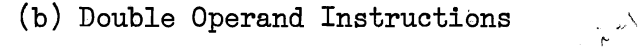

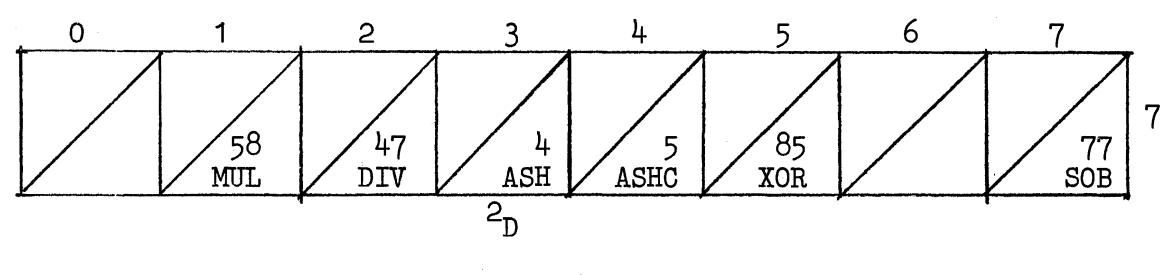

(c) Register-Source/Destination Instructions  $\chi \gamma^{\mathcal{V}}$ 

Figure 24. Instruction Decoding Matrices

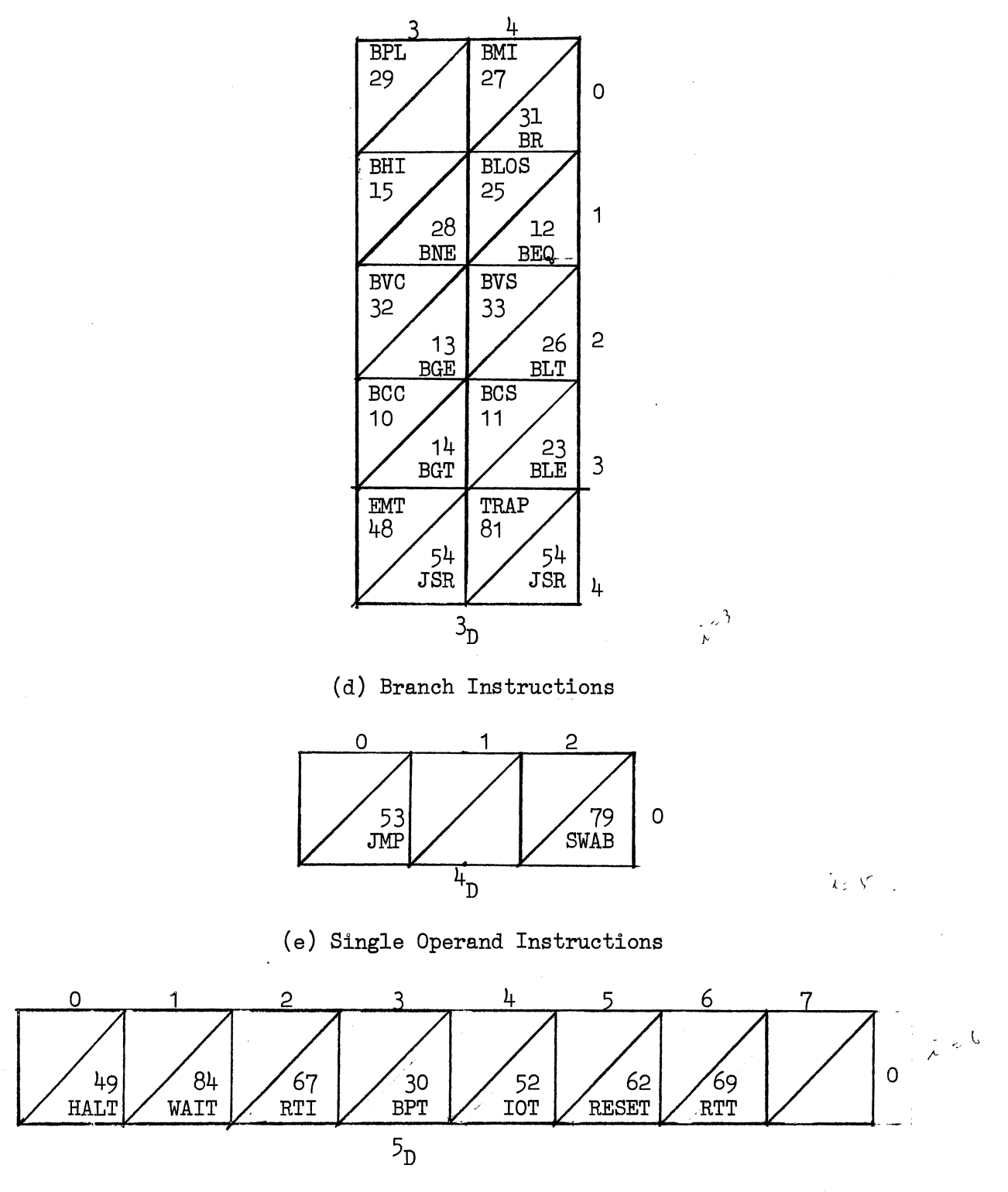

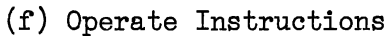

 $\bar{1}$ 

Figure 24. (Continued)

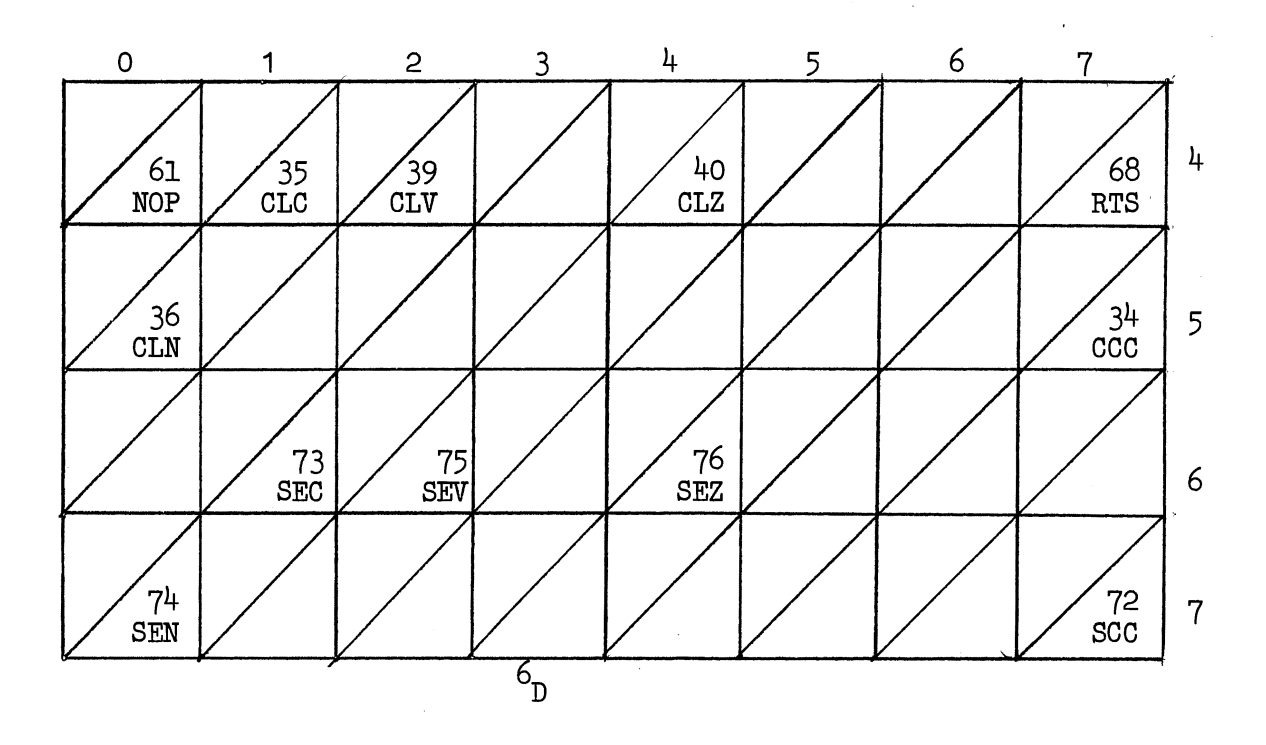

•

 $\overline{z}$ 

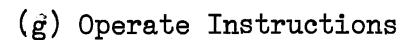

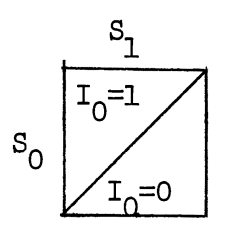

LEGEND

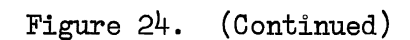

66

 $\bar{\bar{z}}$ 

Ň,

In the register mode (line 1) the register number is returned, and in the register deferred mode the contents of the register give the operand address (line 2). In auto-increment the contents of the register are incremented by  $(2,1)$ , depending on the type of instruction (b), after using its contents as the address of the operand. In auto-increment-deferred the register contents give the address of the address of the operand (lines 6,7). In auto-decrement and autodecrement-deferred the register contents are first decremented and then used as the address (line 9) or address of the address (line 11, 12) of the operand. In indexed and index-deferred the contents of the specified register (r) are added (line 15) to the contents of the word in memory after the instruction (line 13,14) to give the address (line 15) or the address of the address (line 17,18) of the operand.

## Instruction Execution

The entry point in the EXEC, Figure 25, routine for an instruction is determined by  $n_{2}$  (line  $a_{0}$ ). Execution also involves setting up of the condition codes (if necessary) after the execution.

# Lines  $a_1 - a_8$

The TRAP, BPT, EMT, IOT instruction enter at  $a_1$ . In each case the program status word and the Program counter get stacked (lines  $a_1$ ,  $a_{2}$ ) and the new PSW and PC are fetched from preassigned positions in memory (lines  $a_{\mu}$ , $a_{\tau}$ ). In RTI, RTT, the PC and PSW which were stacked are loaded back (lines  $a_{6}$ , $a_{7}$ ) and the stack pointer  $(R_{6})$  incremented

| TRAP, BPT                                                                                                | +                                                                                                    | +     | + |
|----------------------------------------------------------------------------------------------------|----------------------------------------------------------------------------------------------------|-------|---|
| EMP, BPT                                                                                                 | MAC <sup>1</sup> ( $1R^6$ , 2, $\sigma$ sp)                                                               | $a_1$ |   |
| MAC <sup>1</sup> ( $1R^6$ )-2, 2, $\sigma$ sp <sup>7</sup> )                                             | $a_2$                                                                                                    |       |   |
| MAC <sup>1</sup> (( $16$ )-2, 2, $\sigma$ sp <sup>7</sup> )                                              | $a_3$                                                                                                    |       |   |
| MAC <sup>1</sup> (( $12$ , $16$ , $24$ , $28$ ) <sub>n<sub>2</sub></sub> , 2, $\sigma$ sp <sup>7</sup> ) | $a_1$                                                                                                    |       |   |
| RTI, RTT                                                                                                 | MAC <sup>1</sup> (( $14$ ), $16$ , $26$ , $30$ ) <sub>n<sub>2</sub></sub> , 2, $\sigma$ sp)               | $a_2$ |   |
| RTI, RTT                                                                                                 | MAC <sup>1</sup> (( $14$ ), $16$ , $26$ , $30$ ) <sub>n<sub>2</sub></sub> , 2, $\sigma$ sp)               | $a_3$ |   |
| MTI, RTT                                                                                                 | MAC <sup>1</sup> (( $14$ ), $16$ , $26$ , $30$ ) <sub>n<sub>2</sub></sub> , 2, $\sigma$ sp <sup>1</sup> ) | $a_5$ |   |
| RTI, RTT                                                                                                 | MAC <sup>1</sup> (( $14$ ), $16$ , $26$ , $30$ ) <sub>n<sub>2</sub></sub> , 2, $\sigma$ sp <sup>1</sup> ) | $a_6$ |   |
| RTI, RTT                                                                                                 |                                                                                                    |       |   |

Figure 25. EXEC Routine

$$
\begin{array}{c}\n\text{SOP} \\
\text{SOP} \\
\text{Instr.}\n\end{array}
$$
\n  
\n
$$
\begin{array}{c}\n\text{SOP} \\
\text{Instr.}\n\end{array}
$$
\n  
\n
$$
\begin{array}{c}\n\text{SOP} \\
\text{Instr.}\n\end{array}
$$
\n  
\n
$$
\begin{array}{c}\n\text{SOP} \\
\text{Instr.}\n\end{array}
$$
\n  
\n
$$
\begin{array}{c}\n\text{SOP} \\
\text{Instr.}\n\end{array}
$$
\n  
\n
$$
\begin{array}{c}\n\text{SOP} \\
\text{Instr.}\n\end{array}
$$
\n  
\n
$$
\begin{array}{c}\n\text{SOP} \\
\text{Instr.}\n\end{array}
$$
\n  
\n
$$
\begin{array}{c}\n\text{SOP} \\
\text{Instr.}\n\end{array}
$$
\n  
\n
$$
\begin{array}{c}\n\text{SOP} \\
\text{Instr.}\n\end{array}
$$
\n  
\n
$$
\begin{array}{c}\n\text{SOP} \\
\text{Instr.}\n\end{array}
$$
\n  
\n
$$
\begin{array}{c}\n\text{SOP} \\
\text{Instr.}\n\end{array}
$$
\n  
\n
$$
\begin{array}{c}\n\text{OQ} \\
\text{Instr.}\n\end{array}
$$
\n  
\n
$$
\begin{array}{c}\n\text{OQ} \\
\text{OQ} \\
\text{Instr.}\n\end{array}
$$
\n  
\n
$$
\begin{array}{c}\n\text{OQ} \\
\text{OQ} \\
\text{Instr.}\n\end{array}
$$
\n  
\n
$$
\begin{array}{c}\n\text{OQ} \\
\text{OQ} \\
\text{Instr.}\n\end{array}
$$
\n  
\n
$$
\begin{array}{c}\n\text{OQ} \\
\text{OQ} \\
\text{Instr.}\n\end{array}
$$
\n  
\n
$$
\begin{array}{c}\n\text{OQ} \\
\text{Instr.}\n\end{array}
$$
\n  
\n
$$
\begin{array}{c}\n\text{OQ} \\
\text{Instr.}\n\end{array}
$$
\n  
\n
$$
\begin{array}{c}\n\text{OQ} \\
\text{Instr.}
$$

÷

DOP Insert.  
\n
$$
\frac{\ne}{\mu} \begin{bmatrix}\n0: F_1 \\
u + (R^{81}, \omega^{8}/R^{81})_T \\
u + (R^{91}, \omega^{8}/R^{81})_T\n\end{bmatrix}
$$
\n
$$
= \begin{bmatrix}\n1: \nu/e \\
0: F_3 \\
\vdots \\
\nu + (R^{82}, \omega^{8}/R^{82})_T\n\end{bmatrix}
$$
\n
$$
= \begin{bmatrix}\n1: \nu/e \\
\vdots \\
Mc^1(a_2, (2, 1)_{T_0}, f; v) \\
Mc^1(a_2, (2, 1)_{T_0}, f; v) \\
\vdots \\
Mc^1(f_9, f_{12}, f_{17}, f_{25})_{n_2}\n\end{bmatrix}
$$
\n
$$
= \begin{bmatrix}\n1: \nu/e \\
\vdots \\
\nu + u \\
k_1 + (1u) - u_0 \times (2^{16}, 2^8)_{T_0} \\
k_1 + (1u) - u_0 \times (2^{16}, 2^8)_{T_0} \\
\vdots \\
k_1 + ((1u) - u_0 \times (2^{16}, 2^8)_{T_0}) - ((1v) - v_0 \times (2^{16}, 2^8)_{T_0}) \\
k_1 + ((1u) - u_0 \times (2^{16}, 2^8)_{T_0}) - ((1v) - v_0 \times (2^{16}, 2^8)_{T_0}) \\
k_1 + ((1u) - u_0 \times (2^{16}, 2^8)_{T_0}) - ((1v) - v_0 \times (2^{16}, 2^8)_{T_0}) \\
k_1 + ((1u) - u_0 \times (2^{16}, 2^8)_{T_0}) - ((1v) - v_0 \times (2^{16}, 2^8)_{T_0}) \\
k_1 + ((1u) - u_0 \times (2^{16}, 2^8)_{T_0}) - ((1v) - v_0 \times (2^{16}, 2^8)_{T_0}) \\
k_1 + ((1u) - u_0 \times (2^{16}, 2^8)_{T_0}) - ((1v) - v_0 \times (2^{16}, 2^8)_{T_0}) \\
k_1 + ((1u) - u_0 \times (2^{16}, 2^8)_{T_0}) - ((1v) - v_0 \times (2^{16}, 2^8)_{T_0}) \\
k_1 + ((
$$

ADD, SUB  
\nADD, SUB  
\n
$$
k_1 \cdot ((\mu) - v_0 \cdot e^{16}, e^{8})_1 + (-1)^{((1+\kappa+1)/2} + (-1)^{((1+\kappa+1)/2} + 1)^{((1+\kappa+1)/2} + 1
$$

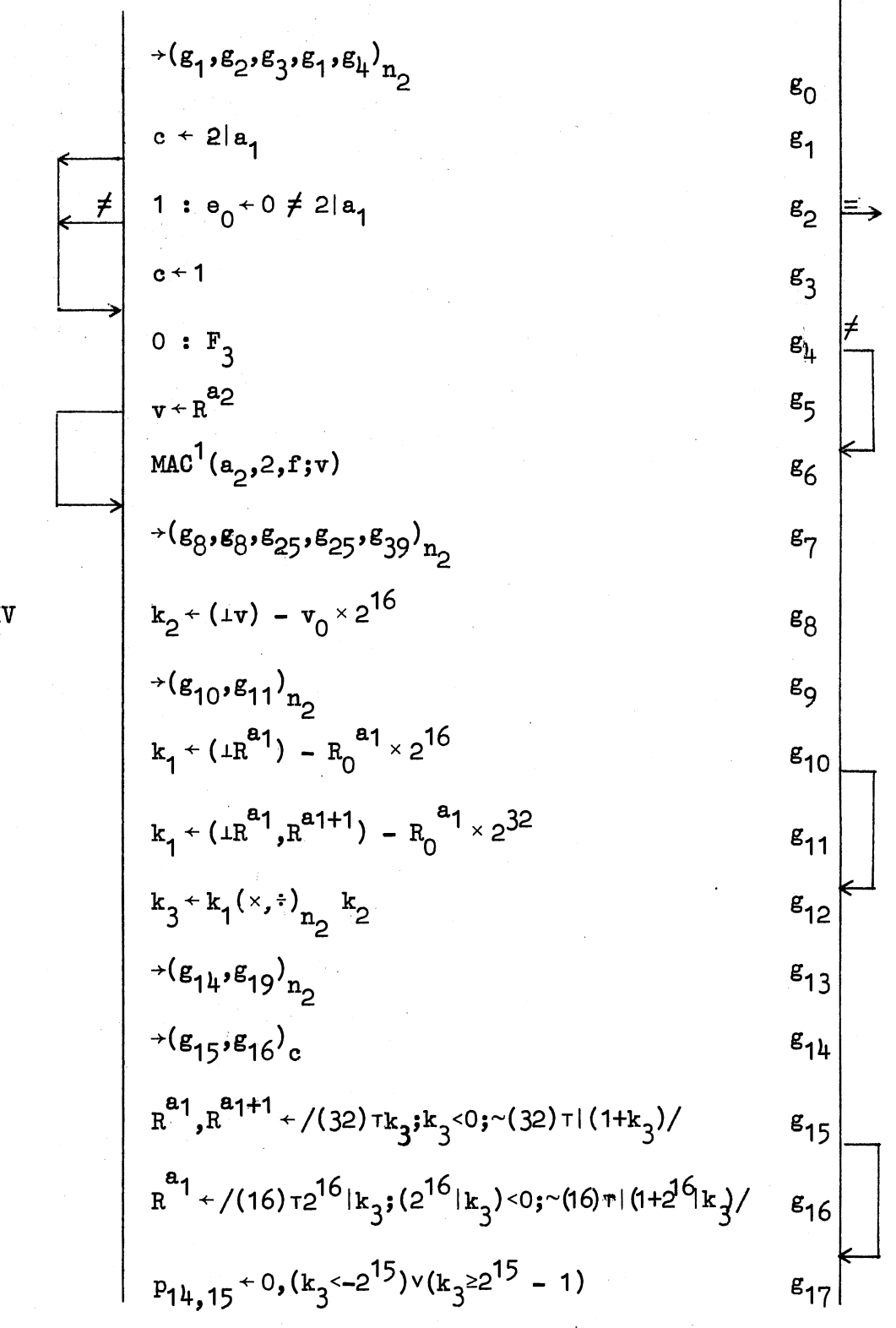

MUL, DIV

MUL

MUL  
\n
$$
p_{12,13}+(k_{3}^{0} \t 0), (k_{3}^{0} = 0)
$$
\n
$$
= 1 : p_{11} + (k_{1}^{0}) \t (k_{2})
$$
\n
$$
= 1 : p_{11} + (k_{1}^{0}) \t (k_{2})
$$
\n
$$
= 1 : p_{11} + (k_{1}^{0}) \t (k_{2})
$$
\n
$$
= 1 : p_{12,13} + (k_{3}^{0} \t 0), (k_{3}^{0} = 0)
$$
\n
$$
= 1 : p_{12,13} + (k_{3}^{0} \t 0), (k_{3}^{0} = 0)
$$
\n
$$
= 1 : p_{12,13} + (k_{3}^{0} \t 0), (k_{3}^{0} = 0)
$$
\n
$$
= 1 : p_{12,13} + (k_{3}^{0} \t 0), (k_{3}^{0} = 0)
$$
\n
$$
= 1 : p_{12,13} + (k_{3}^{0} \t 0), (k_{3}^{0} = 0)
$$
\n
$$
= 1 : p_{12,13} + (k_{3}^{0} \t 0), (k_{3}^{0} = 0)
$$
\n
$$
= 1 : p_{12,13} + (k_{3}^{0} \t 0), (k_{3}^{0} = 0)
$$
\n
$$
= 1 : p_{12,13} + (k_{3}^{0} \t 0), (k_{3}^{0} = 0)
$$
\n
$$
= 1 : p_{12,13} + (k_{3}^{0} \t 0), (k_{3}^{0} = 0)
$$
\n
$$
= 1 : p_{12,13} + (k_{3}^{0} \t 0), (k_{3}^{0} = 0)
$$
\n
$$
= 1 : p_{12,13} + (k_{3}^{0} \t 0), (k_{3}^{0} = 0)
$$
\n
$$
= 1 : p_{13,13} + (k_{3}^{0} \t 0), (k_{3}^{0} = 0)
$$
\n
$$
= 1 : p_{13,13} + (k_{3}^{0} \t 0), (k_{3}^{0} = 0)
$$
\n

$$
RSE, ASHC
$$
\n
$$
RSE, ASHC
$$
\n
$$
RSE, ASHC
$$
\n
$$
RSE, ASHC
$$
\n
$$
RSE, ASHC
$$
\n
$$
RSE, ASHC
$$
\n
$$
RSE, ASHC
$$
\n
$$
RSE, ASHC
$$
\n
$$
RSE, ASHC
$$
\n
$$
RSE, ASHC
$$
\n
$$
RSE, ASHC
$$
\n
$$
RSE, ASHC
$$
\n
$$
RSE, ASHC
$$
\n
$$
RSE, ASHC
$$
\n
$$
RSE, ASHC
$$
\n
$$
RSE, ASHC
$$
\n
$$
RSE, ASHC
$$
\n
$$
RSE, ASHC
$$
\n
$$
RSE, ASHC
$$
\n
$$
RSE, ASHC
$$
\n
$$
RSE, ASHC
$$
\n
$$
RSE, ASHC
$$
\n
$$
RSE, ASHC
$$
\n
$$
RSE, ASHC
$$
\n
$$
RSE, ASHC
$$
\n
$$
RSE, ASHC
$$
\n
$$
RSE, ASHC
$$
\n
$$
RSE, ASHC
$$
\n
$$
RSE, ASHC
$$
\n
$$
RSE, ASHC
$$
\n
$$
RSE, ASHC
$$
\n
$$
RSE, ASHC
$$
\n
$$
RSE, ASHC
$$
\n
$$
RSE, ASHC
$$
\n
$$
RSE, ASHC
$$
\n
$$
RSE, ASHC
$$
\n
$$
RSE, ASHC
$$
\n
$$
RSE, ASHC
$$
\n
$$
RSE, ASHC
$$
\n
$$
RSE, ASHC
$$
\n
$$
RSE, ASHC
$$
\n
$$
RSE, ASHC
$$
\n
$$
RSE, ASHC
$$
\n
$$
RSE, ASHC
$$
\n
$$
RSE, ASHC
$$
\n
$$
RSE, ASHC
$$
\n
$$
RSE, ASHC
$$
\n
$$
RSE, ASHC
$$
\n
$$
RSE, ASHC
$$
\n
$$
RSE, ASHC
$$
\n
$$
RSE, ASHC
$$
\n

 $\int_{\Omega} \left| \frac{d\mu}{d\mu} \right| d\mu$ 

 $\bar{z}$ 

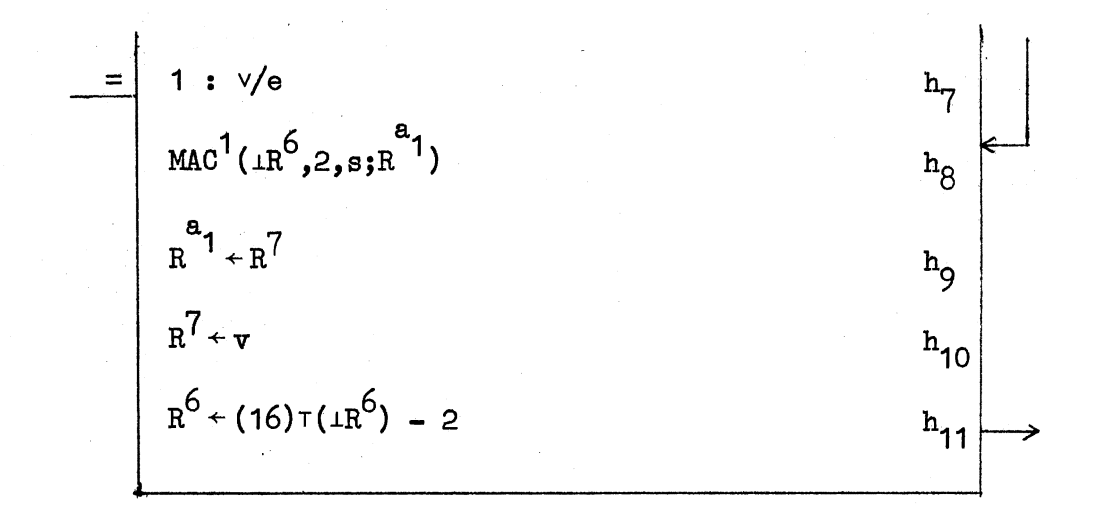

JSR

(line  $a_{\beta}$ ). None of these instructions affect the condition codes.

# Lines  $b_0-b_1$

Instructions which clear and set the condition codes are executed here. Condition codes are cleared or set depending on  $n_3$  (line  $b_0$ ). For SCC and CCC all four condition code bits are set or cleared depending on  $n_3$ .

# Lines  $c_0$ -c<sub>5</sub>

Branch Instructions get executed here. The address to which control transfers (PROC 15) is placed in the PC  $(R^7)$  depending on the condition codes.

# Lines  $d_0-d_3$

For the MARK instruction the stack pointer is reinitialized by adding the value of the last six bits of I (line  $d_0$ ). From then on execution of MARK and RTS is identical. The contents of the register specified are placed in the PC and the word on the top of the stack is placed in the register (line  $d_2$ ). The stack pointer is set to point to the top element.

# $Lines e<sub>0</sub> - e<sub>32</sub>$

This is the entry point for single operand instructions. The destination operand is fetched from the register specified in the instruction if the mode is zero (line  $e_1$ ) or from memory (line  $e_2$ ). Execution is aborted in case of exceptions (line  $e_3$ ). The destination

is cleared, complemented or negated (line  $e_5$ ) and two of the four CC bits set for CLR, COM, NEG instructions. The result is stored back at the destination address (lines  $e_{30} - e_{32}$ ).

In shift and rotate instructions the destination is shifted/ rotated right (lines  $e_{18} - e_{19}$ ) or left (lines  $e_{20} - e_{21}$ ). In SWAB the bytes of the destination are sqapped (line  $e_{2\mu}$ ).

# $\begin{array}{c} \texttt{Lines} \ \mathbf{f_0} \texttt{-} \mathbf{f_{2l}} \end{array}$

The double operand instructions are executed here. The two operands are fetched from the registers specified if the mode is zero (lines  $f_1, f_5$ ) or from memory (lines  $f_2, f_6$ ). Execution proceeds if there are no exceptions  $(\text{lines } f_3, f_7)$ . After the execution the result is stored back at the destination address (lines  $f_{29}-f_{31}$ ).

# Lines  $g_0 - g_{\mu\mu}$

The Register-Destination type instructions have an entry point at  $g_0$ . For MUL and ASHC the type of register used (even or odd) is determined (line  $g_1$ ). If an odd register is used in the DIV instruction, the execution is aborted and the specification noted (line  $g_2$ ). The destination operand v is fetched from a register (if mode is zero (line  $g_5$ )) or from memory (line  $g_6$ ). In MUL and DIV the destination and source operands are treated as two's complement numbers (lines  $g_3, g_{10}, g_{11}$ ). In the DIV instruction the contents of the pair of even and odd registers is treated as a two's complement number (line  $g_{11}$ ). If an even register is used in MUL, the entire product is stored in a pair of registers (line  $g_{15}$ ). Else

only the last 16 bits are stored back in the odd register specified (line  $g_{16}$ ).

In DIV the results are not stored in case of an overflow (line  $g_{19}$ ). The quotient is stored in the even register (line  $g_{20}$ ) and the remainder in the odd register (line  $g_{23}$ ).

In the arithmetic shift operations the last 6 bits of the destination operand are treated as a signed two's complement number giving the amount of shift (line  $g_{25}$ ). A positive number indicates left shift (lines  $g_{35-37}$ ) and a negative number indicates right shift (lines  $g_{30-34}$ ). The source operand is fletched from the register specified in the instruction  $g_{27}$ . In ASHC the source operand is treated as the contents of a single register or a pair of registers depending on whether the register used is odd or even (line  $g_{28}$ ). In right shift the sign bit is extended (lines 32,33). The results are stored back at the destination (line  $g_{38}$ ).

In XOR the source and destination operands are exclusive and the result stored back at the destination address (lines  $g_{\mu_2\mu_3}$ ).

# $\stackrel{\text{Lines }h_0=h_{11}}{=}$

Two of the other R-D instructions SOB and JSR have an entry at  $h_0$ . In SOB the contents of the register are decremented by 1 and if the result is not zero, then PC is decremented by the amount given by two times the value of the last six bits of the instructiqn, thus affecting a branch.

In JSR the destination operand is fetched from a register or memory (lines  $h_5$ , $h_6$ ) and execution proceeds if no exception has been

noted (line  $h_7$ ). The contents of the register are stacked (line  $h_8$ ,  $h_{11}$ ); the return address is stored in the register (line  $h_9$ ) and the subroutine address stored in the PC (line  $h_{10}$ ).

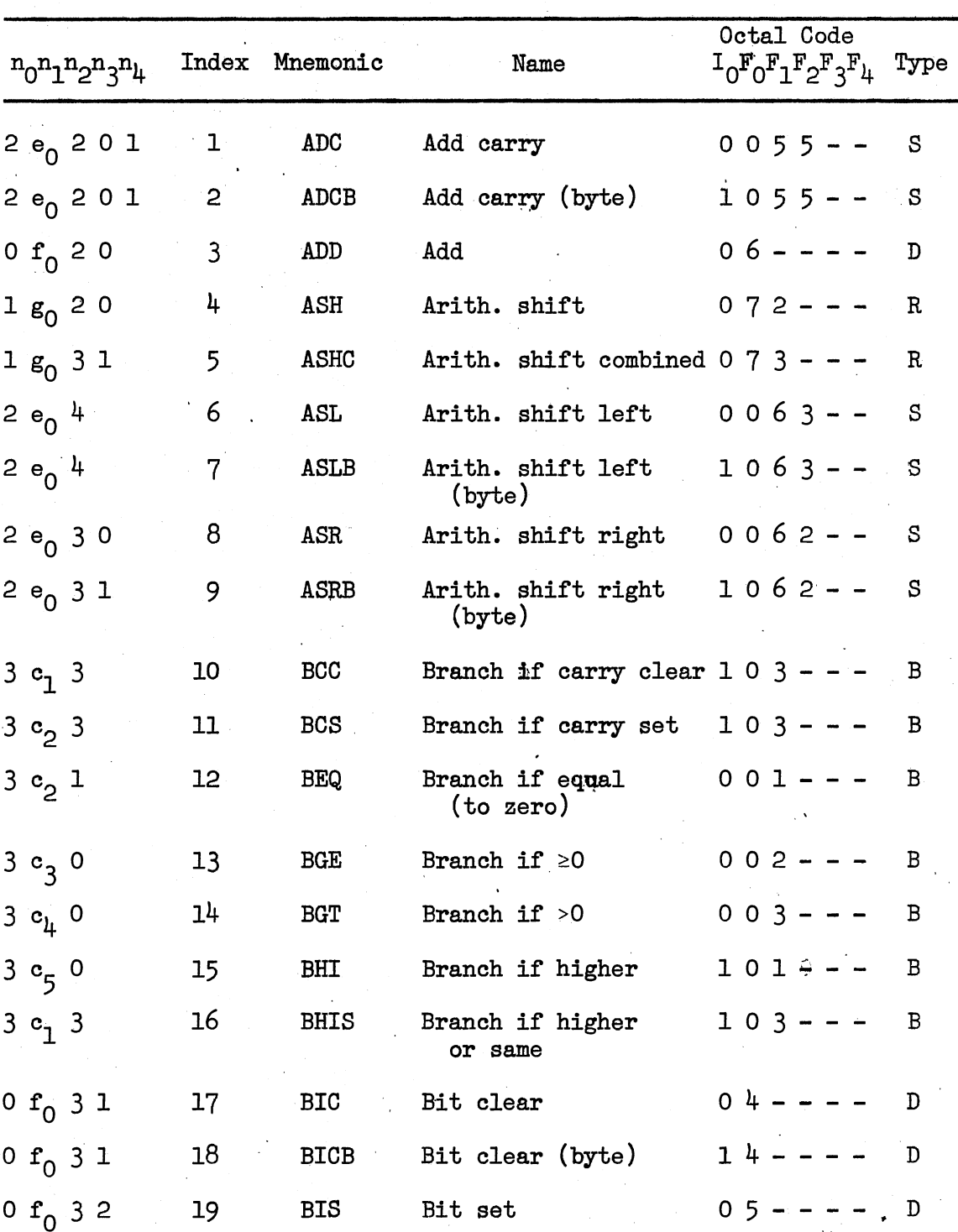

THE NAVIGATION MATRIX

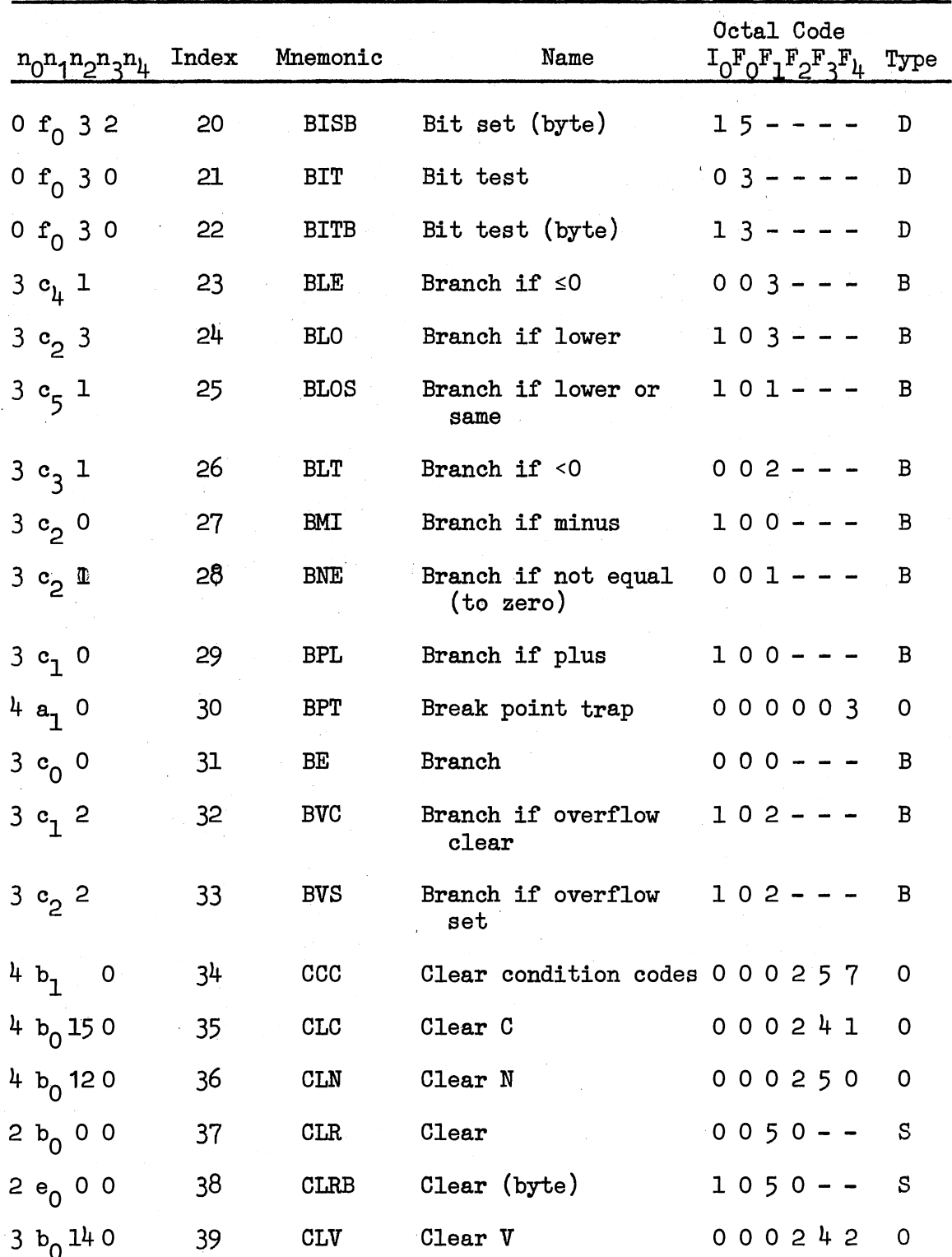

| ${}^{n}o^{n}1^{n}2^{n}3^{n}4$ Index Mnemonic |    |                | Name               | Octal Code<br>$I_0F_0F_1F_2F_3F_4$ Type |   |
|----------------------------------------------|----|----------------|--------------------|-----------------------------------------|---|
| 3 $b_0$ 13 0=                                | 40 | CLZ            | Clear Z            | 000244                                  | 0 |
| $0 f_0 1$                                    | 41 | CMP            | Compare            | $02 - - - -$                            | D |
| 0 $f_0$ 1                                    | 42 | <b>CMPB</b>    | Compare (byte)     | $12 - - - -$                            | D |
| $2e_001$                                     | 43 | COM            | Complement         | $0051 - -$                              | S |
| $2e_001$                                     | 44 | COMB           | Complement (byte)  | $1051 - -$                              | S |
| $2e_0 210$                                   | 45 | <b>DEC</b>     | Decrement          | $0053 - -$                              | S |
| $2 e_0 2 1 0$                                | 46 | <b>DECB</b>    | Decrement (byte)   | $1053 - -$                              | S |
| $1 g_0 1$                                    | 47 | DIV            | Divide             | 071---                                  | R |
| $4a_12$                                      | 48 | EMT            | Emulator trap      | 104000<br>to 1 0 4 3 7 7                | O |
| 4                                            | 49 | HALT           | Halt               | 000000                                  | 0 |
| $1 e_0 2 0 0$                                | 50 | INC            | Increment          | $0052 - -$                              | S |
| $2 e_0 2 0 0$                                | 51 | <b>INCB</b>    | Increment (byte)   | $1052 - -$                              | S |
| 4 $a_1$ 1                                    | 52 | <b>TOT</b>     | $I/O$ trap         | 000004                                  | 0 |
| $2 c_0 1$                                    | 53 | JMP            | Jump               | $0001 - -$                              | S |
| $1 h_0 1$                                    | 54 | <b>JSR</b>     | Jump to subroutine | $004 - -$                               | R |
| 4 $d_0$ 0                                    | 55 | MARK           | Mark               | $0064 - -$                              | S |
| $0 f_0 0$                                    | 56 | <b>MOV</b>     | Move               | $01 - - - -$                            | D |
| $0 f_0 0$                                    | 57 | <b>MOVB</b>    | Move (byte)        | $11 - - - -$                            | D |
| $1 g_0 0$                                    | 58 | MUL            | Multiply           | $070 - -$                               | R |
| $2 e_0 0 2$                                  | 59 | NEG            | Negate             | $0054 - -$                              | S |
| $2 e_0 0 2$                                  | 60 | <b>NEGB</b>    | Negate (byte)      | $1054 - -$                              | S |
| 4                                            | 61 | $\mathbf{MOP}$ | No-op.             | 000240                                  | 0 |

TABLE X (Continued)

| $n_0 n_1 n_2 n_3 n_4$ | Index | Mnemonic    | Name                                 | Octal Code<br>$I_0F_0F_1F_2F_3F_4$ | Type        |
|-----------------------|-------|-------------|--------------------------------------|------------------------------------|-------------|
| 4                     | 62    | RESET       | Reset                                | 000005                             | 0           |
| 2 $e_0$ <sup>4</sup>  | 63    | <b>ROL</b>  | Rotate left                          | $0.061 - -$                        | S           |
| 2 $e_0$ 4             | 64    | ROLB        | Rotate left (byte)                   | $1061 - -$                         | S           |
| $2e_032$              | 65    | <b>ROR</b>  | Rotate right                         | $0.060 - -$                        | S           |
| $2e_032$              | 66    | RORB        | Rotate right (byte)                  | $1060 - -$                         | S           |
| $4a_6$                | 67    | RTI         | Return from<br>interrupt             | 000002                             | 0           |
| $4 d_1 1$             | 68    | <b>RTS</b>  | Return from sub-<br>routine          | $00020 -$                          | ۰S          |
| $4a_6$                | 69    | RTT         | Return from<br>interrupt             | 000006                             | 0           |
| $2 e_0 2 1 1$         | 70    | <b>SBC</b>  | Subtract carry                       | $0056 - -$                         | S           |
| $2 e_0 2 1 1$         | 71    | <b>SBCB</b> | Subtract carry<br>(byte)             | $1056 - -$                         | S           |
| $4 b_1 1$             | 72    | SCC         | Set condition codes                  | 000277                             | 0           |
| 4 $b_0$ 15 1          | 73    | <b>SEC</b>  | Set C                                | 000261                             | 0           |
| 4 $b_0$ 12 1          | 74    | SEN         | Set N                                | 000270                             | 0           |
| 4 $b_0$ 14 1          | 75    | SEV         | Set V                                | 000262                             | 0           |
| 4 $b_0$ 13 1          | 76    | SEZ         | Set Z                                | 000264                             | 0           |
| 1 $h_0$ 0             | 77    | SOB         | Subtract 1 and<br>branch if $\neq 0$ | $077 - -$                          | $\mathbf R$ |
| 0 $f_0$ 2 1           | 78    | <b>SUB</b>  | Subtract                             | $16 - - -$                         | D           |
| $2e_0$ e              | 79    | <b>SWAB</b> | Swap bytes                           | $0003 - -$                         | S           |
| $2e_{n}6$             | 80    | <b>SXT</b>  | Sign extend                          | $0067 - -$                         | S           |

TABLE X (Continued)

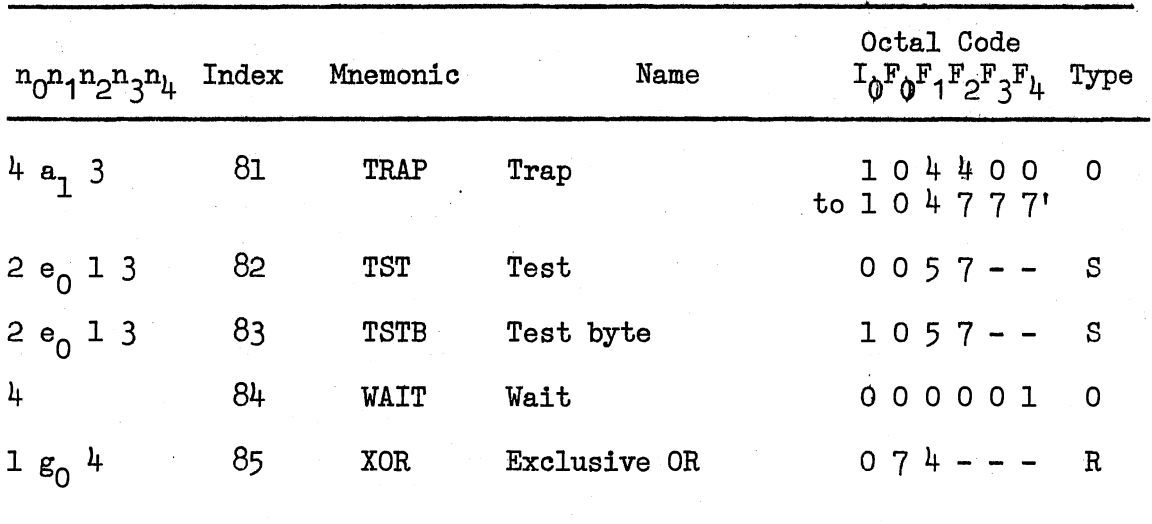

 $\overline{a}$ 

TABLE X (Continued)

#### CHAPTER VI

## USERS MANUAL

This manual is a reference for a programmer writing assembler language programs for the PDP 11/40 computer, using the assembler simulator described in this report. The assembler accepts a large subset of the standard assembler language and the execution time interpreter simulates almost the complete instruction set, with error checking, diagnostics and completion dump.

The first part of the manual describes the assembly language commands permitted by the assembler-simulator and essentially notes the differences from the standard assembler language. The PDP-11 Paper Tape Software Handbook (11), the PDP 11/40 Processor Handbook (10), and the Peripherals and Interfacing Handbook (9), completely describe the standard assembly language, addressing, input, output, etc., which this manual closely follows.

The second part describes input/output and debugging facilities available at execution time.

The third part describes the control cards, JCL and deck setup required to assemble/execute programs.

The fourth section describes the output from the assemblerinterpreter, including the listing, format of the dump, error messages during assembly and execution.

#### The Assembly Language

This section describes the subset of the standard PDP 11/40 assembly languages accepted by the assembler. Only those features which the assembler omits or treats differently are described. With some exceptions, any program which assembles and executes correctly under this simulator should do so using the standard software. The assembler produces a listing of the source program, error messages, if any, and the location in memory into which the object deck is loaded.

Most of the section subheadings in this manual are taken from the Paper Tape Software Handbook (11).

## Character Set

The Standard PDP 11/40 Character set is accepted except the characters for carriage return, tab, space, line feed and form feed.

#### **Statements**

Each statement of the program must be on a single card and within columns  $1-40$ . Statement segments beyond column  $40$  are ignored, and may give assembly time errors. A statement may consist of label, opcode, operand, and comment fields. The label and comment fields are optional and operand(s) may or may not be required depending on the operator. A free format of the fields is acceptable.

A label is a symbol terminated by a colon. No embedded blanks between the symbol and the colon are permitted. Multiple labels per statewent are acceptable. An example of a statement with 3 labels is given below:

# A:AB:LABEL: STATEMENT;

The opcode field contains an instruction mnemonic or an assembler directive. The opcode field is terminated by a semicolon or by two or more blanks or by any of the special characters. Examples, of opcode fields terminated by a semicolon and a special character are

#### HALT;

### MOV#RDINT,R2;

where the mnemonics are HALT and MOV.

The operand field may contain one or more subfields, separated by commas. Embedded blanks are not permitted in this field. Operand subfield may contain symbols, expressions or numbers. The operand field is terminated by a semicolon or two or more blanks. The following assembler statement is an example.

 $WORD A, MN+2, -4, 'I-3;$ 

The operand field in the example statement consists of four subfields.

Comments may follow operand (5) and may extend up to column 80 of the card.

### Symbols

All labels and symbols used in the operand field have to be defined. Labels can be defined by using the label symbol in the label field. Other symbols may be defined by direct assignments. A symbol may be defined only once except in cases of direct assignments. Periods are not permitted in symbols.

### Direct Assignment

Direct assignment statements assign values to symbols. A symbol may be defined/redefined by a direct assignment. The '=' operator must not be preceded or followed by one or more blanks. Forward referencing in direct assignments, such as

x=y

#### $y=2$

is not acceptable.

#### Register Symbols

All variations of register symbols of the standard language are accepted except the following. Register symbols can take values between 0 and 7, the registers accessible to a programmer. They cannot be assigned values of their memory locations as can be done in the standard assembly language.

#### Expressions

Only arithmetic operators + and - are acceptable in expressions. ' Logical operators & and | are not supported. Expressions also may contain symbols, numbers, ASCII data, or location counter references. Expression evaluation is done from left to right. Parentheses and embedded blanks are not permitted.

# Location Counter

The location counter may be referenced in expressions. It also

can be set to a value by direct assignment. Setting the counter to less than 128 results in an error as the first 128 words are reserved for the system.

#### Machine Instructions

A large subset of the machine instructions is supported. The instructions EMT, TRAP, BPT, IOT, RTT, WAIT and RESET, however, are not supported. The extended instruction set (EIS) instructions MUL, DIV, ASH, ASHC are supported. All instructions are assembled on word boundaries.

## Assembler Directives

The .EVEN, .END, .WORD, .BYTE and .ASCII directives are supported. The .END directive signifies end of the source program and must have an operand (a single symbol) which matches with the label on the first executable statement of the program and signifies the program entry point. Absence of either the operand or the label may cause assembly time errors. A .END directive is mandatory for every program.

Operands of the .WORD and .BYTE directives can be symbols, expressions or numbers, and are separated by commas. Embedded blanks are not permitted.

#### **Addressing**

All 12 variations of the  $8$  different modes of addressing are accepted by the assembler. A detailed description and the assembler formats of these variations is given in Chapter II.

#### Stack Operation

The processor stack is used to save data temporarily which might otherwise be altered. The stack is a series of memory locations, pointed to by a stack pointer (normally register 6). As such, the stack pointer has to be initialized at the beginning of each program, if the program makes use of the stack.

A description of various programming techniques is given in Chapter 9 of the PDP 11 Paper Tape Software Programming Handbook (11).

# Suggestions for Improving Assembly Time

Assembly time efficiency can be improved if the following suggestions are adopted in the program statements.

(1) Semicolons are used immediately after the last operand subfield if one is present, or after the instruction mnemonic if no operand is required, to terminate a statement.

(2) Decimal numbers are used, wherever possible, instead of octal numbers. This eliminates the conversion from octal to decimal.

# Input/Output and Debugging

Input/output from the papertape reader/punch and teletype has been simulated using the system interrupt structure. A detailed description of I/O performed in this manner is given in the Peripherals and Interfacing Handbook (9).

I/O is initiated by setting the device enable bit in the device control and status register. When the data is available in the

device buffer, an interrupt request is made. If the request is honored, control branches to a service routine. All service routines are user supplied. The address of the device service routine, has to be loaded by the programmer, into the device interrupt vector, as part of program initialization. The example statements

MOV  $#$ RDINT,  $@#48.$ 

# MOV #PUNINT,@#52.

illustrate this. The two statements move the addresses of the read and punch routines RDINT and PUNINT, to memory locations  $48$  and  $52$ , which are the interrupt vector addresses of the teletype reader and punch, respectively. This information is used when an interrupt request is made. To effect a branch to the service routine, the program counter is loaded from the contents of the interrupt vector address.

Numerous examples of service routines are available in the Peripherals and Interfacing Handbook (11).

#### Debugging

A pair of debugging instructions SET and CLT is provided. These instructions are not supported by the standard assembly language. Instruction SET, sets the trace bit in the Processor Status word which causes a dump of all general purpose registers, pseudo registers and the Processor Status word, in octal. The dump is printed for each instruction executed after SET, until a CLT clears the trace bit.

A post-execution memory dump is provided in octal which also includes a dump of all registers. In case of execution time errors,

the execution is terminated after a register and memory dump is printed.

Simulation of Device-Initiated Interrupts

<sup>~</sup>+he simulator also supports simulation of up to a maximum of two device initiated interrupts, concurrently with program execution. The time at which the processor gets interrupted by a device is supplied by the programmer. Once the processor is interrupted, the programmer supplied data is input into user-defined memory locations. If input consists of more than 1 character they are placed in consecutive memory locations, beginning with the location defined by the programmer.

A description of the deck setup is given in a later section.

Control Cards and JCL

Each program should begin with a JOB card. The format for the JOB card is shown in Figure 26.

> *:7* 123456789 >>JOB

> > Figure 26. The JOB Card

Column 7 must contain either the character 'A' or the character 'E.' Under option 'A,' the user program is assembled but not executed. The assembler listing and the symbol table are printed. Under option *1E,'* the user program is executed if it is error free.

## Deck Setup and Output

The deck setup to use the assembler-interpreter is shown in Figure 27.

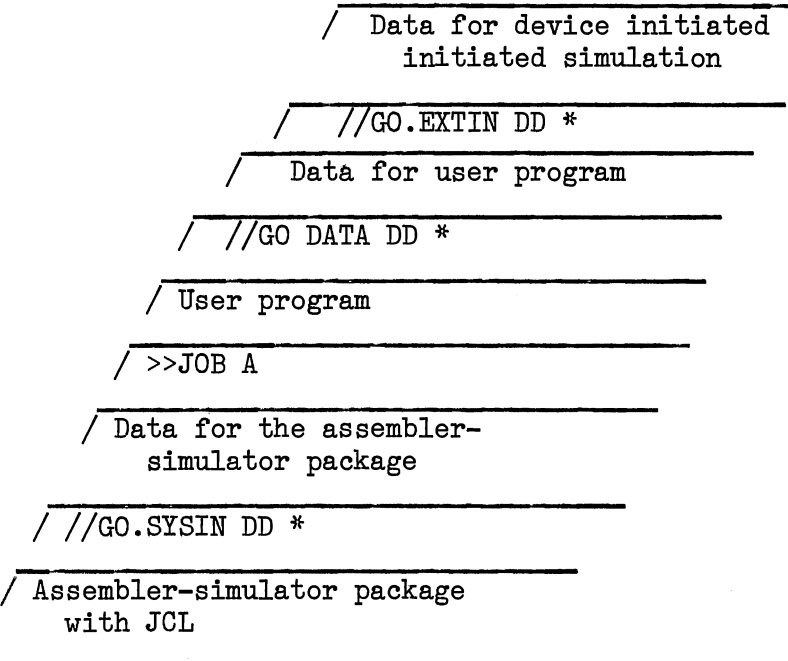

Figure 27. Deck Setup·

The setup consists of the assembler-simulator package which operates on one or more user programs. Each user program begins with a >>JOB Card. Data for each user program is contained in the file DATA, on separate cards. Data for device-initiated interrupts is contained in file EXTIN. More than one job can be assembled and executed in one compilation of the assembler-simulator. The deck setup is as shown in Figure 28. Data for the jobs is given in file DATA.

> >>JOB E JOB1 . . . .END JOBl >>JOB A JOB2 . . .  $\ddot{\phantom{a}}$ .END JOB2;

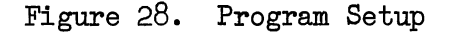

 $\langle \mathcal{P}_{\text{eff}} \rangle = 400$  km s  $^{-1}$ 

#### Data for Device-Initiated Interrupt Simulation

At most two device-initiated interrupts can be simulated. Simulation is done only if option 'E' is specified on the job card. The interrupt gueue is generated at program execution time. Data for the queue, which includes interrupt time, number of characters to be input (device-initiated interrupts, as set up in the program, simulate direct memory accesses to input data from the interrupting devices), and the memory locations where the characters should be stored, is supplied on a header card in the file EXTIN. The format of the header card is as follows.

(1) Columns 1-5, 18-22, contain the times to interrupt, in cycles, one for each interrupt. The interrupt times should be right justified in the fields and should be integer numbers greater than zero. The time of the first interrupt, in columns 1-5, should be smaller than the time of the second interrupt, columns  $18-22$ ; the queue is processed in a strictly sequential manner beginning with the first element and proceeding to the rear. When the cycle counter of the processor equals the interrupt time, the processor gets interrupted, and the number of characters supplied is input at the memory locations specified. If device initiated interrupt simulation is not required, the interrupt times should be set to negative numbers.

(2) Columns 7-11, 24-28, contain the address of the memory location, in decimal, where the characters input are to be stored, one for each interrupt. If the number of characters is greater than one, the characters are stored in consecutive locations starting with
the location specified. The location specified should be a number greater than 128, right justified.

(3) Columns 13-15, 30-32, contain the number of characters to be input, one for each interrupt. The number should be greater than zero, right justified.

(4) Column 17, 34 contain the unit number of the interrupting device, one for each interrupt. The unit number is solely for the purpose of identification, and assignment of unit numbers to devices is arbitrary. The unit number appears in the message in the simulator output when the processor is interrupted.

Following the header card are the data cards which contain the sets of characters to be input, one set for each interrupt. Each set begins on a new card.

The assembly listing produced by the assembler consists of the source statement, a statement number, the assembler code in octal and the location in memory where the instruction is loaded. Error messages are printed after each statement causing the messages. The error messages consist of a two-digit error code in the format

### \*\*\*ERROR #NN

where NN is the error code. The following section lists the codes and messages issued by the assembler. The program will not be loaded into memory for execution even if a single error is detected.

Immediately following the assembler listing, the sorted symbol table is printed along with the values associated with the symbols. The values are printed in octal.

Output from the interpreter consists of the register dumps if SET and OLT are used in the program, plus a post execution memory

dump. The format of the dump consists of 16 words printed per line with the memory location printed at the left. If device interrupted simulation is done, the output also consists of messages indicating the processor interrupt time, the unit number of the interruptive device and a list of characters which are input into the memory.

The assembler error codes and messages are given in Table XI. Execution-time error messages are printed as soon as an error is detected. Most execution time errors cause termination of program execution.

### TABLE XI

# ERROR CODES AND MESSAGES

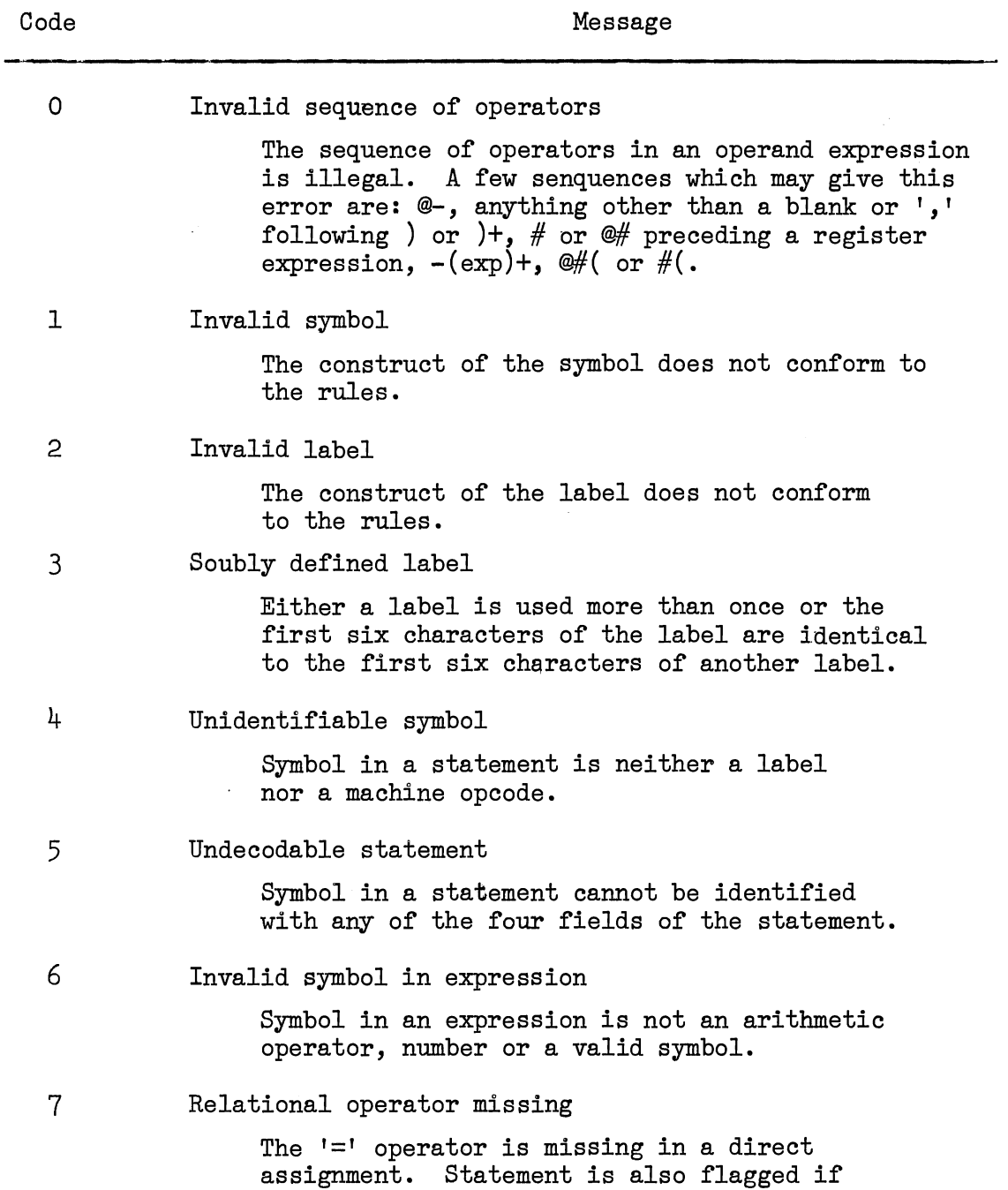

 $\sim$ 

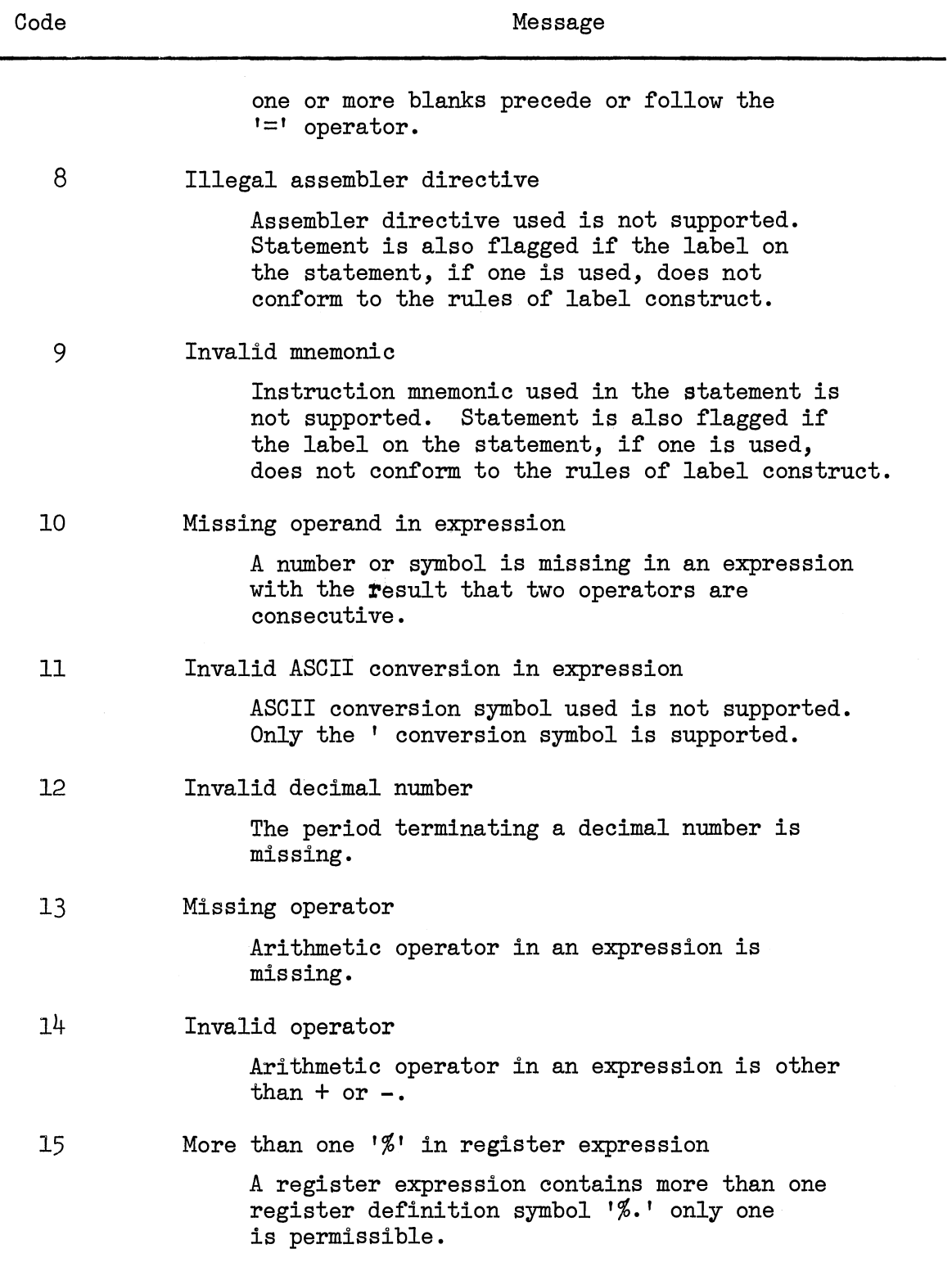

 $\sim$ 

# TABLE XI (Continued)

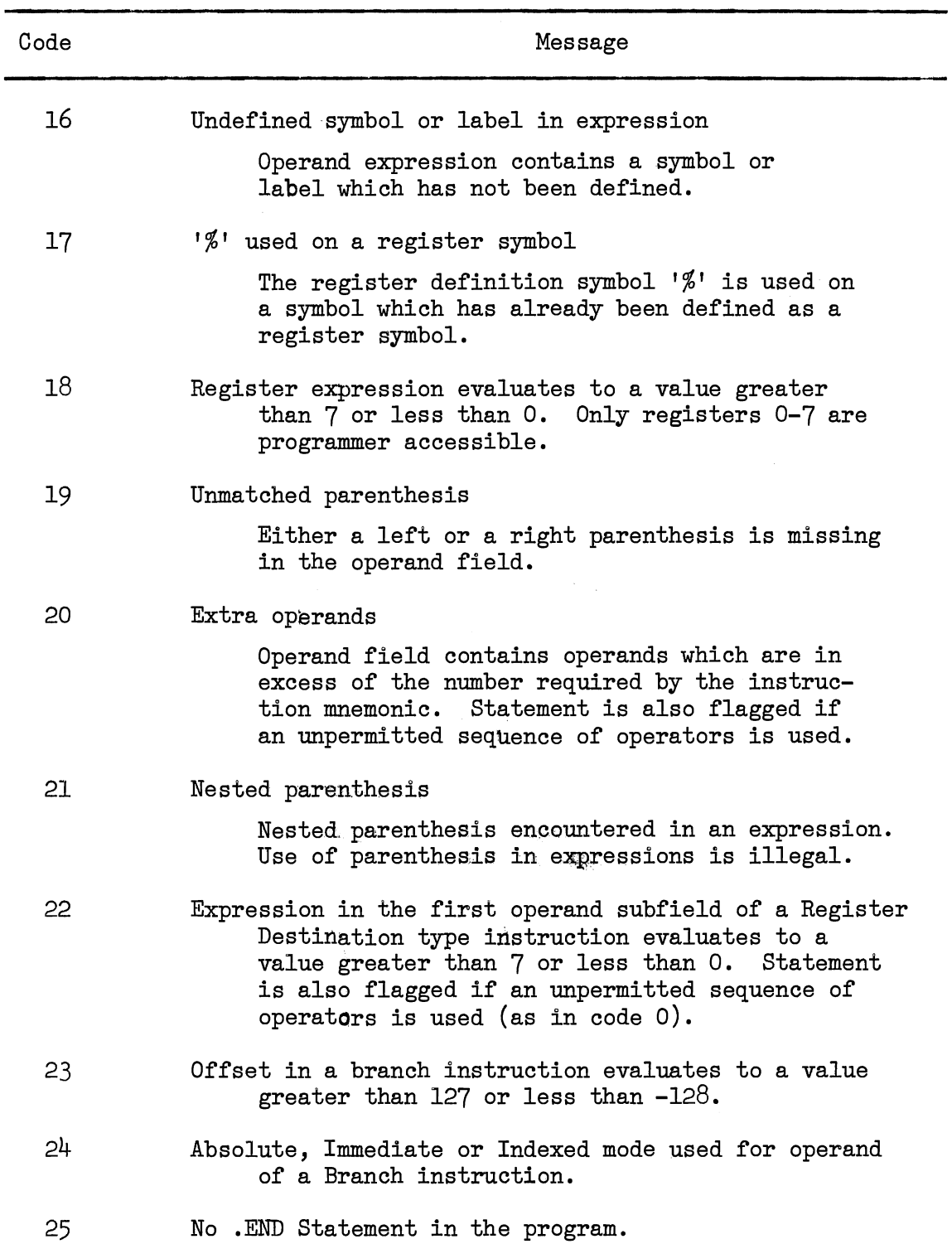

TABLE XI (Continued)

| Code | Message                                                                                                    |
|------|----------------------------------------------------------------------------------------------------|
| 26   | Operand of an .END directive is an invalid symbol<br>or is an undefined label. The operand of the<br>.END directive should match the label on the<br>first executable statement in the program. |
| 27   | Register used in an RTS expression evaluates to a<br>value greater than 7 or less than 0                                                                                                    |
| 28   | Register expression used in the indexed field of<br>an operand. Only ordinary expressions are<br>permissible (i.e. expressions with $\mathcal{V}$ ).                                            |
| 29   | Second operand of a SOB instruction evaluates to<br>a value less than -63 words, or is positive<br>and may therefore cause branch in a forward<br>direction.                                    |
| 30   | Expression in the second operand subfield of the<br>SOB or MARK instruction is a register<br>expression. Only an ordinary expression is<br>permissible.                                         |
| 31   | Operand of MARK instruction is negative or<br>greater than 63.                                                                                                    |
| 32   | Register symbol used in an operand field is<br>undefined.                                                                                                    |
| 33   | Attempt to set the location counter to a value less<br>than 128. The first 128 words are reserved<br>for the system.                                                                            |

 $\ddot{\phantom{a}}$ 

 $\sim$ 

### CHAPTER VII

### SUMMARY AND CONCLUSIONS

Using the methods outlined in this paper, an assembler-simulator package for the PDP 11/40 has been implemented. Two options have been provided for using the package. The option can be specified on the JOB card. Under option 'A' the user-program is assembled only, and the source-program listing, the symbol table and diagnostic messages, if any, are printed. Under option 'E' the user program is executed after assembly.

The package has also performed simulated input/output from teletype and papertape reader/punch. Software packages, that need to be developed for the PDP 11/40, can be tested using the package. Extensive assembly and execution time error checking is performed. Lucid diagnostic messages are printed in the assembler listing. Special debugging instructions have been added to the instruction set, to help in execution time error detection. A register and memory dump is printed at the termination of program execution.

Device-initiated interrupt simulation, is also performed concurrent with program execution. Processor operation is interrupted at user-defined interrupt times, for a direct memory access, to input signals into memory.

A formal description of the computer in APL gives in detail the processor operation, instruction interpretation and execution,

interrupt servicing, etc. Beside providing a concise description of the complex operations, APL permits sufficient detail to describe operation at the hardware level.

With some exceptions any program which assembles and executes under this package should do so using standard system software.

### BIBLIOGRAPHY

- (1) Gear, William C. Computer Organization and Programming. New York: McGraw-Hill, 1969.
- (2) Hellerman, H. Digital Computer System Principles. New York. McGraw-Hill, 1967.
- (3) Hopcroft, J. E. and J. D. Ullman. Formal Languages and Their Relation to Automata. Reading, Massachusetts: Addison-Wesley, 1969, pp. 26-27.
- $(4)$  Iverson, Kenneth E. A Programming Language. New York: John Wiley, 1962.
- (5) Iverson, Kenneth E. et al. Formal Description of System /360. New York: IBM Systems Journal, Vol. 3, No. 3, 1964.
- (6) KD11 A Processor Manual DEC-11-HKDAA-A-D. Maynard, Massachusetts: Digital Equipment Corporation, 1973·
- (7) Korn, Granino A. Minicomputers for Engineers and Scientists. New York: McGraw-Hill, 1973·
- (8) Maisel, H. and G. Gnugnoli. Simulation of Discrete Stochastic Systems. Chicago, Illinois: Science Research Associates, 1972.
- (9) Naylor, Thomas H.  $et$  al. Computer Simulation Techniques. York: John Wiley, 1966. New
- (10) IDP 11 Peripherals and Interfacing Handbook. Maynard, Massachusetts: Digital Equipment Corporation, 1971.
- $(11)$  PDP  $11/40$  Processor Handbook. Maynard, Massachusetts: Digital Equipment Corporation, 1972.
- $(12)$  <u>FDP 11/40 Paper Tape Software Programming Handbook</u>. Maynard, Massachusetts: Digital Equipment Corporation, 1973·
- (13) PDP 11/40 System Manual DEC-11-H40SA-A-D. Maynard, Massachusetts: Digital Equipment Corpoation, 1973.
- $(14)$  Soucek, Branko, Minicomputers in Data Processing and Simulation. New York: Wiley-Interscience, 1972.

(15) Wegner, Peter. P<u>rogramming Languages</u>, Information Structures and Machine Organization. New York: McGraw-Hill, 1968.

# APPENDIX A

 $\mathcal{A}=\mathcal{A}$  .

### PROGRAM FLOWCHART

 $\mathcal{L}^{\text{max}}$ 

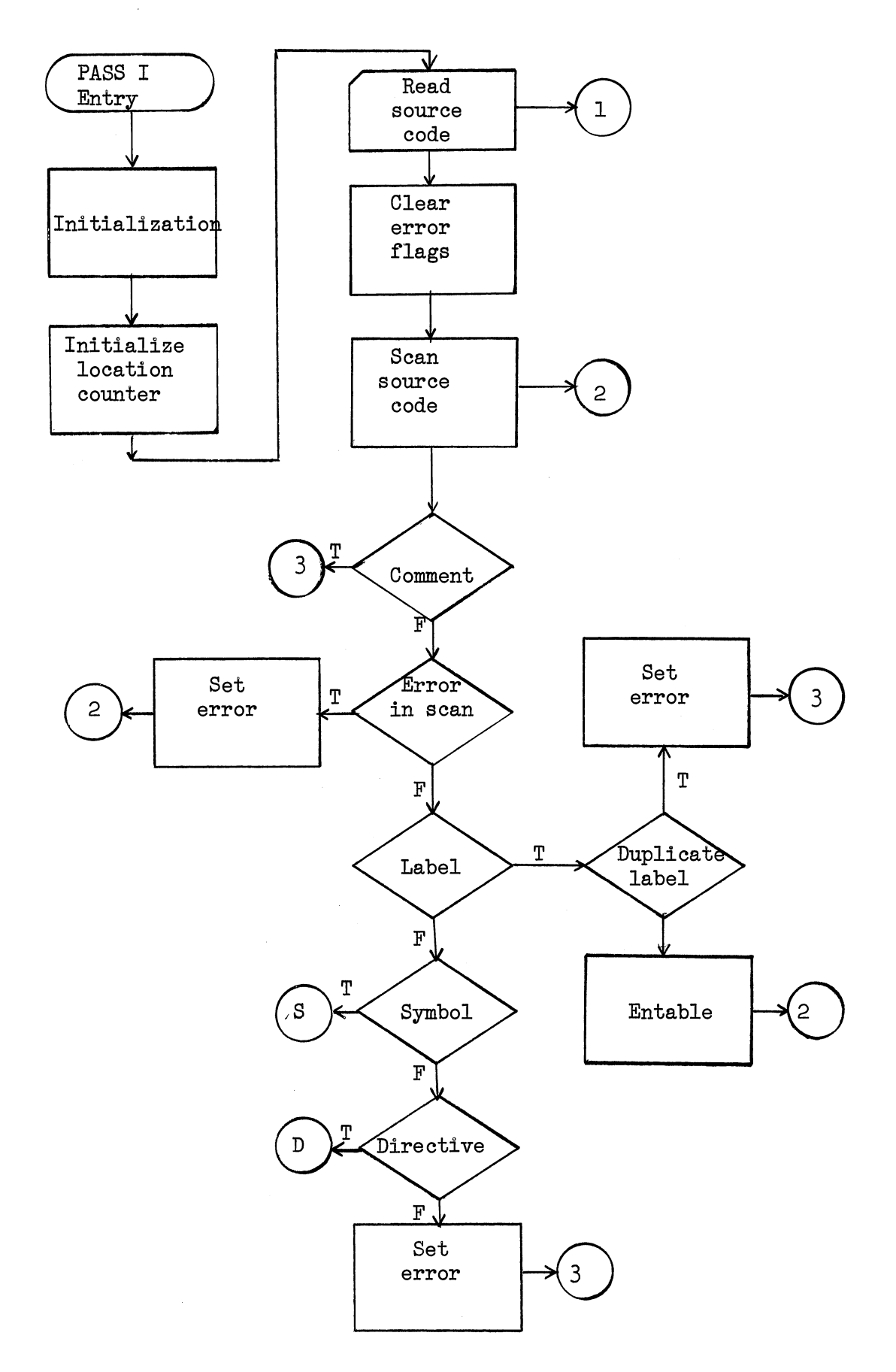

 $\sim$ 

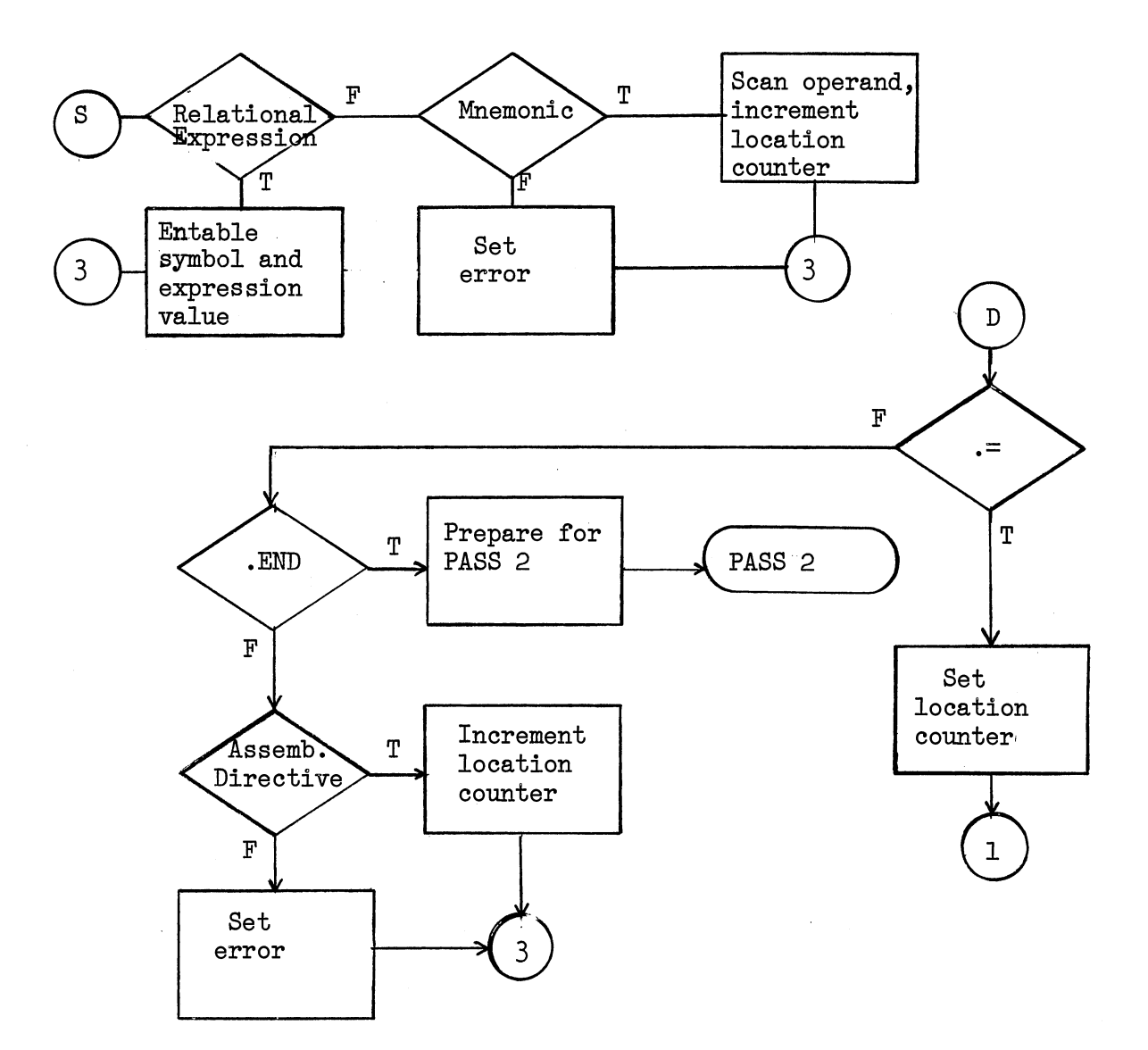

 $\frac{1}{2} \frac{d^2}{dt^2}$ 

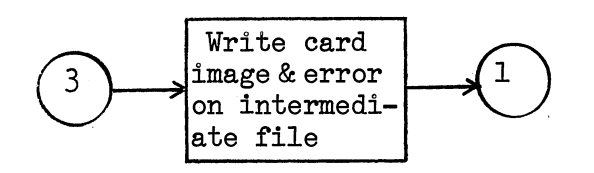

PASS 1 of the Assembler

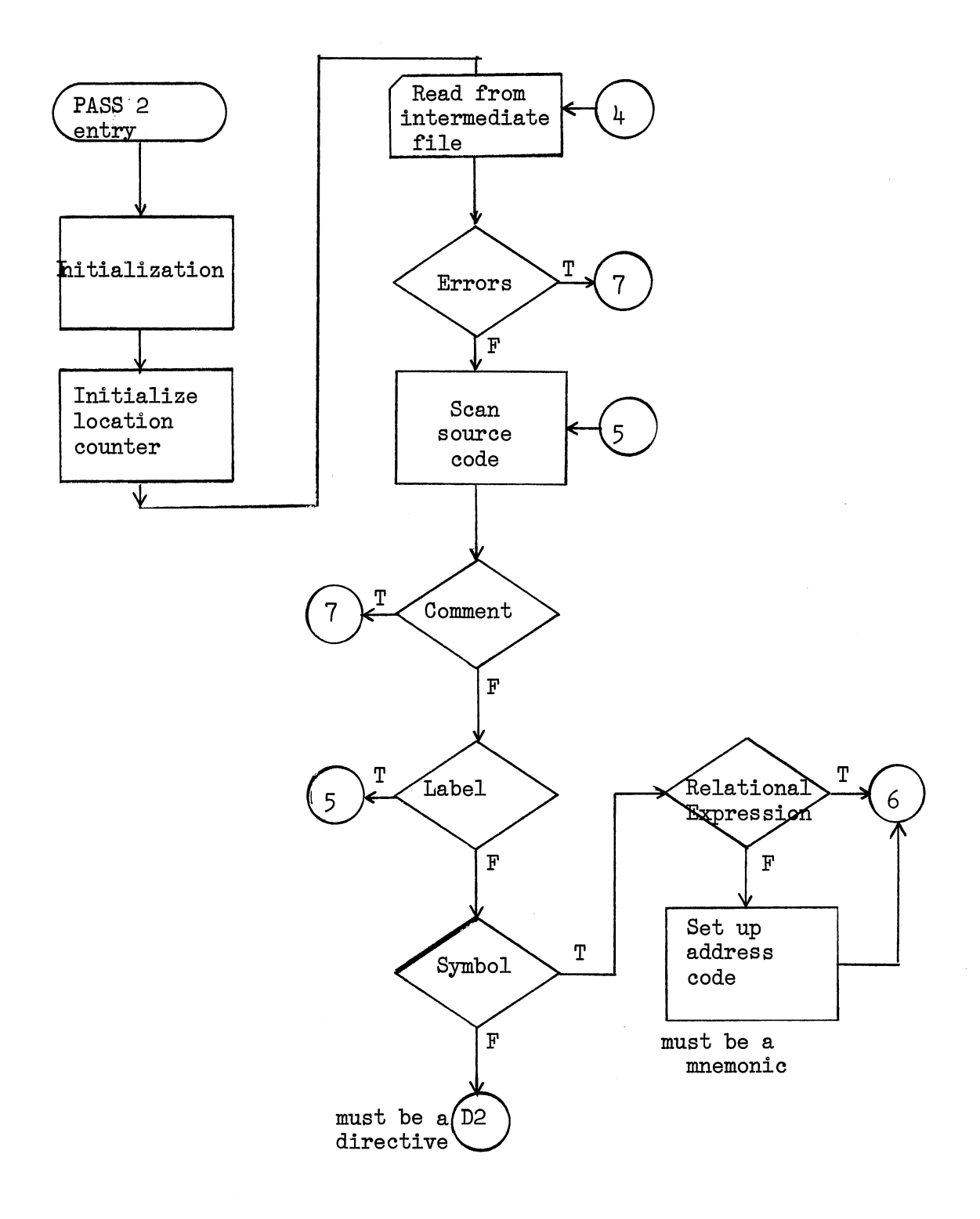

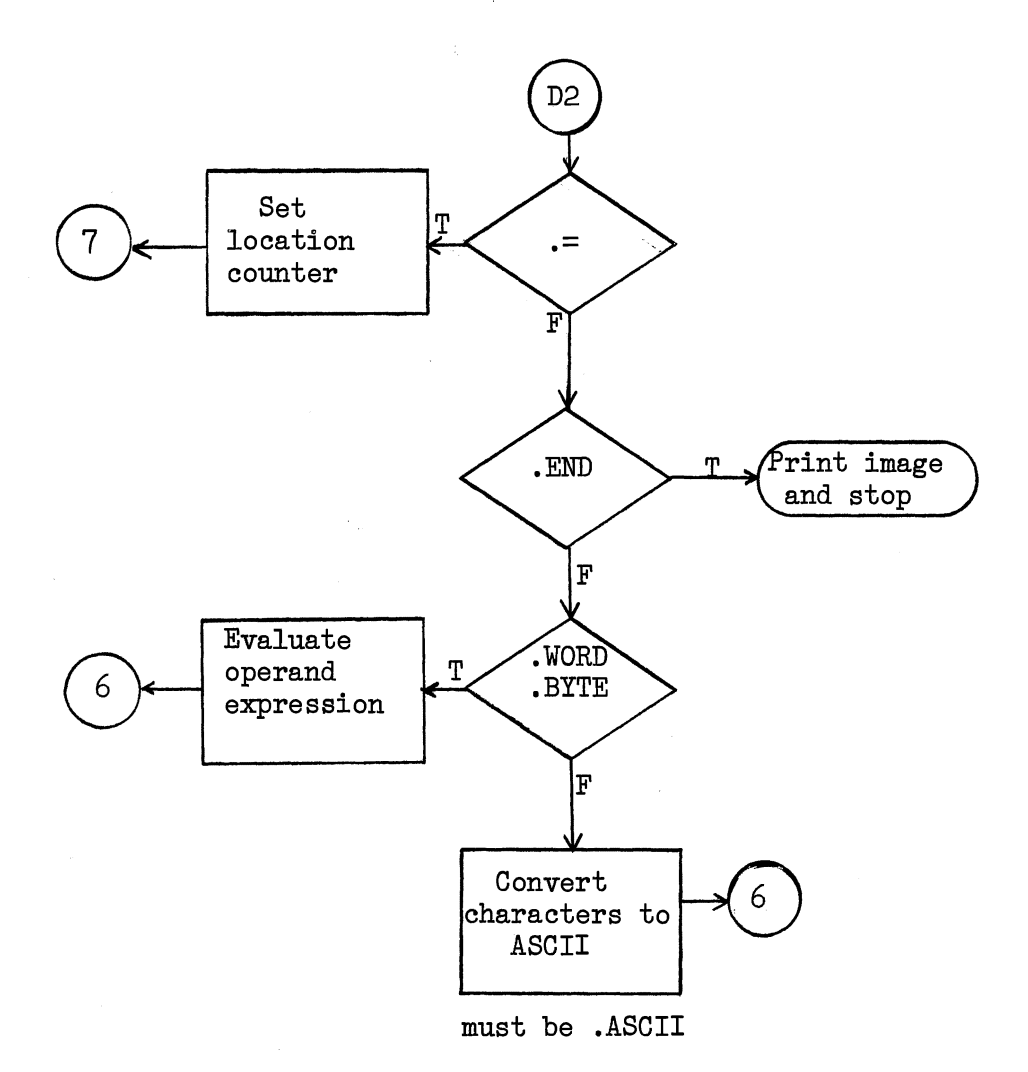

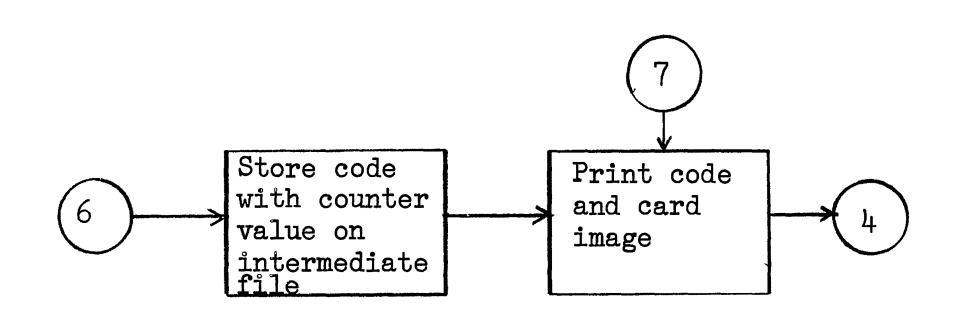

PASS 2 of the Assembler

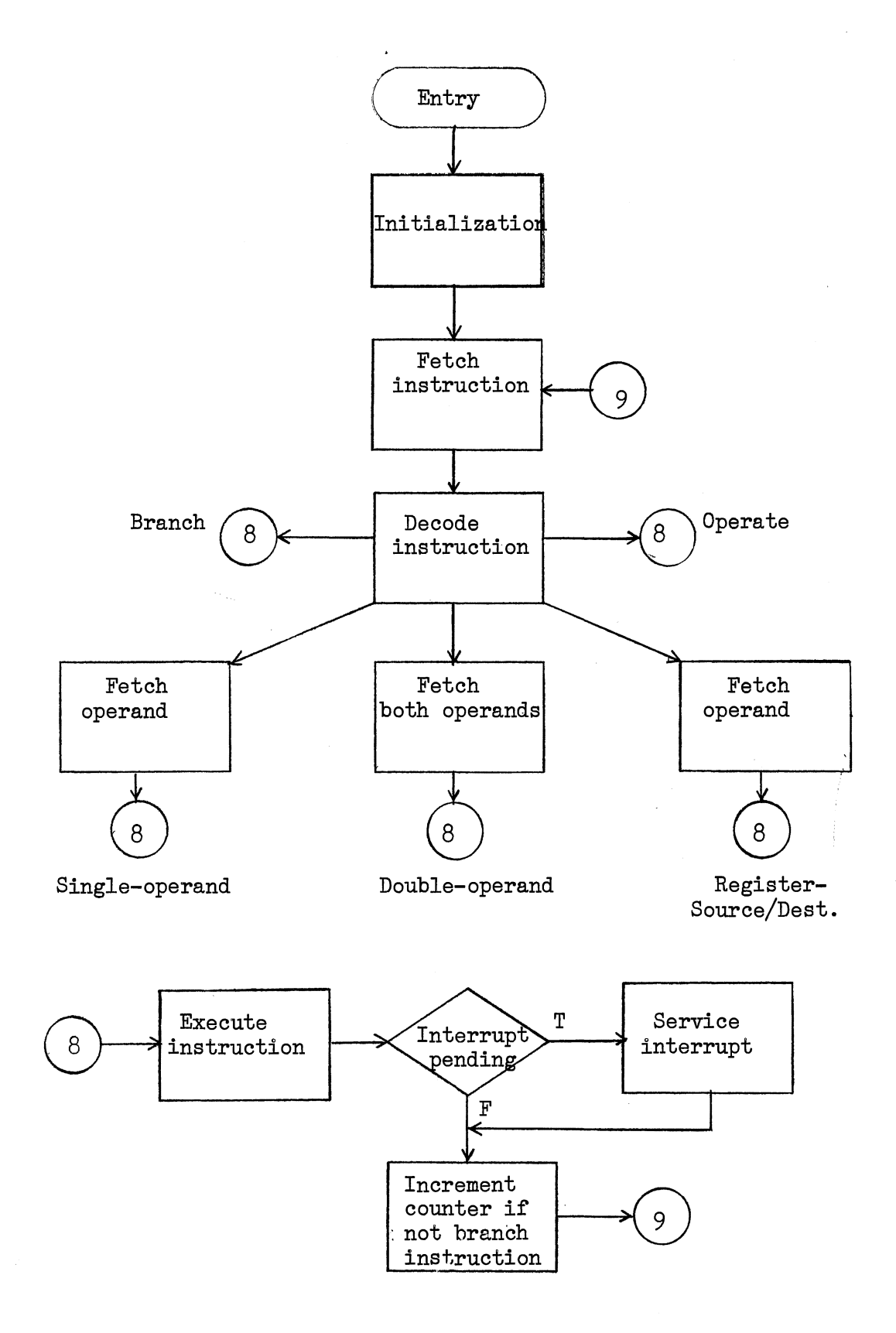

The Simulator

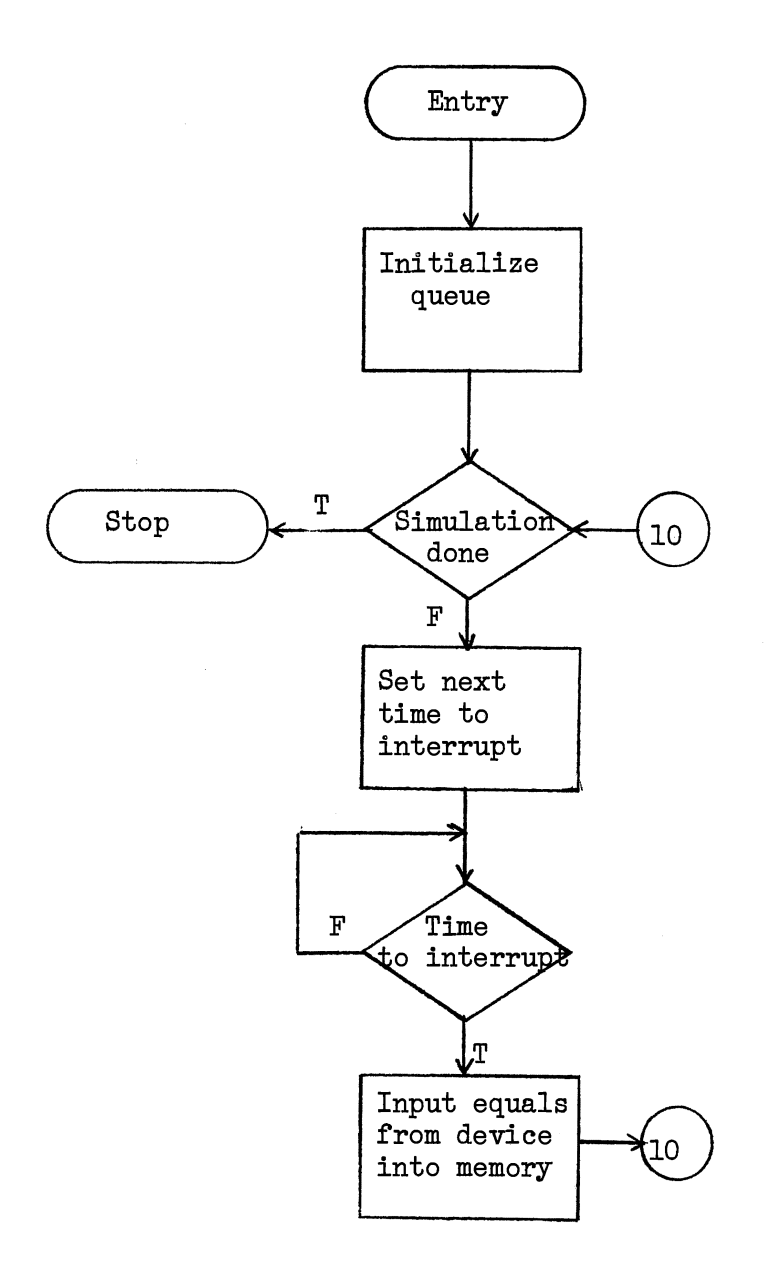

Simulation of Device-Initiated Interrupts

# APPENDIX B

 $\mathcal{O}(\mathcal{O}(\mathcal{O}))$ 

 $\mathcal{L}_{\mathcal{A}}$ 

# SAMPLE PROGRAM OUTPUT

l.

 $\bar{\Sigma}$ 

 $\sim 10^{-1}$ 

#### APPENDIX B

### SAMPLE PROGRAM OUTPUT

A description of two test cases for the assembler-simulator is presented. The first program, 'SAMPLE,' has been tested with option  $E'$  on the JOB card. The program is, consequently, assembled and executed. The second program, 'TEST,' has been tested under option 1A,' and if, therefore, assembled only.

The output of the first program, consists of the source-program listing followed by the symbol table. The symbol table contains symbols, followed by their values, printed in octal. The program com~ putes the sum of a series, converts the sum to ASCII, and prints the result using the teletype printer. Concurrent device-initiated interrupt servicing is also involved. The execution time output immediately follows the symbol table.

Two device initiated interrupts have been serviced during execution. The first involved input of 14 characters and the second, an input of 10 characters into memory. The messages identify the interrupting device and contain the characters which are input. The register dump, which can be used as an execution time debugging aid, consists of register and pseudo-register contents, printed in octal. The processor status word is printed in memory. The sum of the series, computed by the program, is printed next. A register and memory dump terminates program execution.

The second program assembler listing and symbol table follow the output of the first program. No execution was necessary in this case.

The deck setup for the test cases is given.

111111111122222222223333333333444444 Column 123456789012345678901234567890123456789012345 ...  $//$  JOB (IBM 360 JCL)  $\ddot{\phantom{a}}$ CALL TO ASSEMBLER-SIMULATOR .<br>//GO.SYSIN DD \* .<br>.<br>. DATA/TABLES FOR ASSEMBLER-SIMULATOR »JOB E PROGRAM 'SAMPLE' »JOB A PROGRAM 'TEST' /\*  $\frac{1}{2}$  //GO.DATA DD \* Data for programs /\* //GO.EXTIN DD \* . DATA for Device initiated interrupt simulation /\*  $^{\prime}/\cdot$ 

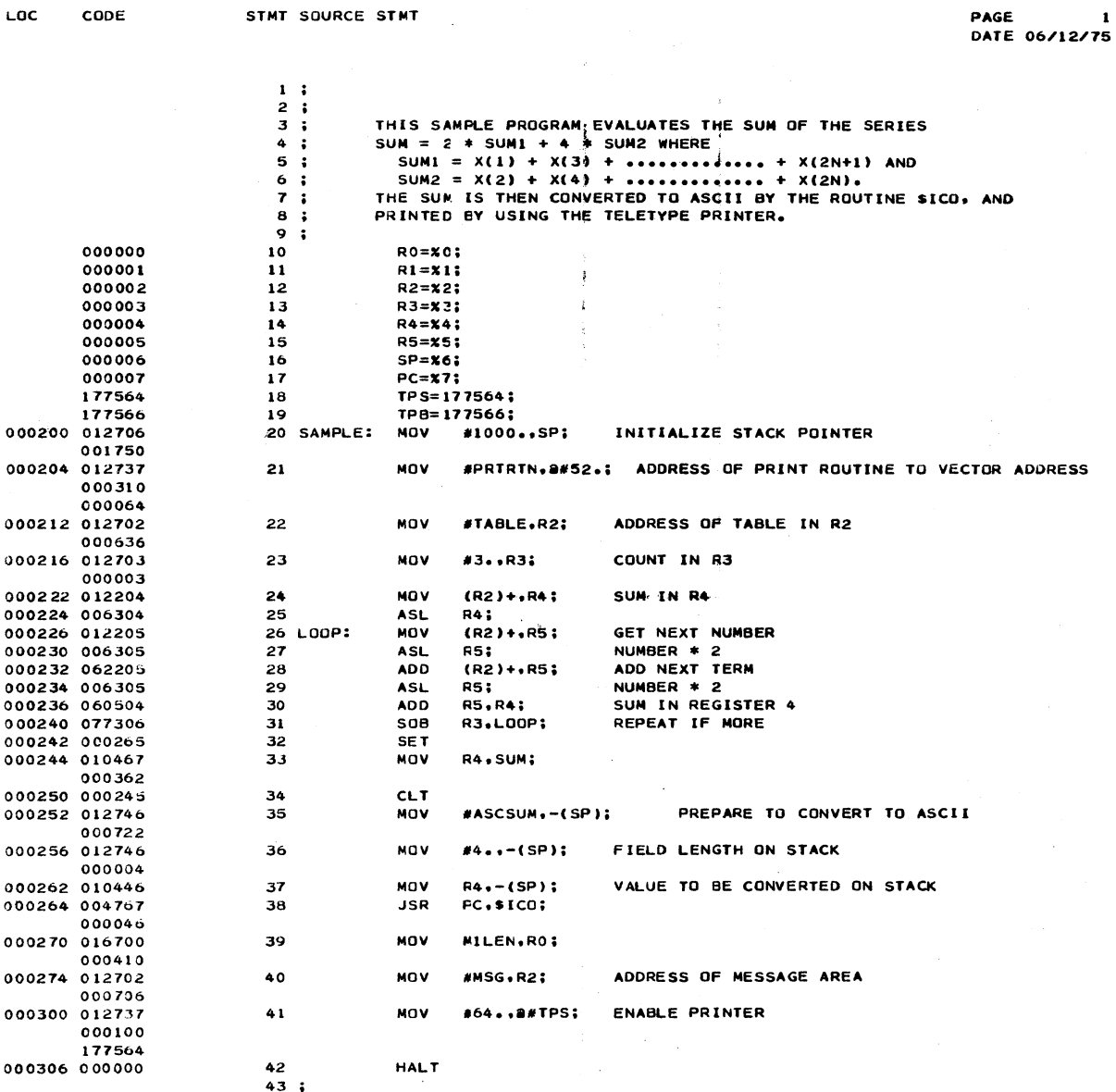

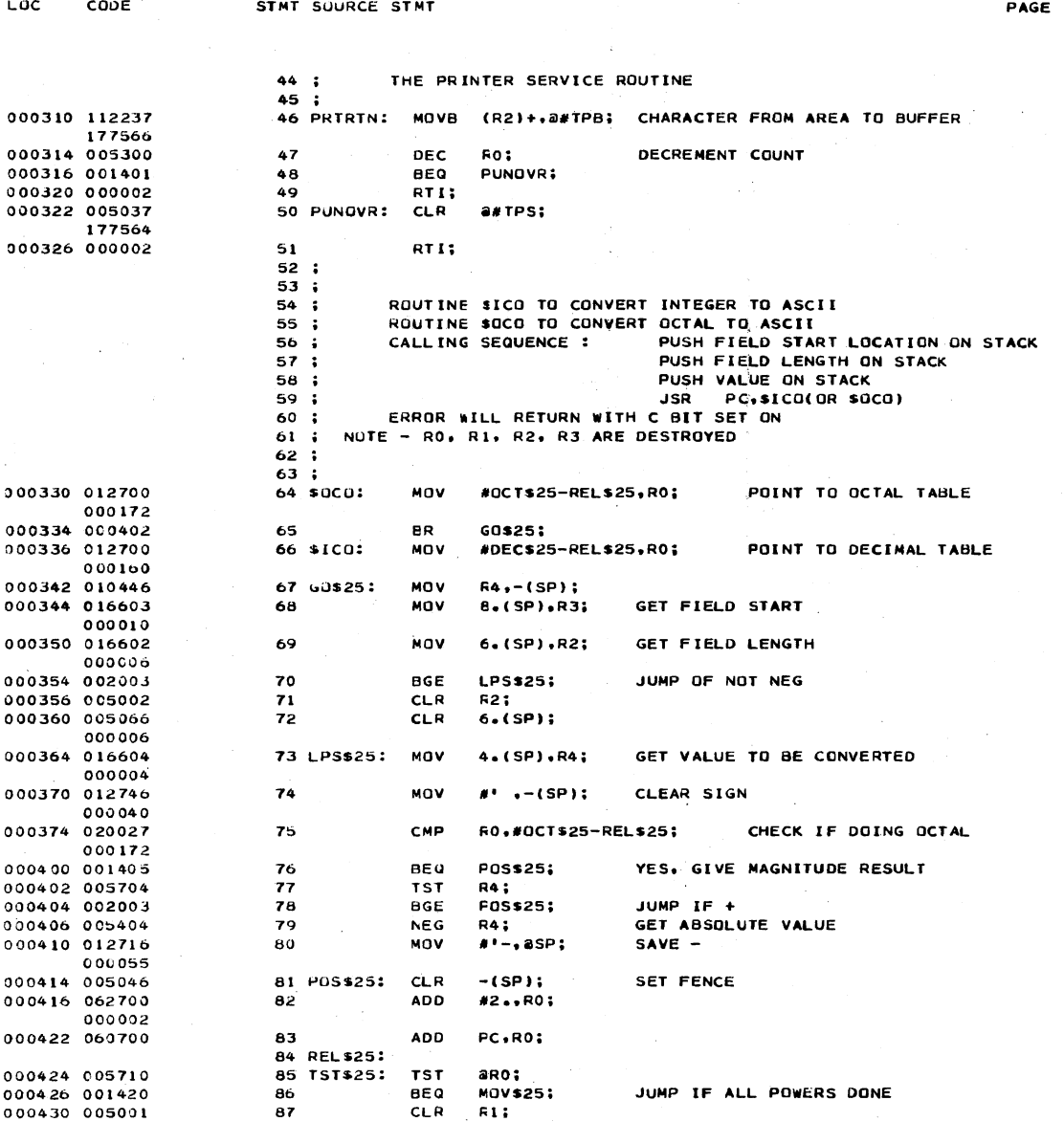

 $\overline{\mathbf{c}}$ 

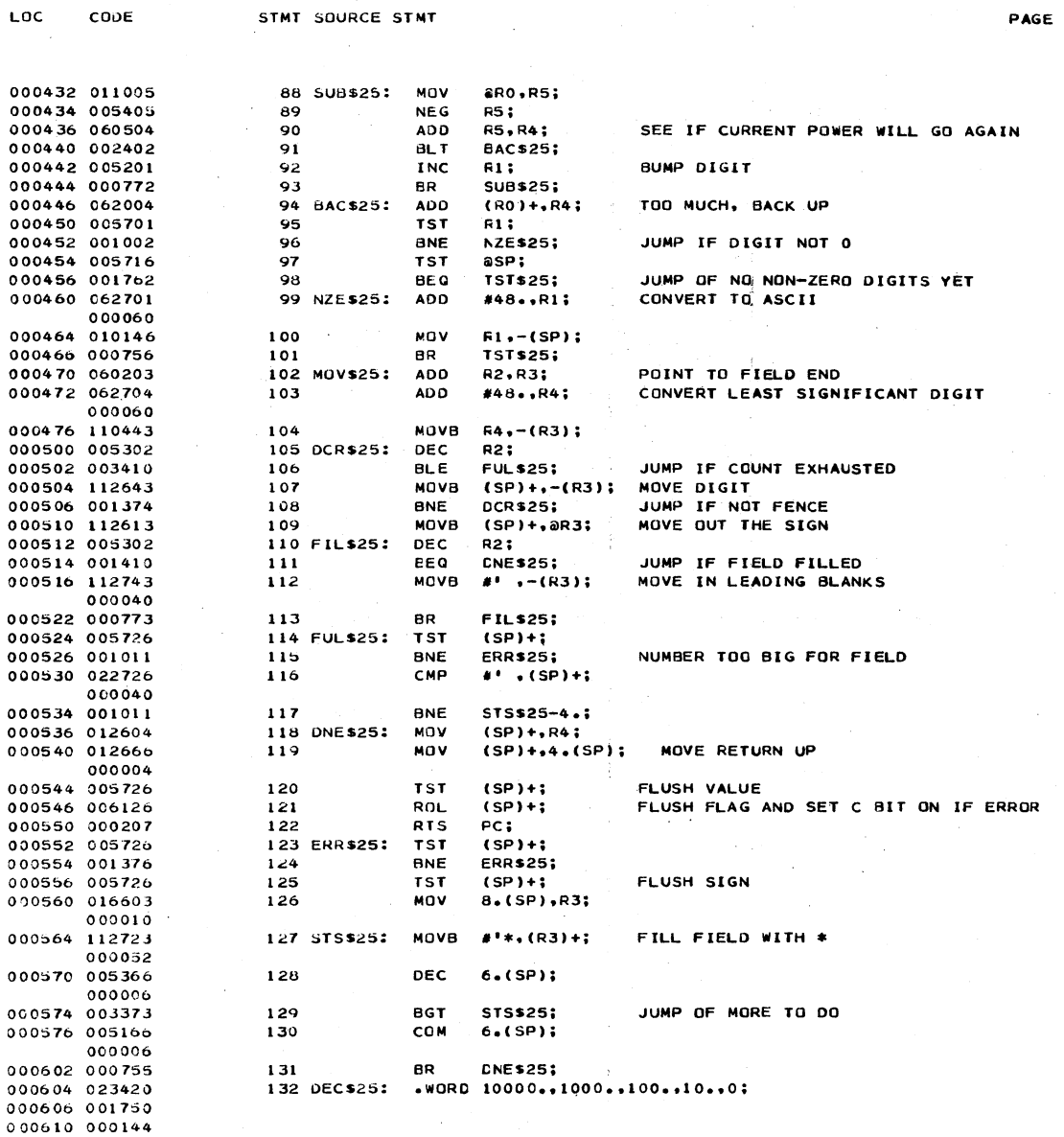

119

 $\overline{\mathbf{3}}$ 

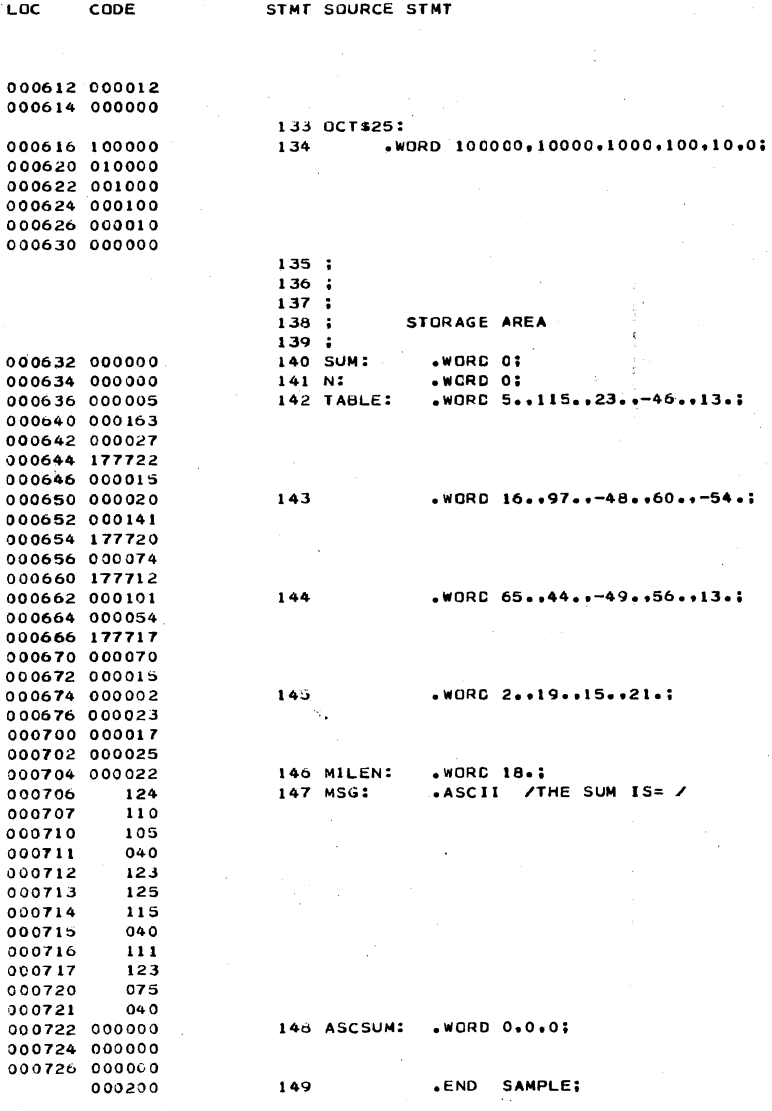

PAGE

### SYMBOL TABLE

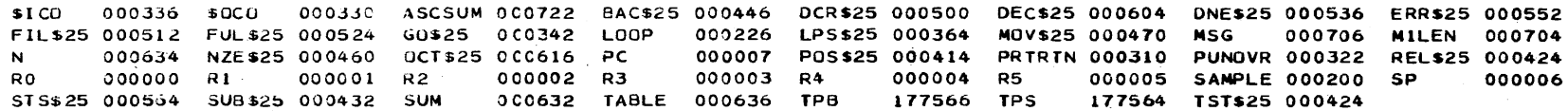

000200 012706 001750 012737 000310 000064 012702 000636 012703 000003 012204 006304 012205 006305 062205 006305 060504 000240 077306 000265 010467 000362 000245 012746 000722 012746 000004 010446 004767 000046 016700 000410 012702 000706

 $R0 = 000000$   $R1 = 000061$   $R2 = 000730$   $R3 = 000722$   $R4 = 001150$  $R5 = 177766$  $R6 = 001750$  $R7 = 000306$ 

REGISTER DUMP AT LOCATION 000306

THE SUM  $IS = 616$ 

INTERRUPT SERVICED: NURMAL PROCESSING RESUMES

A ( I E F # \$ % < /

PROCESSOR INTERRUPTED BY UNIT7 (DEVICE INITIATED INTERRUPT)

 $IR = 010467$  MAR = 000000 MBR = 001150 PS = 0000000000010000  $R0 = 000000$   $R1 = 000000$   $R2 = 000654$   $R3 = 000000$   $R4 = 001150$  $RS = 000402$  $R6 = 001750$  $R7 = 000250$ 

REGISTER DUMP AT LOCATION 000250

 $RO = 0.00000$  $R1 = 000000$   $R2 = 000654$  $R3 = 000000$   $R4 = 001150$   $R5 = 000402$  $R6 = 001750$  $R7 = 000244$ 

IR = 000265 MAR = 000242 MBR = 000265 PS = 0000000000000000

REGISTER DUMP AT LOCATION 000244

INTERRUPT SERVICED: NORMAL PROCESSING RESUMES

1 9 8 6 5 2 7 4 3 0 1 2 4 5

PROCESSOR INTERRUPTED BY UNITS (DEVICE INITIATE) INTERRUPT)

**EXECUTION FULLOWS** 

PAGE

5

000300 012737 000100 177564 000000 112237 177566 005300 001401 000002 005037 177564 000002 012700 000172 000402 012700 000160 010446 016603 000010 016602 000006 002003 005002 005066 000006 016604 000004 012746 000040 020027 000172 000340 000400 001405 005704 002003 005404 012716 000C55 0C5C46 062700 000002 060700 005710 001420 005001 011005 005405 060504 002402 005201 000772 062004 005701 001002 005716 001762 062701 000060 010146 000756 060203 062704 000060 110443 000440 000500 005302 003410 112643 001374 112613 005302 001410 112743 000040 000773 005726 001011 022726 000040 001011 012604 012666 000004 005726 006126 000207 005726 001376 005726 016603 000010 112723 000052 005366 000006 003373 005166 000540 000600 000163 000027 177722 000015 000020 000141 177720 000074 177712 000101 000054 177717 000070 000015 000002 000023 000640 000017 000025 000022 044124 020105 052523 020115 051511 020075 033040 033061 000000 017604 000026 016114 000066  $000700$ 

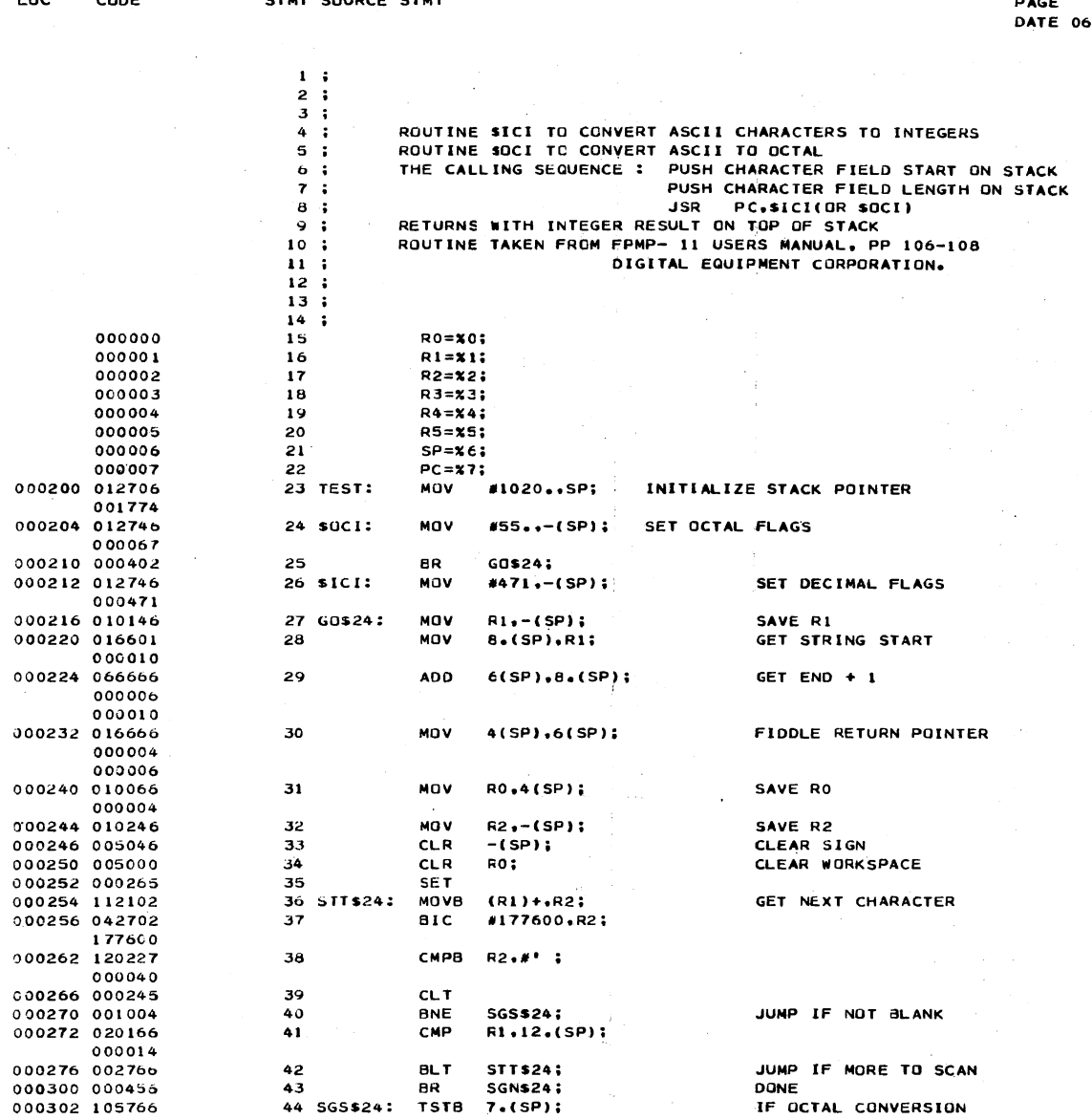

 $\sim$   $\sim$  $\frac{1}{1275}$ 

 $Ln<sup>2</sup>$ 

 $\epsilon$ 

 $\epsilon$ 

 $one$ 

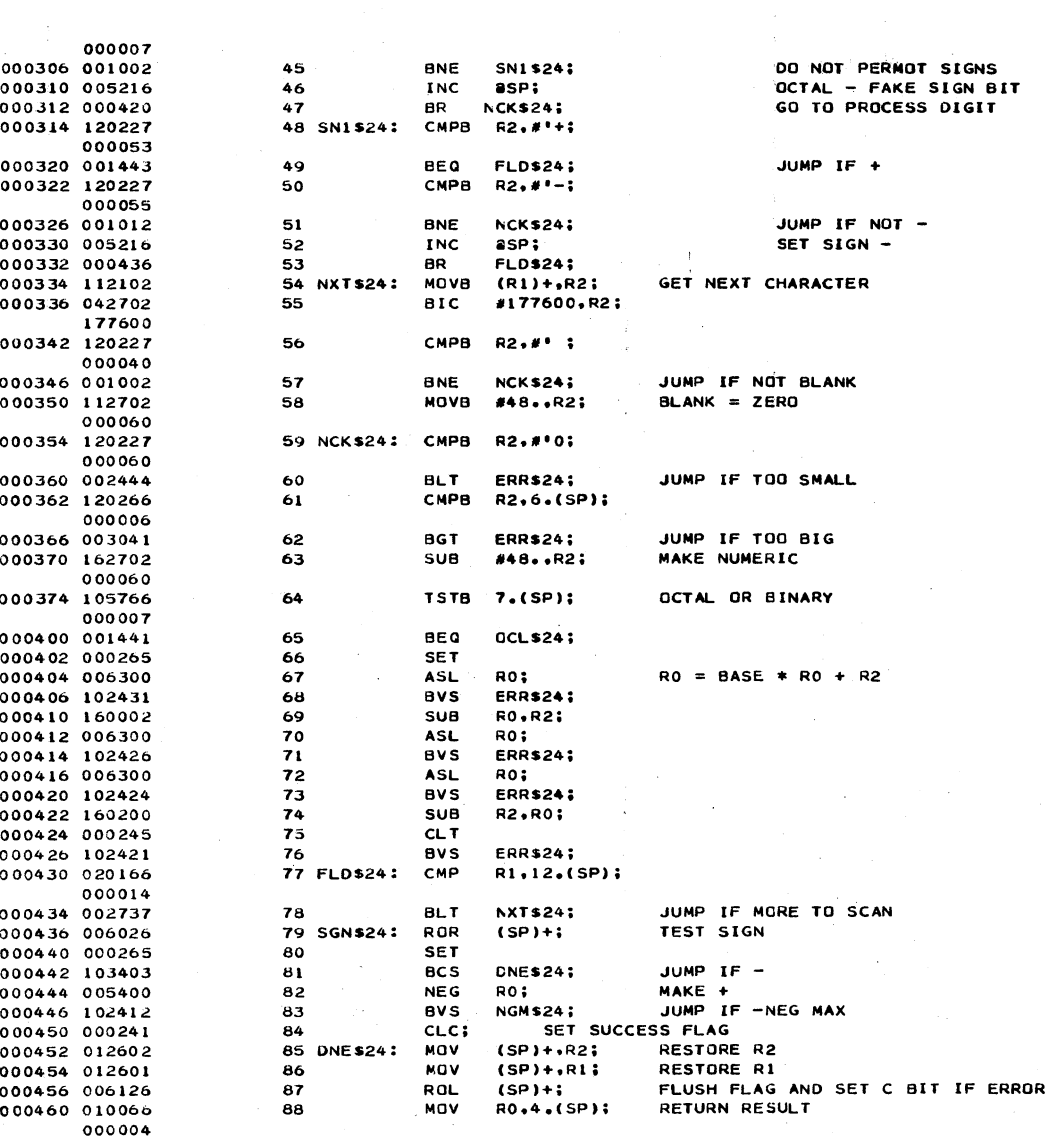

PAGE

STMT SOURCE STMT

Loc

 $\mathsf{coo}\varepsilon$ 

 $\overline{2}$ 

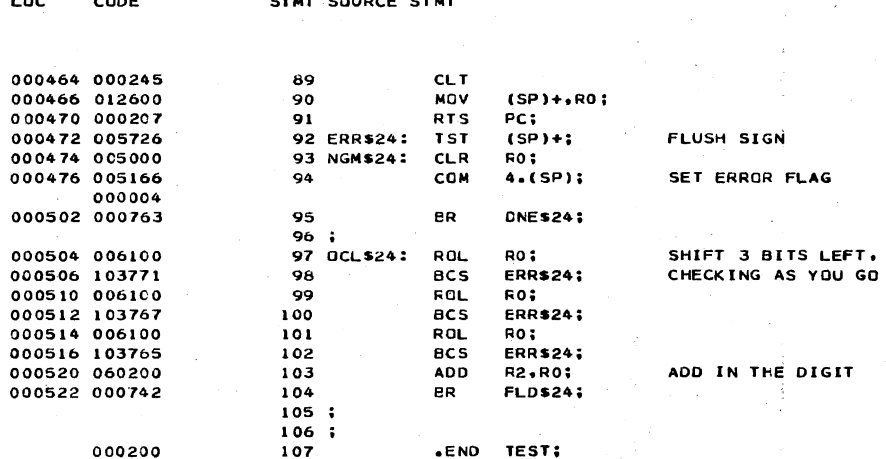

PAGE

 $\overline{\mathbf{3}}$ 

SYMBOL TABLE

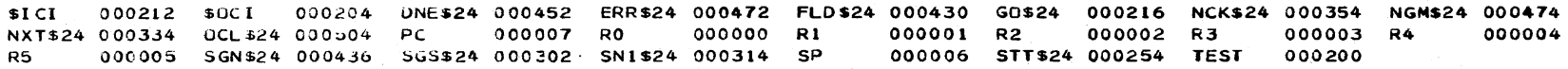

## APPENDIX C

# MACHINE OPCODE TABLE

 $\sim 10^{11}$ 

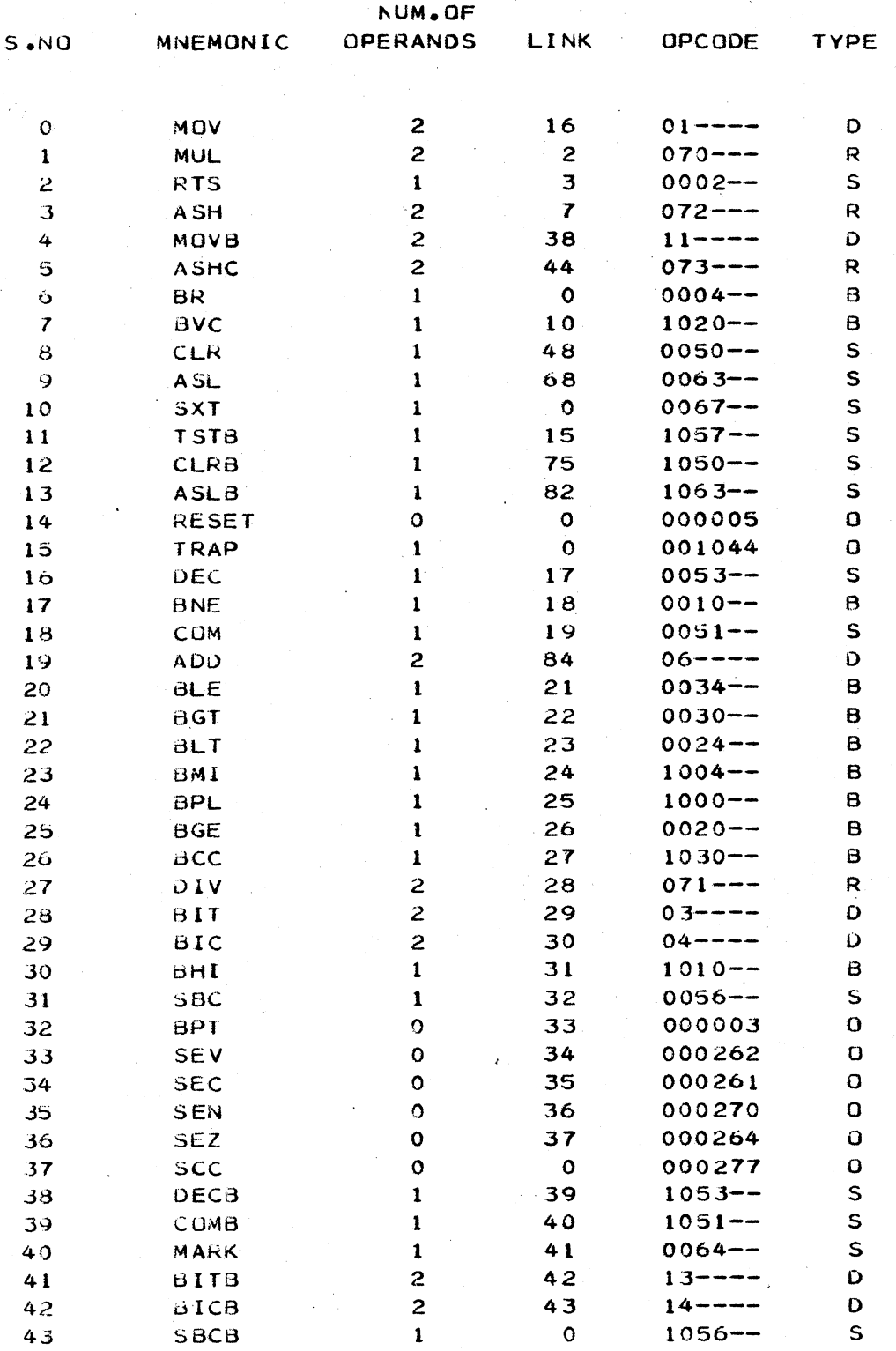

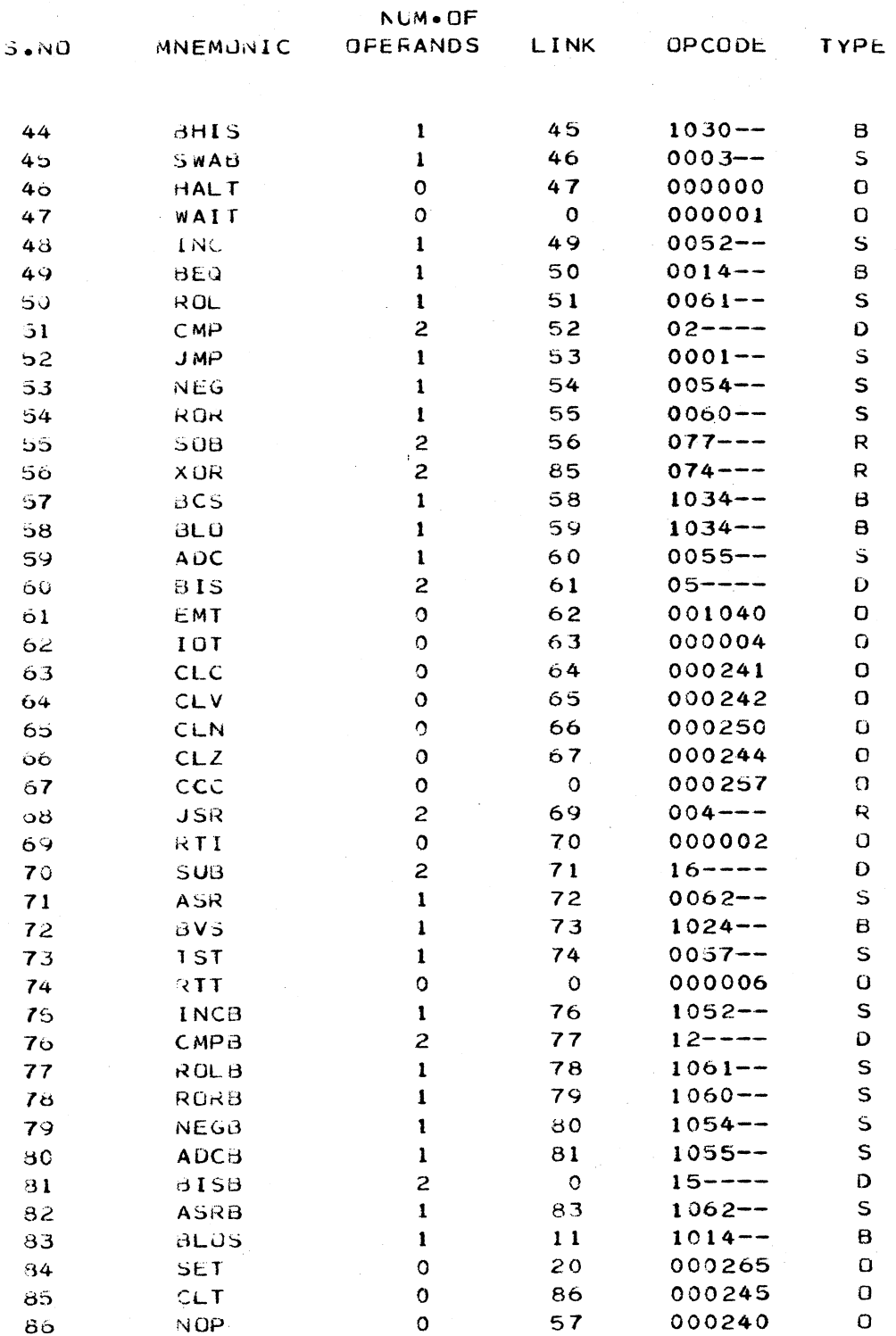

### ν VITA

Anand Vardhan Pandit

Candidate for the Degree of

### Master of Science

Thesis: SIMULATION AND APL DESCRIPTION OF THE PDP 11/40

Major Field: Computing and Information Sciences

Biographical:

- Personal Data: Born in Hyderabad, India, June 11, 1951, the son of Mr. and Mrs. S. V. Pandit.
- Education: Graduated from St. Paul's High School, Hyderabad, in May, 1966; received Bachelor of Engineering degree in Electronics and Communication Engineering from Osmania University in 1973; completed requirements for Master of Science degree at Oklahoma State University in July, 1975·